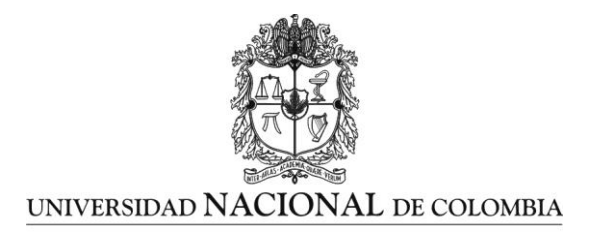

# **Digitalización a bajo costo de objetos religiosos usando reconstrucción tridimensional con luz blanca**

**Cerly Patricia Martínez Walker**

Universidad Nacional de Colombia Facultad de Ingeniería, Departamento de Sistemas Bogotá, Colombia 2016

# **Digitalización a bajo costo de objetos religiosos usando reconstrucción tridimensional con luz blanca**

**Cerly Patricia Martínez Walker**

Trabajo de grado presentado como requisito parcial para optar al título de: **Magister en Ingeniería de Sistemas y Computación**

> Directora: Ph.D. Karen Milena Fonseca Romero

Línea de Profundización: Reconstrucción tridimensional

Universidad Nacional de Colombia Facultad de Ingeniería, Departamento de sistemas Bogotá, Colombia 2016

#### *Dedicatoria*

*En primera instancia a Dios porque me concedió salud y múltiples bendiciones para alcanzar este logro más en mi vida.*

*A mi familia quienes siempre me animaron a continuar este camino iniciado, que, aunque con muchos tropiezos, se fue iluminando cada día en aras de alcanzar los objetivos planteados.* 

### **Agradecimientos**

En especial a mi Directora de trabajo de grado, PhD. Karen Fonseca Romero, por su valiosa colaboración en este reto personal, de quien aprendí tips muy importantes en investigación.

Al ingeniero Leiner Barba Jiménez, quien con la experiencia en el tema me brindó unas asesorías muy pertinentes. Al Profesor César Orlando Torres Moreno, quien despertó mi interés por el tema y me asesoró también en las temáticas desarrolladas.

A los ingenieros Emiliano Pérez Hernández y Santiago Salamanca Miño, creadores de la toolbox Shades3d, quienes muy amablemente me concedieron unas orientaciones muy precisas e importantes, vía correo electrónico.

A mis amigas fotógrafas Yajaira Otálora y Josefina Rumbo quienes contribuyeron en la realización de los experimentos.

A mis profesores de esta maestría por sus vastos conocimientos en el área. Es grato para mí recalcar que, gracias al artículo elaborado en este nivel de estudios con la Universidad Nacional, pude asistir como ponente en el V Congreso Iberoamericano "Soporte del Conocimiento con la Tecnología", SOCOTE 2013, realizado en la Universidad San Martín de Porres de la ciudad de Lima - Perú.

#### <span id="page-8-0"></span>**Resumen**

Se reportan el estudio y la puesta en funcionamiento de un sistema óptico de digitalización a bajo costo que emplea una técnica de reconstrucción tridimensional con luz blanca. La técnica de reconstrucción, que se propone para la preservación virtual de objetos religiosos, requiere la calibración del sistema de captura, el procesamiento de las imágenes obtenidas y la aplicación de la técnica de triangulación activa. La implementación realizada del método de Bouguet se pone a prueba con una réplica del Santo Ecce Homo (objeto religioso empleado). La precisión obtenida de la malla tridimensional del modelo no es muy buena para las bajas frecuencias, porque no sirve para reconstruir los objetos con todos los detalles.

**Palabras clave: Reconstrucción tridimensional, visión por computador, procesamiento de imágenes, calibración, sistema óptico, triangulación, luz blanca.**

### **Abstract**

The study and implementation of a low-cost optical scanner, which employs a 3D reconstruction technique with white light, is reported. The reconstruction technique, which is suggested as a virtual preservation of religious objects, requires calibration of the capture system, image processing and application of an active triangulation technique. The reported implementation of the Bouguet reconstruction technique is tested with a replica of the Holy Ecce Homo (religious object used in the study case). The precision obtained from the three-dimensional mesh of the model is not very good for the low frequencies, because it does not serve to reconstruct the objects with all the details.

**Keywords: Three-dimensional reconstruction, computer vision, image processing, calibration, optical system, triangulation, white light.**

# **Contenido**

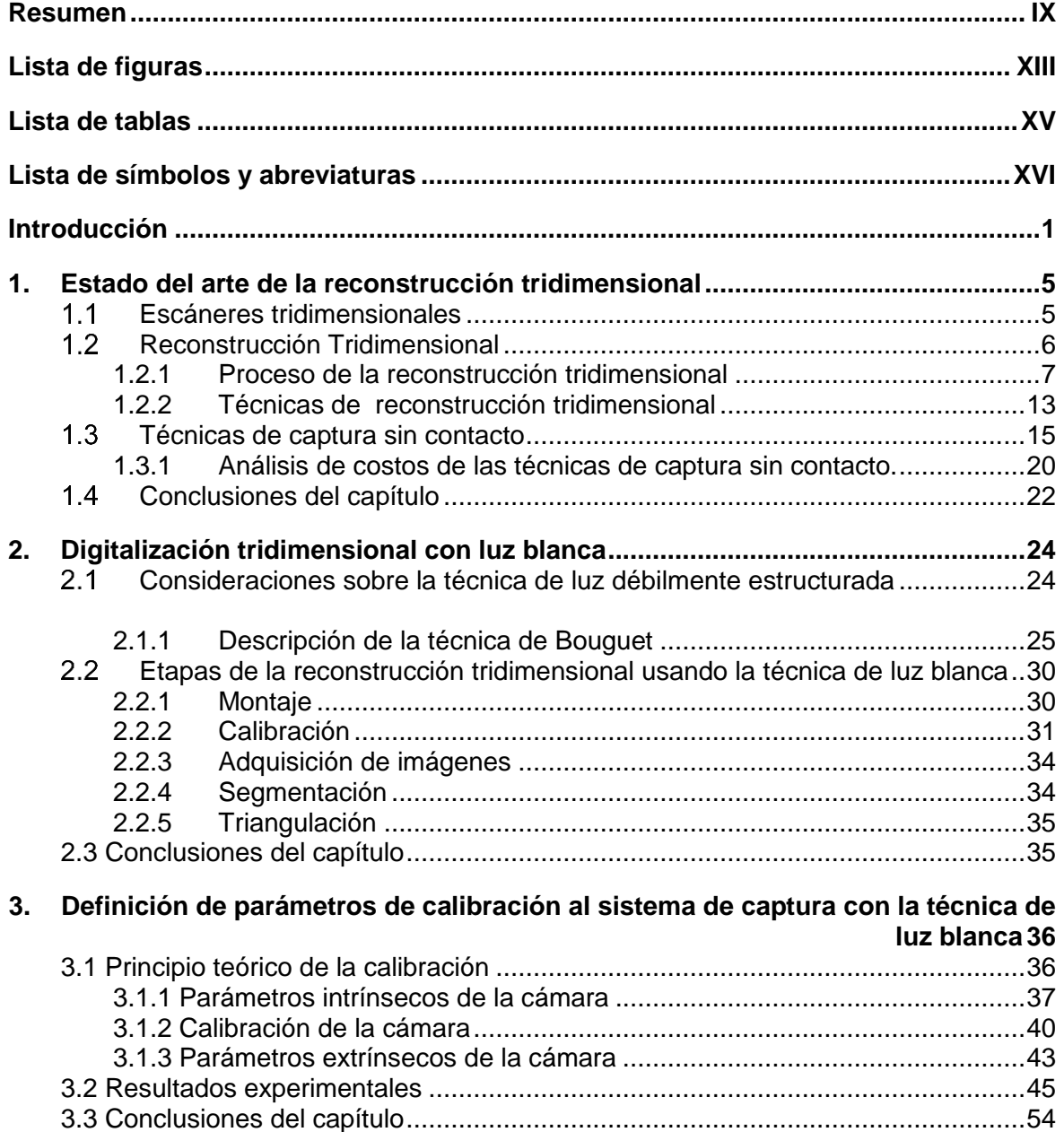

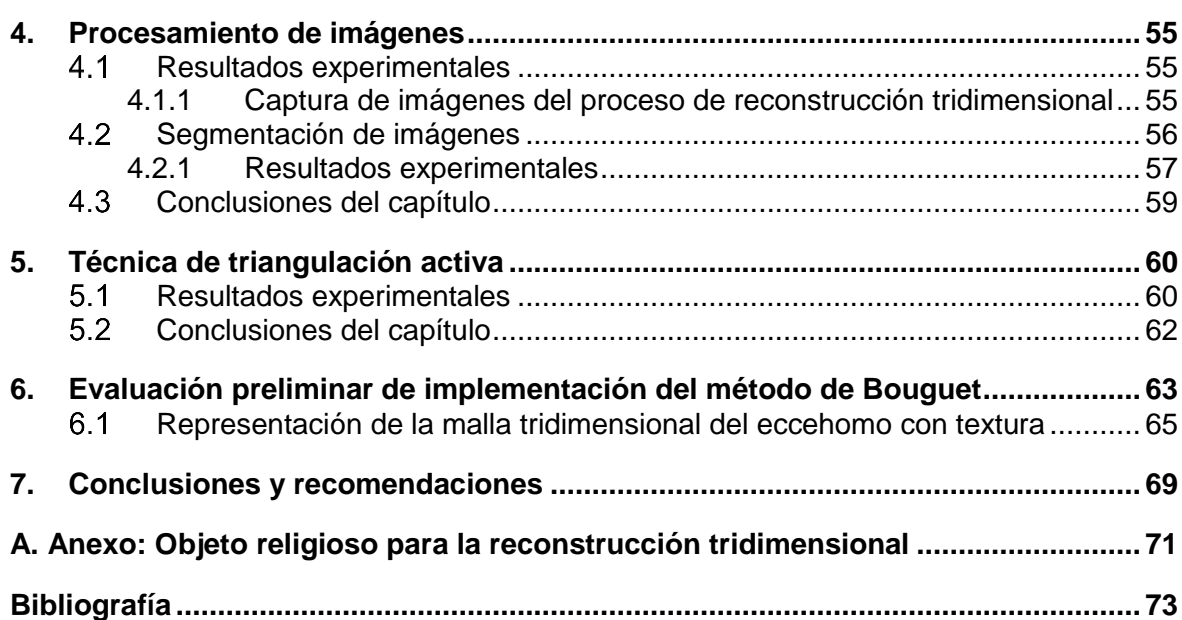

# <span id="page-12-0"></span>**Lista de figuras**

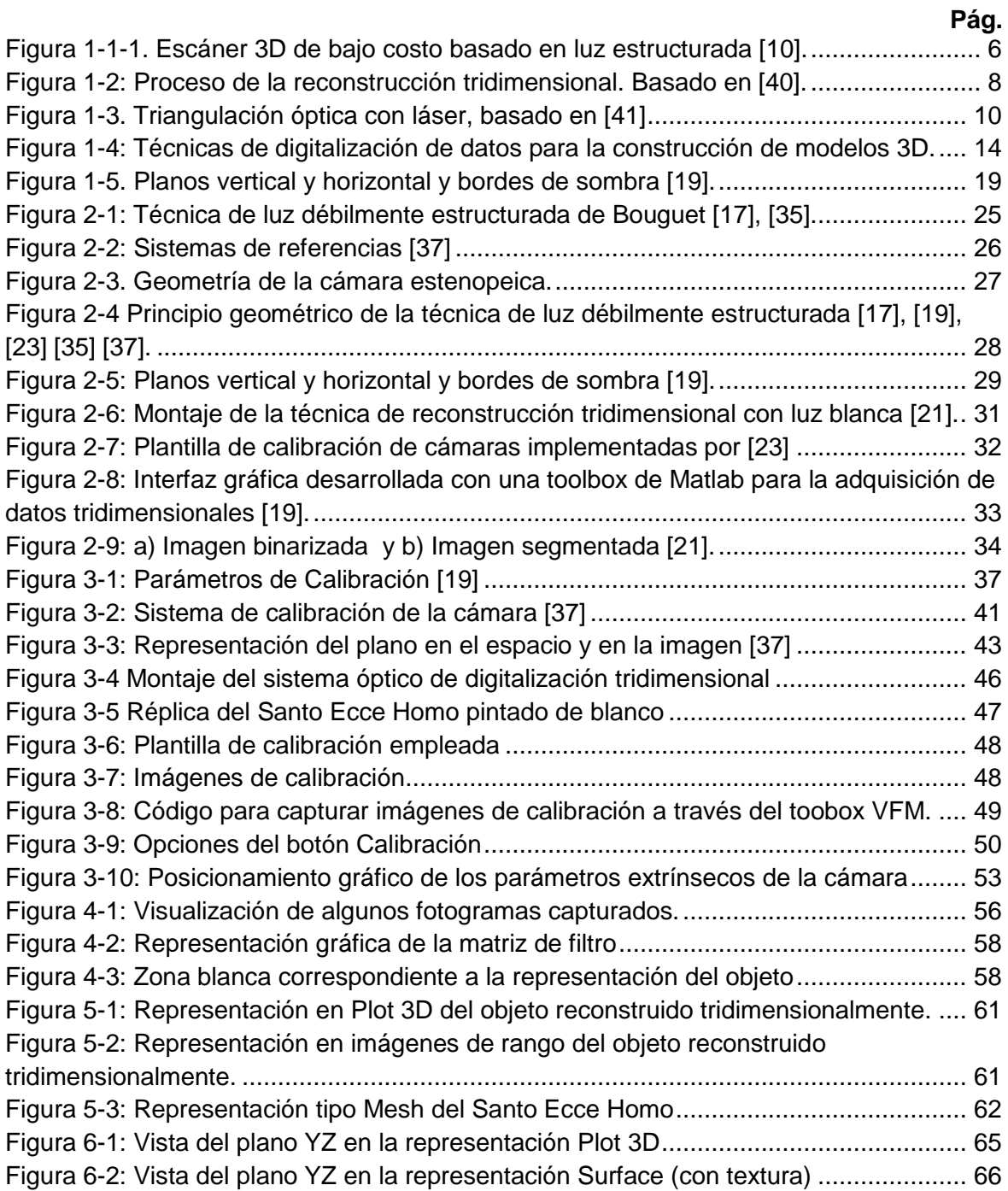

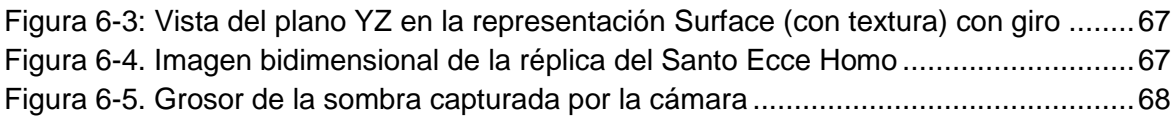

# <span id="page-14-0"></span>**Lista de tablas**

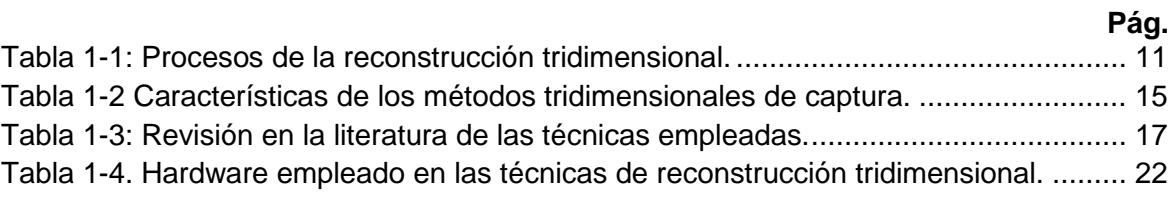

# <span id="page-15-0"></span>**Lista de símbolos y abreviaturas**

#### **Símbolos con letras latinas**

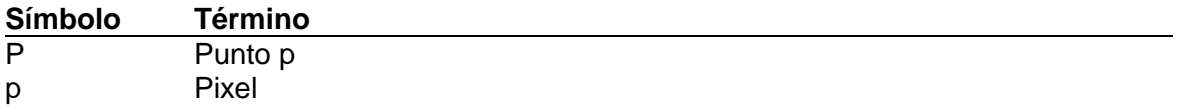

### **Símbolos con letras griegas**

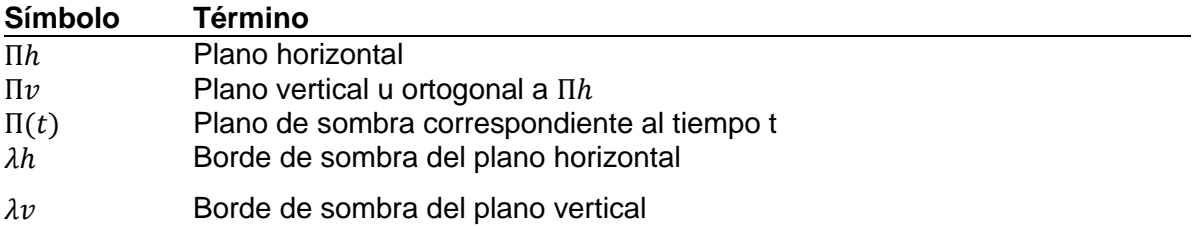

#### **Abreviaturas**

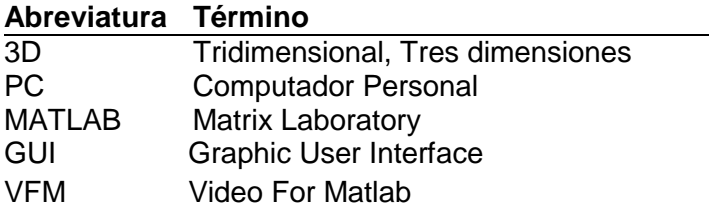

### <span id="page-18-0"></span>**Introducción**

La reconstrucción tridimensional es la creación de modelos digitales fieles de objetos reales conservando la mayor cantidad de características físicas del objeto [1]; en particular, sus dimensiones, su volumen y su forma. Debido a su gran importancia en áreas como la medicina, la arqueología, la inteligencia artificial, la industria, la ingeniería inversa, los videojuegos y el reconocimiento facial [2], han surgido muchas técnicas de reconstrucción tridimensional.

Dentro de las aplicaciones de la reconstrucción tridimensional está la restauración de obras de arte. En muchas situaciones, como en el caso de objetos de arte, se cuenta con una única muestra de un objeto, el cual tiene un alto valor dentro de una comunidad específica, o es valioso para la humanidad en general [1]. En estas situaciones es conveniente, además de contar con un programa de protección de dicho objeto, hacer algún tipo de copia del mismo, ya sea en medios materiales o virtuales. Entre los métodos que se han utilizado con este fin tenemos copias físicas hechas por artistas, imágenes holográficas [3] e imágenes virtuales bidimensionales o tridimensionales [4]. Estas últimas, en particular, son adecuadas como medio de conservación, pero también como un paso intermedio para la fabricación de copias materiales empleando impresoras 3D. La mayoría de proyectos de preservación se han enfocado en obras importantes, tales como las esculturas de Miguel Ángel en el ámbito internacional [5] o la colección del Museo del Oro del Banco de la República en el ámbito local [6], que requieren costosas técnicas de reconstrucción (un enfoque típico es el uso del escáner Vivid de Minolta y del software RapidForm). Aunque existe un consenso de que la documentación de objetos patrimoniales debe preocuparse tanto por su geometría como por su color [7], en esta tesis existe el interés en técnicas de bajo costo de reconstrucción tridimensional de la geometría de objetos patrimoniales que sean relativamente sencillas de llevar a cabo.

Dentro del contexto de la restauración de obras de arte [8], se ha propuesto el uso de las tecnologías virtuales como herramienta para mostrar y divulgar el patrimonio cultural en general, sin necesidad de manipular los originales, que son únicos e irreemplazables, y que pueden ser así preservados en mayor medida.

Según la UNESCO<sup>1</sup>, patrimonio cultural significa monumentos, grupos de edificios y sitios que tienen valor histórico, estético, arqueológico, científico, etnológico o antropológico. Por otro lado [9] citan la definición dada por el Instituto Donald Horne para el "patrimonio cultural" como "las cosas, lugares y prácticas que definen quienes somos como individuos, como naciones o civilizaciones, y como especie. Es lo que deseamos mantener, compartir y transmitir".

En las parroquias se encuentran objetos religiosos que pueden considerarse patrimonio cultural por su antigüedad, uso y exposición, pueden deteriorarse por lo cual sería necesario promover una cultura de conservación que pudiera permitir mantenerlas en buen estado por mayor tiempo. Una solución parcial al problema del deterioro de dichos objetos es la implementación de un prototipo de sistema óptico de digitalización a través de técnicas de reconstrucción tridimensional a bajo costo.

Como solución parcial a la problemática de conservación de objetos religiosos patrimoniales, se formula el siguiente interrogante:

¿Cómo se pueden aplicar técnicas de bajo costo de reconstrucción tridimensional con luz blanca en la digitalización de objetos religiosos, de manera que permitan la generación óptima de modelos 3D?

Como objetivo general se propone diseñar un sistema óptico de digitalización a bajo costo de objetos religiosos, empleando técnicas de reconstrucción tridimensional con luz blanca. Este objetivo será desarrollado cumpliendo con los siguientes objetivos específicos:

- Modelar el sistema de captura y encontrar los parámetros de calibración correspondientes.
- Procesar las imágenes y realizar la segmentación de las mismas.
- Generar las réplicas virtuales tridimensionales de los objetos religiosos, aplicando la técnica de triangulación activa.

 $\overline{a}$ 

<sup>1</sup> Disponible en:<http://www.unescocan.org/patrimoniohumanidad.htm>

 Elaborar una evaluación preliminar de una implementación del método de Bouguet como técnica masiva de reconstrucción tridimensional a bajo costo de objetos religiosos.

Para el cumplimiento de estos objetivos se realiza una revisión bibliográfica de artículos relacionados con la reconstrucción tridimensional. Teniendo en cuenta las características de las diferentes técnicas, se escoge una en particular, la reconstrucción tridimensional con luz blanca.

Con el fin de abordar la problemática presentada se desarrollarán los siguientes temas:

En el capítulo 1 se hace una corta revisión del proceso de reconstrucción tridimensional, sus pasos y técnicas.

En el capítulo 2 se hace una evaluación de por qué la técnica de luz blanca o de luz débilmente estructurada es un método a bajo costo de digitalización tridimensional, que puede usarse para la conservación virtual de objetos religiosos. Además, se hace un recuento de las etapas necesarias para la consecución de réplicas virtuales en tres dimensiones cuando se usa esta técnica.

En el capítulo 3 se definen los parámetros intrínsecos y extrínsecos de calibración de la cámara, utilizando la toolbox de Jean-Yves Bouguet. Para la visualización de los resultados se usa la interfaz gráfica de usuario de Shades 3D, una toolbox escrita en Matlab.

En el capítulo 4 se reportan los resultados experimentales del procesamiento de imágenes, basado en la binarización y segmentación de la secuencia de imágenes.

En el capítulo 5 se describe la técnica de triangulación activa, para la obtención de los cálculos 3D del caso estudio planteado en este trabajo y se informan los resultados obtenidos.

En el capítulo 6 se realiza una evaluación preliminar de la implementación del método de Bouguet.

Por último, en el capítulo 7 se consignan las conclusiones de este trabajo.

### <span id="page-22-0"></span>**1.Reconstrucción tridimensional**

En este capítulo se hace una breve descripción de qué es una reconstrucción tridimensional los sistemas de captura, de algunas técnicas de reconstrucción tridimensional y de sus requerimientos en términos de hardware y de software. Además, se realiza una revisión de artículos de la literatura que permiten hacer una estimación de costos para poder escoger alguna de las técnicas que pueden considerarse de bajo costo.

#### <span id="page-22-1"></span> $1.1$ **Escáneres tridimensionales**

Un escáner tridimensional es un dispositivo de adquisición tridimensional automática [10], que analiza un objeto del mundo real para recolectar datos de su forma, color y, tal vez, de su apariencia [11]. Los datos recolectados se procesan en un computador para construir modelos digitales tridimensionales del objeto, que pueden ser utilizados en el campo de la ingeniería inversa, arqueología, entretenimiento, medicina, entre otros.

Los escáneres pueden ser de contacto o sin contacto [11]. Los de contacto, que se denominan así porque las medidas se obtienen al tener contacto con el objeto, son precisos, aunque en ciertas ocasiones son lentos por la captura manual que hay que hacer de la nube de puntos digitales. El contacto con el objeto se convierte en una desventaja porque puede dañar o alterar el objeto si este es muy frágil o poco rígido.

Los escáneres sin contacto miden las dimensiones del objeto sin tener contacto con este. Dentro de esta división encontramos los de tipo activo, que emiten luz o radiación para percibir su reflejo, y los pasivos, que utilizan la radiación ambiental reflejada en los objetos para obtener sus mediciones.

Cabe citar el escáner 3D que fue construido con un video proyector y una cámara digital [10], que usa la técnica de reconstrucción tridimensional de luz estructurada, en donde la

estructura corresponde a patrones de rayas de colores. Este escáner se empleó para producir un modelo digital de una famosa obra de arte, la Estatua de la Minerva de Arezzo (Italia), una estatua de bronce del Museo arqueológico de Florencia, ver figura 1-1-1.

<span id="page-23-1"></span>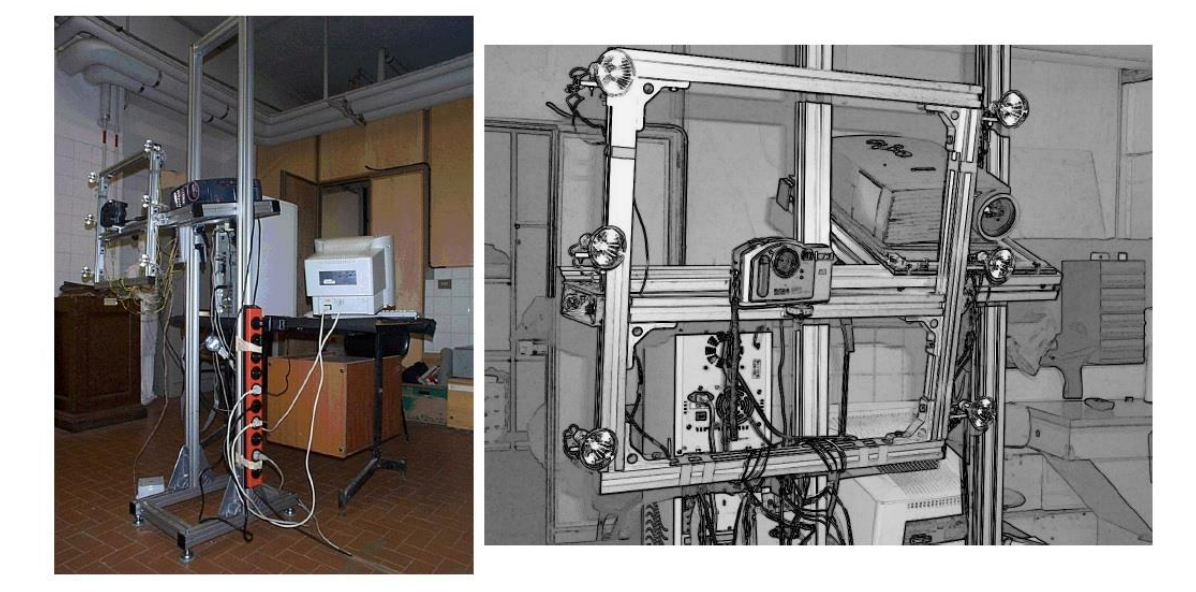

**Figura 1-1-1. Escáner 3D de bajo costo basado en luz estructurada [10].**

En la sección 1.3.1 de este capítulo se mencionan algunos elementos de hardware empleados en las técnicas de reconstrucción tridimensional, teniendo en cuenta varias de las referencias consultadas. Este (los elementos de hardware) es uno de insumos para el objetivo general de esta tesis: diseñar un sistema óptico de digitalización a bajo costo de objetos religiosos, en pocas palabras, un escáner tridimensional.

### <span id="page-23-0"></span>**Reconstrucción Tridimensional**

La reconstrucción tridimensional es una disciplina surgida en 1978 que hace parte de la ciencia de visión por computador [12]. Debido a sus numerosas aplicaciones en la industria, la medicina, la ingeniería inversa y la arqueología, entre otras disciplinas, la reconstrucción tridimensional ha tenido un gran desarrollo en las últimas décadas.

La reconstrucción tridimensional, según [1] y [21], es el proceso que permite reproducir objetos tomados de la realidad a través de un sistema computacional, con el cual se pueden recuperar las características físicas del objeto como sus dimensiones, su volumen y su forma. Es decir, el fin de la reconstrucción tridimensional es la de estimar una representación digital a partir de un objeto físico. Primero, es necesario hacer un muestreo de puntos del objeto tridimensional que se desea reconstruir. Tales puntos forman una nube de puntos, o varias, si el objeto se observa desde diferentes puntos de vista, en cuyo caso es necesario integrar las diferentes nubes en una sola nube de puntos. Las nubes de puntos también suelen optimizarse, con el fin de disminuir el número de puntos sin perder calidad de la superficie que se quiere modelar digitalmente (o con una pérdida pequeña). El área de reconstrucción tridimensional se ocupa del desarrollo de algoritmos que generen representaciones digitales de las superficies de objetos tridimensionales; es decir, en un sentido técnico limitado, la reconstrucción tridimensional es la construcción de un modelo de superficie de un objeto a partir de una nube de puntos, es decir, que (aproxime y) conecte los puntos con elementos de superficie (tales como triángulos y cuadrados). Entre los modelos de superficie usados actualmente, tenemos las mallas triangulares, los diagramas de Voronoi y las superficies NURBS (B-splines racionales no uniformes). La reconstrucción puede realizarse a través de dos métodos diferentes: ya sea una interpolación (la superficie pasa por todos los puntos medidos de la superficie) o una aproximación. Este último método es útil cuando los datos de los puntos de la superficie del objeto no se conocen exactamente. En este trabajo no hacemos un recuento de los algoritmos existentes que implementan los dos métodos. Una referencia que puede servir como punto de partida para los lectores interesados en este punto es la referencia [16].

#### <span id="page-24-0"></span>**1.2.1 Proceso de la reconstrucción tridimensional**

El autor de la referencia [40] sintetizó el proceso de la reconstrucción 3D en estos tres bloques de pasos: procesamiento digital de las imágenes, visión por computadora y visualización. La descripción del proceso de reconstrucción tridimensional ilustrado en la Figura 1-2 no es la única posible. Diferentes autores identifican o individualizan diferentes pasos necesarios en el proceso de reconstrucción tridimensional, les dan nombres diferentes a los mismos pasos, o cambian el orden en el que se realizan los pasos. Uno de los pasos que no aparece explícitamente en la Figura 1-2 es el montaje, el cual está determinado por la ubicación de los elementos en la escena a reconstruir, como lo son el computador, el objeto, la cámara, el proyector, otras fuentes de luz, los planos de referencia, el tablero de cuadros negros y blancos, etc, [21]. Los elementos varían de acuerdo con la técnica empleada. Algunos autores no especifican esta etapa en sus procesos, porque la incluyen (implícita o explícitamente) dentro de la fase de adquisición.

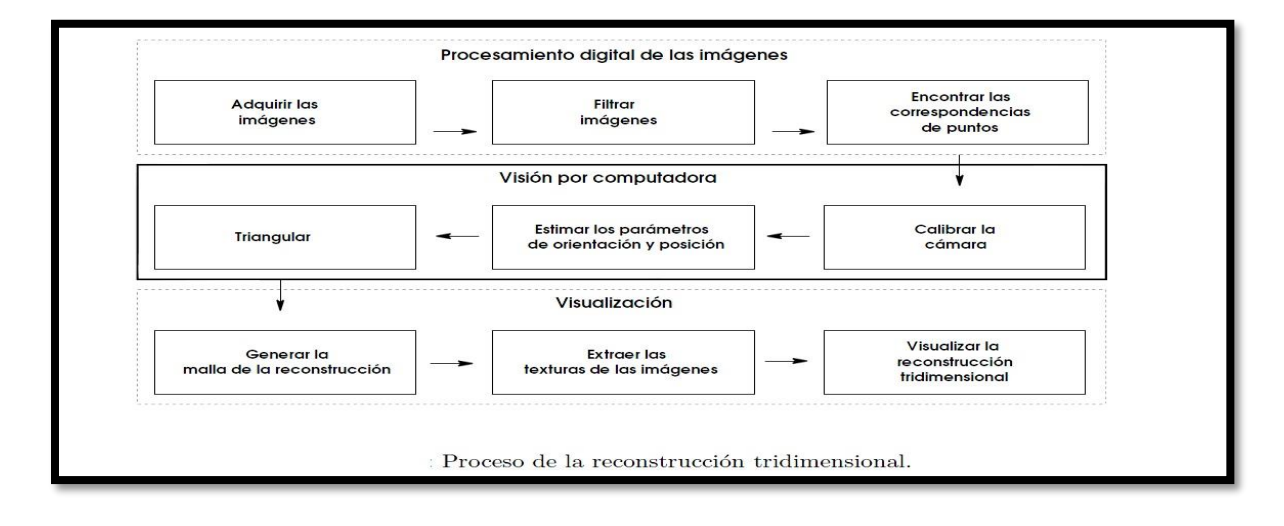

<span id="page-25-0"></span>**Figura 1-2: Proceso de la reconstrucción tridimensional. Basado en [40].**

Empleando la descripción de la referencia [40], podemos decir que el procesamiento digital de las imágenes comienza con la adquisición de las imágenes, es decir, la superficie del objeto debe ser sensada para un número determinado de vistas o imágenes. En las últimas décadas han evolucionado los métodos de digitalización de objetos tridimensionales en cuanto a velocidad y precisión, debido a componentes como el láser, los dispositivos de carga acoplada (CCD) y circuitos de alta velocidad de muestreo. Los láseres constituyen fuentes ópticas eficientes debido a que sus propiedades de coherencia tanto espacial como temporal pueden ser aprovechadas para la producción de imágenes de rango. Los láseres son fuentes de luz convenientes porque permiten tener haces muy enfocados parecidos a puntos o a líneas finas; además, como existen láseres con diferentes longitudes de onda con pequeños anchos de banda, los esquemas basados en láseres son bastante inmunes a la iluminación natural de la escena [16] [38] [39]. Merece la pena mencionar que, desde el punto de vista de la reconstrucción tridimensional, las imágenes más valiosas no son las imágenes de intensidad luminosa (las que se tienen usualmente en las fotografías), sino las imágenes de rango que son nubes de puntos (una lista de coordenadas tridimensionales en un sistema de referencia dado) o mapas de profundidad (a cada punto {x,y} de una imagen se le hace corresponder una profundidad, o la distancia entre la cámara o sensor y la superficie del objeto).

Siguiendo con la descripción empleada en la referencia [40], tenemos que el segundo paso del procesamiento digital de imágenes es filtrar las imágenes, de manera que se pueda evitar el procesamiento innecesario de zonas que no contienen al objeto a reconstruir. Luego tenemos el registro (encontrar la correspondencia de puntos). Se trata de integrar dos o más imágenes del objeto en cuestión, que se han tomado en diferentes momentos, usando diferentes sensores, o desde diferentes puntos de vista. También puede decirse que el registro consiste en encontrar las transformaciones rígidas necesarias para todas las imágenes de rango estén en el mismo sistema de coordenadas.

<span id="page-26-0"></span>El proceso de visión por computadora por su parte, comprende tres pasos. El primero, la calibración de la cámara, puede llevarse a cabo de diversas maneras, incluyendo la que se usa en este trabajo, la cual que se basa en la adquisición de imágenes de un patrón de cuadros de dimensiones conocidas que se sitúa en distintas posiciones. En el segundo paso del proceso de visión por computadora se estiman los parámetros de orientación y posición de la cámara con respecto a la escena [19]. El paso a seguir es la triangulación donde se calculan los puntos de la malla tridimensional [21], teniendo en cuenta tanto la calibración de la cámara como su posición en la escena. Existen muchos métodos de triangulación, los cuales también dependen del tipo de reconstrucción tridimensional que se usa. En la figura 1-3 basada en [41], se ilustra uno de tales métodos. Se distingue en la figura 1-3a, como un láser ilumina una pequeña región de superficie mate; la luz, que ha pasado por un arreglo óptico (una lente en este caso) se colecta en el sensor (que puede ser una cámara). A partir de las posiciones relativas del láser y del sensor, y conociendo la región del sensor (el pixel o pixeles de la cámara) a donde llegó la luz del láser después de la reflexión producida por la superficie, se puede estimar la posición del punto en donde se reflejó la luz: corresponde al punto en donde se cruzan el rayo emitido con el reflejado. Así, se obtiene un punto de una imagen de rango. Para obtener los demás puntos de la imagen de rango se puede dejar quieto el sensor, pero se cambia la dirección del láser. Otra posibilidad es usar una lente para que la luz del láser se parezca a una línea (no a un punto), en cuyo caso se pueden obtener varios puntos de una imagen de rango, en vez de uno solo. Esta posibilidad se ilustra en la figura 1-3b.

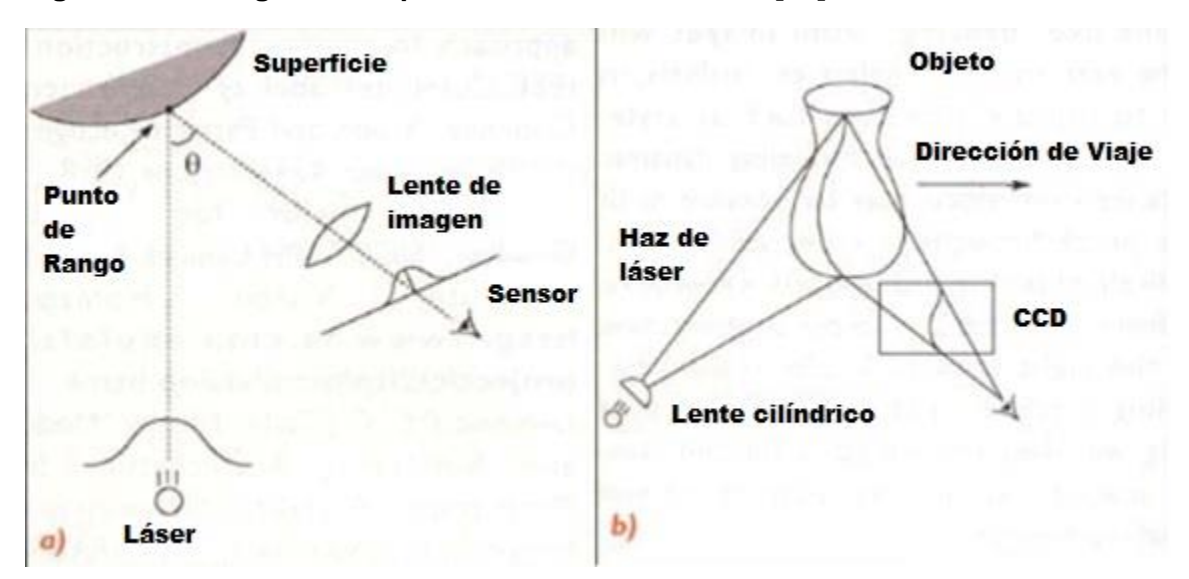

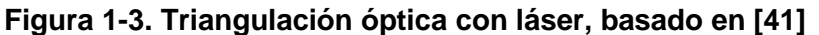

El último bloque de pasos del procesamiento digital de las imágenes, según la referencia [40] es la visualización. Para visualizar el objeto se genera la malla de la reconstrucción tridimensional, se extraen las texturas de las imágenes y se procede a visualizar la reconstrucción tridimensional a través del software diseñado y empleado con tal fin.

<span id="page-27-0"></span>En la Tabla 1-1 se muestra una variedad de pasos de la reconstrucción tridimensional, de acuerdo con la literatura sobre el tema.

| Autor(es)                    | Montaje | Calibración | Adquisición de<br>imágenes | Registro | Segmentación | Binarización | Triangulación | Integración | Ajuste de Superficies |
|------------------------------|---------|-------------|----------------------------|----------|--------------|--------------|---------------|-------------|-----------------------|
| Mesa y otros [1]             |         |             | x                          | x        |              |              |               | X           | Χ                     |
| Barba y otros [21]           | X       | X           | X                          |          | X            | X            | X             |             |                       |
| Vargas [2]                   |         | X           | x                          |          |              |              | x             |             |                       |
| Pérez y otros [19]           |         | X           | X                          |          | X            |              | $\mathsf{x}$  |             |                       |
| Osorio [6]                   |         |             | x                          | x        |              |              |               | X           |                       |
| Granero y otros [8]          |         | X           | $\mathsf{x}$               |          |              |              |               |             |                       |
| Reyes y otro [20]            |         |             | x                          |          |              |              | x             |             |                       |
| Fétic y otros [22]           |         | X           | X                          |          |              |              | $\mathsf{x}$  |             |                       |
| Rocchini y otros [10]        |         | X           | x                          | x        |              |              |               |             |                       |
| Albuquerque y otro<br>$[13]$ |         | X           | X                          |          |              |              | $\mathsf{x}$  |             |                       |

**Tabla 1-1: Pasos del proceso de reconstrucción tridimensional.**

Fuente: Elaboración propia con base en [1, 2, 6, 8, 10, 13, 19, 20, 21, 22].

En la tabla 1-1 se mencionan los procesos de montaje, calibración, adquisición de imágenes, registro, segmentación, binarización, triangulación, integración y ajuste de superficies, que dependen de la técnica de reconstrucción empleada.

En [21] describe en los procedimientos del montaje, los elementos empleados y sus ubicaciones al momento de realizar el proceso de reconstrucción tridimensional del objeto utilizado. Esto se verifica en la gráfica que emplean para tal fin, donde se observa que emplearon una cámara web conectada a un computador vía usb, una varilla, un objeto que está ubicado al frente de la cámara web encima de planos blancos, uno perpendicular y otro paralelo a la cámara y un sistema de iluminación compuesto por un bombillo.

En cuanto a los pasos de la calibración, estos describen los parámetros que definen la posición de la cámara con respecto al objeto, dividiéndose en intrínsecos y extrínsecos. Los parámetros intrínsecos definen el modelo interno de la cámara y los extrínsecos, calculan la posición del objeto respecto a la cámara [21]. En [21] los parámetros de calibración se calcularon según los métodos propuestos en Zhang [27], Heikkila y Silven [28] y que fueron programados por Jean Yves Bouguet [33] en una toolbox de Matlab que se puede descargar desde su página web.

El método usado en [2] fue el de Zhang debido a que no fue necesario utilizar objetos tridimensionales de calibración. En el método de Zhang la calibración se realiza con un plano de calibración observándolo en diferentes posiciones, además que solo son necesarias un mínimo de dos posiciones distintas del plano de calibración para la calibración.

El método, el de Bouguet [33], es realmente una implementación de los dos métodos anteriores, la "Camera Calibration toolbox" de matlab. Bouguet propone un patrón de cuadros parecido a un tablero de ajedrez, que se sitúa en diferentes posiciones para el cálculo de los parámetros de calibración [21].

En cuanto al proceso de adquisición de imágenes se basa en la captura secuencial de imágenes con la sombra generada desplazándose sobre la superficie del objeto. El usuario mueve la varilla alternativamente de un lado a otro de la escena, de manera que la sombra barre toda la superficie que se desea escanear [19] [21].

El proceso de registro empleado en [1] [6] [10] les permitió emparentar las imágenes adquiridas en diferentes puntos de vista, de tal manera que pudieron unir múltiples vistas en un único conjunto de puntos, para obtener el modelo completo de la escena. En [16] indica que el registro de múltiples imágenes solapadas consiste en llevar todas las imágenes adquiridas a un sistema de coordenadas común, esto puede crear datos redundantes, los cuales pueden ser integrados en un conjunto de puntos menos denso.

"La segmentación es un proceso que consiste en dividir una imagen digital en regiones homogéneas con respecto a una o más características (como por ejemplo el brillo o el color) con el fin de facilitar un posterior análisis o reconocimiento automático" [34]. Este procedimiento fue aplicado en [19] [21].

La binarización es un proceso que permite convertir una imagen de niveles de gris o de color en una imagen binaria (blanco y negro), de tal forma que los objetos de interés se etiqueten con un valor distinto al de los píxeles del fondo [34], eliminando así las partes indeseables en la reconstrucción [21].

En la etapa de la triangulación se realiza un estudio espacial y temporal de la secuencia de imágenes guardadas para determinar las coordenadas tridimensionales correspondientes a cada píxel. El tiempo de cálculo estará determinado por el número de imágenes, el equipo de computación y el tipo de objetos a capturar [19], [21].

La integración consiste en disminuir los datos redundantes y las superficies parciales que poseen huecos, intersecciones poligonales, falsos bordes, entre otros, permitiendo generar datos en regiones donde no existe información para lograr obtener una representación digital suave y continua del objeto [1].

El ajuste de superficies se concentra en obtener una descripción digital precisa, concisa y aproximada a la superficie real a partir de la utilización de un modelo matemático. Dentro de los modelos más utilizados se encuentran las mallas triangulares. Las técnicas de creación de mallas pueden producir superficies demasiado densas y pobremente formadas, por lo que generalmente, se aplican técnicas de simplificación de mallas para mejorar el modelo [1] [16].

#### <span id="page-30-0"></span>**1.2.2 Técnicas de reconstrucción tridimensional**

<span id="page-30-1"></span>Curless [15] en 1997 publica la primera clasificación de las técnicas de digitalización tridimensional. Él divide las técnicas en dos grandes grupos: técnicas de contacto y técnicas sin contacto, tal y como se muestra en la Figura 1-4.

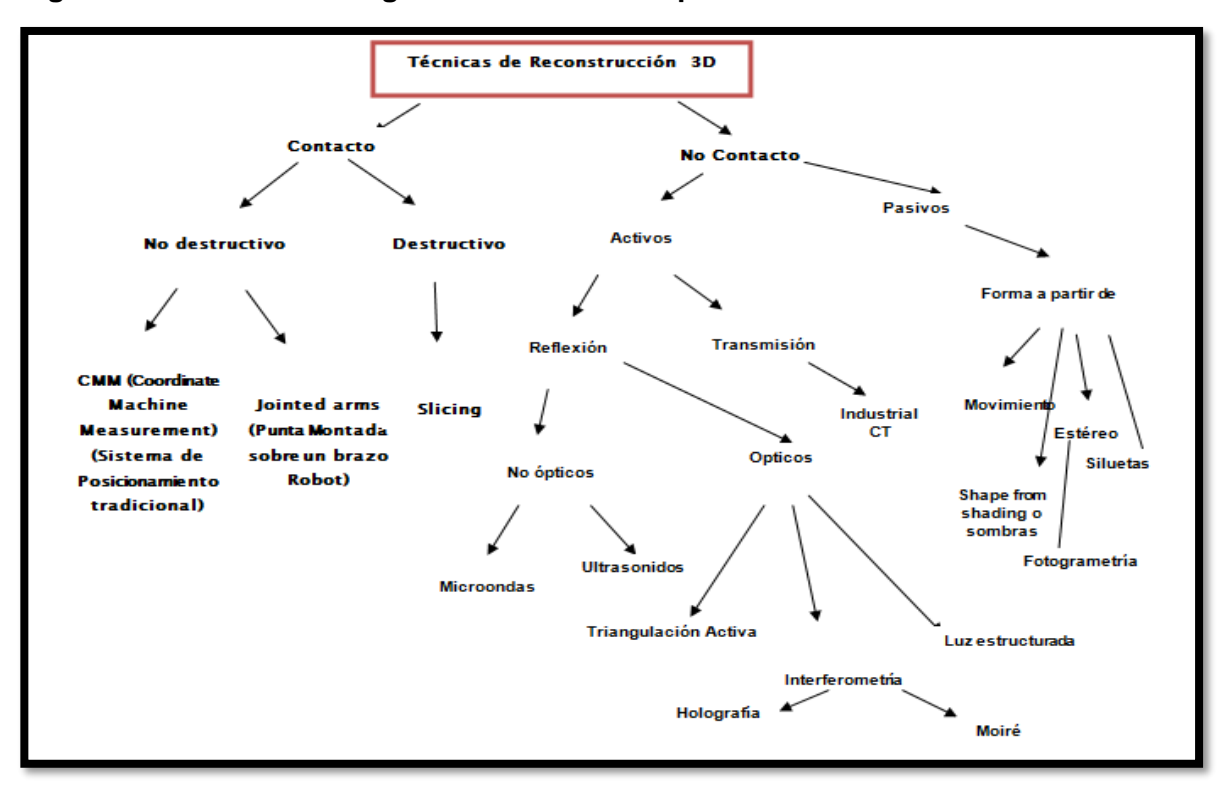

#### **Figura 1-4: Técnicas de digitalización de datos para la construcción de modelos 3D.**

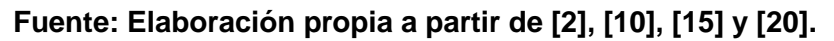

Algunas de las características de las técnicas de reconstrucción tridimensional con contacto o sin contacto, representadas en la figura 1-4, se han resumido en la Tabla 1-2. Allí se plasman algunas ventajas, desventajas y aplicaciones de los métodos tridimensionales de captura. Las técnicas sin contacto son muy usadas en la industria, la medicina y la arquitectura.

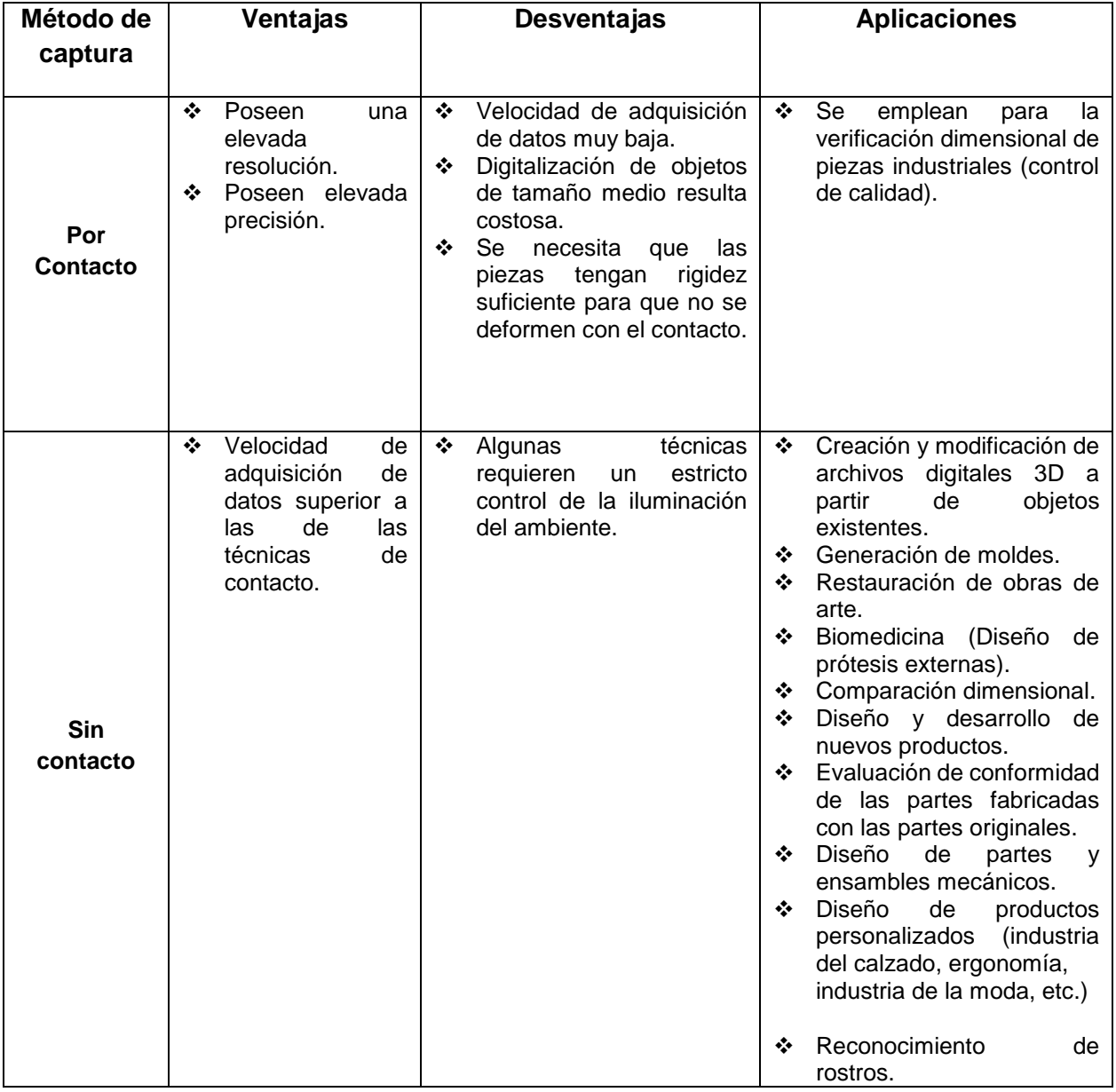

<span id="page-32-1"></span>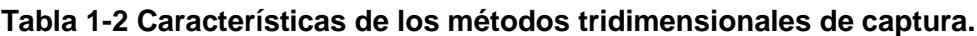

Fuente: Elaboración propia a partir d[e http://www.interempresas.net/Plastico/Articulos/8697-Digitalizacion-3D.html](http://www.interempresas.net/Plastico/Articulos/8697-Digitalizacion-3D.html) y http://www.academia.edu/9369842/de\_objetos\_tridimensionales\_en\_el\_ITI

### <span id="page-32-0"></span>**Técnicas de captura sin contacto**

Las técnicas de captura sin contacto se subdividen en activas y pasivas, dependiendo de si el objeto se irradia con energía o no [2], [16]. Sin embargo, cabe anotar que según [11]

los métodos activos son aquellos en que se emite luz o algún otro tipo de radiación con el fin de detectar su reflejo, y los pasivos aquellos que utilizan la radiación ambiental que se refleja en los objetos para medirlos.

Las técnicas pasivas se basan únicamente en la información contenida en las imágenes adquiridas bajo iluminación natural no controlada para reconstruir la estructura 3D del mundo [17]. Existen varios mecanismos pasivos que contienen información tridimensional, entre los que podemos mencionar [17] la disparidad estereoscópica, la textura, la paralaje debido al movimiento, el foco, las sombras, las especularidades, los contornos bloqueados y otras discontinuidades de las superficies. Dependiendo del mecanismo aprovechado, y de la forma particular de aprovechamiento, el proceso de reconstrucción puede implicar tareas específicas. Por ejemplo, en la técnica de estructura debida al movimiento, la reconstrucción tridimensional requiere la recuperación de la trayectoria de la cámara. El principal problema de las técnicas pasivas es la dificultad que tienen para reconstruir escenas sin texturas [35]. Para resolver este problema, sin acudir a mecanismos como los citados anteriormente, es posible añadir físicamente una textura a la escena que se quiere reconstruir [35]. Sin embargo, no siempre es posible añadir textura, por ejemplo, en los museos no se pueden poner marcas a las estatuas.

Las técnicas activas se basan en el principio de proyección de patrones de luz sobre la escena, y por consecuencia, en la observación de cómo tales patrones se deforman, con el fin de calcular la forma 3D de los objetos. Se puede observar que, esencialmente, lo que se hace es agregarle una textura artificial al objeto que se quiere reconstruir. Esta textura hace que se puedan extraer las características más destacadas de la imagen (es decir, puntos, líneas, curvas, mallas), lo que permite una reconstrucción 3D densa [17], [35].

Dentro de la subdivisión de las técnicas activas, algunas de sus implementaciones pueden resultar costosas debido a las estrictas condiciones de iluminación, características y posiciones de las fuentes de luz, las cuales serán necesarias cuando se calculan las coordenadas tridimensionales de los objetos, sin embargo, son las más empleadas en el mercado industrial por la precisión de sus resultados [24].

En este proyecto no se considerarán las técnicas de captura de contacto, las cuales tienen un alto costo según [2]. Por otro lado, el contacto de escáneres con objetos que se desean preservar podría dañarlos o modificarlos si estos no son completamente rígidos o si son muy frágiles [11]. Para la realización de este trabajo, primero se hizo una revisión de las técnicas usadas en unos pocos artículos sobre reconstrucción tridimensional. El resultado de esta revisión está contenido en la Tabla 1-3.

| Autor (Año)                           | Técnicas de reconstrucción tridimensional sin contacto: |                                                  |                                                     |                                                                  |  |  |  |  |  |  |
|---------------------------------------|---------------------------------------------------------|--------------------------------------------------|-----------------------------------------------------|------------------------------------------------------------------|--|--|--|--|--|--|
|                                       | activas y pasivas                                       |                                                  |                                                     |                                                                  |  |  |  |  |  |  |
|                                       | Activa (luz<br>láser)<br><b>Costosa</b>                 | <b>Activa</b><br>(luz<br>blanca) A bajo<br>costo | Pasivas (Visión<br>estereoscópica)<br>Semieconómica | <b>Activa</b><br>(Triangula-<br>ción activa)<br>Semicosto-<br>sa |  |  |  |  |  |  |
| Pérez y otros[19]<br>2006.            |                                                         | X                                                |                                                     |                                                                  |  |  |  |  |  |  |
| Barba y otros [21],<br>2008           |                                                         | X                                                |                                                     |                                                                  |  |  |  |  |  |  |
| Ramírez,<br>Mesa,<br>Branch [1], 2010 | X                                                       |                                                  |                                                     |                                                                  |  |  |  |  |  |  |
| Osorio [6], 2009                      | X                                                       |                                                  |                                                     |                                                                  |  |  |  |  |  |  |
| Vargas [2], 2009                      |                                                         |                                                  |                                                     | X                                                                |  |  |  |  |  |  |
| Granero y otros [8],<br>2011.         |                                                         |                                                  | X                                                   |                                                                  |  |  |  |  |  |  |
| Reyes y Jiménez<br>$[20]$ , 2011      | X                                                       |                                                  |                                                     |                                                                  |  |  |  |  |  |  |
| Fétic y otros [22]<br>2012            |                                                         | X                                                |                                                     |                                                                  |  |  |  |  |  |  |

<span id="page-34-0"></span>**Tabla 1-3: Revisión en la literatura de las técnicas empleadas.**

Fuente: Elaboración propia basada en [2], [6], [10], [13], [14], [18], [20] y [21].

Enseguida hacemos unos breves comentarios sobre varios de los artículos que se revisaron. Mesa y otros [1] utilizaron en el proceso de adquisición de imágenes un equipo de triangulación por láser del laboratorio AMMI de la Universidad de Alberta, Canadá, en

donde implementaron siete etapas en su metodología de reconstrucción tridimensional: escaneo de cuatro piezas precolombinas del museo de la Universidad de Antioquia, filtrado de puntos redundantes, triangulación de la nube de puntos, corrección de errores, registro e integración de las mallas poligonales y ajuste de superficies.

Osorio [6] emplea en su trabajo, el método de adquisición tridimensional sin contacto usando digitalización por láser con el escáner de rango Vivid 9i, basado en la técnica de triangulación activa. Como fuente de iluminación utilizó luz UV-A para el caso de superficies especulares, y luz IR para superficies transparentes y translúcidas. La técnica controla la iluminación en el espacio de captura, reduciendo así los efectos adversos causados por la alta reflectividad presente en las superficies especulares y la baja reflectividad propia de los materiales transparentes.

Vargas [2], diseñó e implementó un sistema de acoplo óptico "relay", basado en un proyector de óptica intercambiable, que mide objetos muy pequeños o muy grandes mediante la técnica de triangulación activa.

Granero y Otros [8] realizaron la digitalización 3d a color de la virgen de Rebollet, basado en la proyección de patrones, que consiste en la proyección de franjas de luz-sombra sobre el objeto de estudio y el análisis de su deformación. Estas franjas están codificadas, lo que permite crear una correspondencia entre cada pixel en la imagen y cada código proyectado en la malla de franjas. El resultado 3d final se constituyó mediante la técnica de visión estereoscópica, que emplea 2 cámaras virtuales que simulan imágenes espacialmente desfasadas.

Reyes y Jiménez [20] emplearon también un escáner 3d de no contacto, basados en el método de triangulación activa para la digitalización tridimensional de piezas arqueológicas de México. El escáner fue el Minolta VIVID 910/VI-910.

Fétic y Otros [22] mostraron su proceso de calibración a través de la proyección perspectiva en conjunto con un computador, con resultados efectivos en el cálculo de los parámetros extrínsecos e intrínsecos. También emplearon la toolbox Camera Calibration de Matlab para realizar la calibración y recomponer la distorsión de las imágenes.
Pérez y otros [19] utilizaron técnicas de visión activa con luz blanca o de generación de sombras. Para su trabajo, emplearon una webcam, un PC, dos planos de referencia, un tablero de cuadros negros y blancos, una varilla y una lámpara. En el proceso de reconstrucción tridimensional de la referencia [19] se pueden identificar los siguientes pasos. 1. La elección de un entorno de captura situando la cámara, la lámpara y el objeto a escanear. 2. La calibración intrínseca y extrínseca de la cámara. 3. La ubicación del objeto en una zona donde se observa el plano vertical y el plano horizontal, (ver figura 1- 5). 4. La captura de imágenes del objeto, en la que se mueve una varilla de un lado a otro, delante de una lámpara, generando una sombra proyectada que cubre el objeto o la parte de éste a escanear. 5. Después del proceso de captura, el programa Shades-3D utilizado por estos autores, realiza la reconstrucción tridimensional del objeto, basándose en las propiedades espaciales y temporales de los bordes de sombra, ubicados en la captura secuencial anterior. 6. Por último ésta reconstrucción del objeto la realizan definiendo las coordenadas espaciales de cada pixel de la imagen, que son determinadas por la intersección del haz óptico que atraviesa a cada uno de ellos con el plano de sombra asociado al instante t en que la sombra pasa por cada pixel. Uno de los principales aportes de la referencia [19] es la reconstrucción tridimensional de objetos, con el auxilio de un software denominado Shades 3D, creación de los autores de esta referencia. En este trabajo se hará uso de esta herramienta de software.

**Figura 1-5. Planos vertical y horizontal y bordes de sombra [19].**

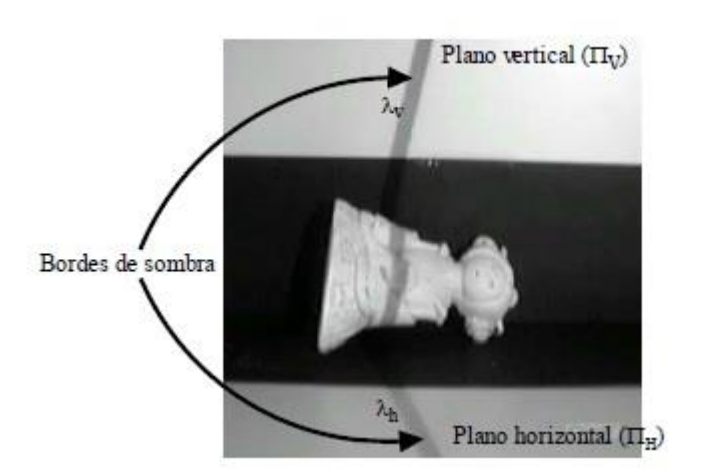

En la misma línea de técnicas activas, Barba y otros [21], realizaron la reconstrucción tridimensional de objetos con luz blanca, utilizando un montaje óptico convencional y la herramienta Shades-3d desarrollada por [19].

Su metodología tuvo el mismo enfoque: montaje, calibración de la cámara, adquisición y filtrado de imágenes y por último la técnica de triangulación con la que obtuvieron la nube

de puntos tridimensionales del objeto. En el siguiente capítulo se hará una breve revisión de esta técnica de reconstrucción tridimensional.

Al revisar los trabajos de los autores anteriores, se verifica que entre las técnicas activas y pasivas más utilizadas tenemos las de luz blanca, luz láser, visión estereoscópica y triangulación activa (Tabla 1-3). Se observa que la luz blanca es una técnica **A BAJO COSTO** de reconstrucción tridimensional, por los elementos que utilizan, con respecto a las otras técnicas que hacen parte de las activas. Además, que por la metodología aplicada por referencias que utilizaron esta técnica, se verifican en sus investigaciones los resultados obtenidos y se intuye que se puede reproducir en la obtención de la malla tridimensional del caso en estudio, como lo es la imagen del Santo Ecce Homo.

## **1.3.1 Análisis de costos de las técnicas de captura sin contacto.**

La referencia [6] especifica qué aspectos se deben tener en cuenta para evaluar las técnicas de adquisición de datos tridimensionales:

**1. Costo en hardware:** Dispositivos como cámaras y lámparas polarizadas pueden aumentar los costos y en algunos casos son pocos asequibles para ciertas aplicaciones.

**2. Costo computacional:** Se deben tener en cuenta los algoritmos empleados en la solución, los cuales pueden consumir mucha memoria.

La referencia [24] indica que no existe una técnica de visión óptima para la obtención de datos tridimensionales y que la selección de una técnica particular depende de criterios globales del problema, tales como el costo del sistema.

A continuación, se identifican los elementos de hardware utilizados en cada una de las referencias consultadas.

**[1]:** Utilizaron un escáner láser del laboratorio AMMI de la Universidad de Alberta, Canadá, y un computador.

**[2]:** Empleó una cámara firewire Sony, un proyector comercial y un PC.

**[6]:** En su implementación utilizó un computador, un escáner de Rango 3D Minolta VIVID 9i de la Universidad Nacional sede de Manizales, una cámara digital, una lámpara ultravioleta y una lámpara infrarroja.

**[8]:** Utilizaron 2 cámaras digitales, un plano de proyección y un computador con alto desempeño computacional.

**[19]:** Utilizaron una webcam, un PC, dos planos de referencia, un tablero de cuadros negros y blancos, una varilla y una lámpara.

**[20]:** Utilizó un escáner 3D sin contacto Minolta VIVID 910/VI-910, dos lámparas y un PC.

**[21]:** Emplearon un computador, una cámara webcam, un bombillo, dos lámparas de luz blanca, dos planos de referencia, un tablero de cuadros negros y blancos y una varilla.

**[22]:** Emplearon una luz de origen, una cámara digital ccd (con carga acoplada) y un PC.

**[23]:** Utilizaron una luz de origen (lámpara de escritorio y el sol), una varilla, una cámara digital, un tablero de cuadros negros y blancos (checkerboard), dos planos de referencia y un computador.

En la Tabla 1-4 se expresa de forma sucinta el hardware utilizado en las referencias escogidas en este análisis.

| Autor(es)            | $[1]$<br>2010 | $[2]$<br>2010 | [6]<br>2009 | [8]<br>2011  | $[19]$<br>2006 | [20]<br>2011 | $[21]$<br>2008 | $[22]$<br>2012 | $[23]$<br>1999 |
|----------------------|---------------|---------------|-------------|--------------|----------------|--------------|----------------|----------------|----------------|
| Computador           | X             | X             | X           | X            | X              | X            | X              | X              | X              |
| Cámara Webcam o      |               | X             | $\sf X$     | $\mathsf{X}$ | X              |              | X              | $\times$       | $\times$       |
| digital              |               |               |             |              |                |              |                |                |                |
| Planos de            |               |               |             |              | X              |              | X              |                | X              |
| referencia           |               |               |             |              |                |              |                |                |                |
| Bombillos, o         |               |               | $\sf X$     | $\mathsf{X}$ | $\mathsf{X}$   | $\sf X$      | $\sf X$        | $\mathsf{X}$   | X              |
| lámparas o luz solar |               |               |             |              |                |              |                |                |                |
| Varilla              |               |               |             |              | X              |              | X              |                | X              |
| Escáner láser        | X             |               | $\sf X$     | X            |                | X            |                |                |                |
| Proyector comercial  |               | X             |             |              |                |              |                |                |                |
| Tablero de cuadros   |               |               |             |              | X              |              | X              |                | X              |
| negros y blancos     |               |               |             |              |                |              |                |                |                |

**Tabla 1-4. Hardware empleado en las técnicas de reconstrucción tridimensional.**

Fuente propia basada en [1, 2, 6, 8, 24, 26, 27, 28, 29].

Los montajes de la técnica de luz blanca emplean hardware que se pueden conseguir en el comercio, como una cámara webcam o digital, bombillos o lámparas o luz solar, planos de referencia y una varilla, y además un algoritmo que no consume tanta memoria, que se ejecuta en un PC, dado que no se trata de reconstrucciones de alta precisión [19], [21] y [23]. Si se requieren mejores resultados se pueden utilizar una o más cámaras de alta resolución [22] o computadores de alto desempeño [8]. Se obtienen aún mejores resultados si se emplean proyectores comerciales [2], o si se emplean escáneres láser [1], [6] y [20].

## **Conclusiones del capítulo**

En este capítulo se han enumerado y descrito brevemente tanto los pasos de la reconstrucción tridimensional, como los dos grandes grupos de métodos de captura para la reconstrucción dimensional. Además, se ha clasificado un grupo de referencias de reconstrucción tridimensional sin contacto de acuerdo con los procesos de reconstrucción tridimensional usados (o requeridos) en cada una, de la técnica de reconstrucción empleada, y de los elementos de hardware empleados.

Los escáneres tridimensionales juegan un papel importantísimo en la reconstrucción tridimensional porque permiten de manera automática adquirir los datos, a través de la construcción de dispositivos.

En la clasificación de las técnicas de reconstrucción tridimensional se encontraron dos grupos importantes: las de contacto y las de sin contacto. Las técnicas de captura de contacto tienen un alto costo y al entrar en contacto con objetos que se deseen preservar podrían dañarlos o modificarlos, como es el de este caso estudio de la imagen del Santo Ecce Homo (objeto religioso – patrono de la ciudad de Valledupar). Las técnicas de captura sin contacto tienen mayor aplicación en la sociedad y son menos costosas.

Sin embargo, en la subdivisión de las técnicas sin contacto se seleccionaron las activas por la mayor precisión que las pasivas. En el análisis que se hizo de la literatura, se observó que el costo del hardware y computacional que utilizaron algunos de los referentes es menor en algunas técnicas activas, especialmente en la técnica de luz débilmente estructurada, nombre proporcionado a esta técnica por el investigador Jean Bouguet (se usan las sombras proyectadas por una varilla sobre los objetos cuando se ilumina con luz blanca) [17], [19], [21], [24], [33] y [35].

El desarrollo de este capítulo permitió segmentar las técnicas de reconstrucción tridimensional para así analizar cuáles son de bajo costos y que a su vez permitan diseñar un sistema óptico de digitalización de objetos religiosos, como lo contempla el objetivo general de esta tesis.

# **2. Digitalización tridimensional con luz blanca**

Esta técnica fue propuesta por Jean Bouguet como un método para capturar superficies en 3D, basado en lo que llamó "luz débilmente estructurada". En la literatura se reporta que este método produce una buena precisión y requiere un equipo mínimo; además de un computador y una cámara, se requieren una varilla, un tablero de ajedrez y una fuente puntual de luz. La fuente de luz puede ser una lámpara de escritorio para las escenas interiores, y el sol para las escenas al aire libre. También se necesita un operador humano, que actúa como un motor de baja precisión [17], [19], [21], [23] y [35].

El objetivo principal de los sistemas ópticos de digitalización, incluidos los métodos con luz blanca, es producir automáticamente un modelo tridimensional de un objeto a partir de un conjunto de imágenes bidimensionales. Un modelo tridimensional de un objeto es una descripción numérica de un objeto que puede usarse para producir imágenes del objeto desde puntos de vista arbitrarios y, posiblemente, bajo condiciones arbitrarias de iluminación [25].

En este capítulo se hace una breve descripción de la técnica de luz débilmente estructurada o luz blanca, su principio geométrico y sus etapas de reconstrucción tridimensional, como son el montaje, la calibración, la adquisición de imágenes, la segmentación y la triangulación.

# **Consideraciones sobre la técnica de luz débilmente estructurada**

La técnica de luz débilmente estructurada de Bouguet consiste en la proyección de un conjunto de sombras, con una varilla, sobre la escena que se desea reconstruir, para así valorar la profundidad de las sombras deformadas. Por otra parte, hay dos variaciones de

la técnica; una en la que emplean tanto un plano vertical como uno horizontal, y otra en la que solo se emplea un plano horizontal. La diferencia entre ellas es que en la primera no es necesario calibrar la luz, mientras que en la última sí lo es. La Figura 2-1 ilustra el uso de la técnica; se puede observar que en la primera hay un plano vertical mientras que en la otra se utiliza sólo el plano horizontal [17] y [35].

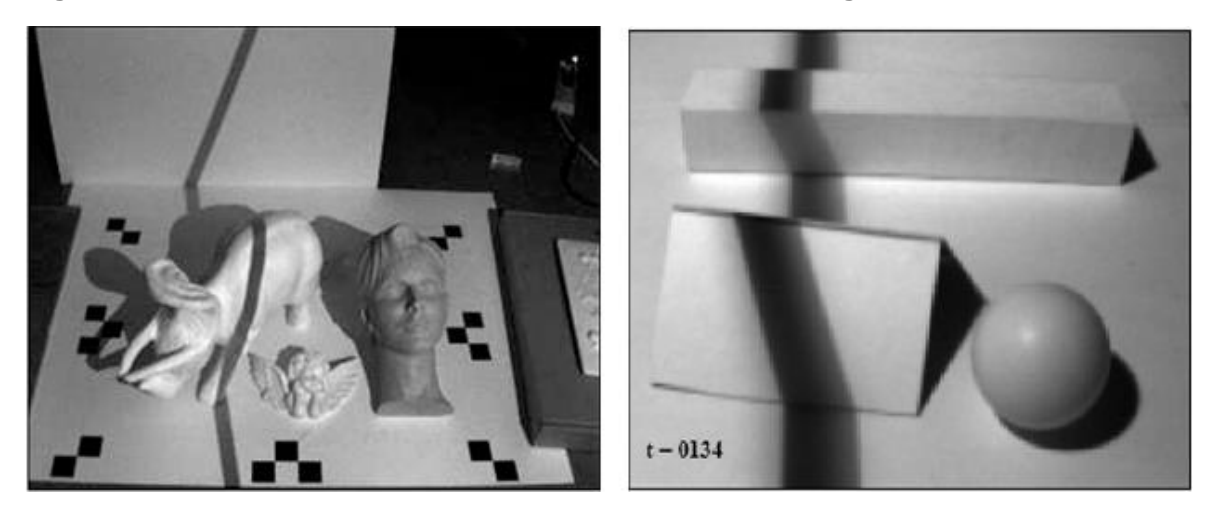

**Figura 2-1: Técnica de luz débilmente estructurada de Bouguet [17], [35].**

Es de anotar que este método requiere de muy pocos equipos, es muy sencillo e intuitivo de usar y calibrar. Esta técnica escala bien a los objetos grandes y puede ser utilizado en escenas con mucha luz donde otros métodos activos de iluminación no son prácticos [23].

El objetivo de la técnica es extraer la profundidad de la escena en cada pixel de la imagen. Dadas la localización de la fuente de luz y la posición de la varilla, en cada imagen se forma un plano. El borde de la sombra en la escena es la intersección de dicho plano con la superficie del objeto [35].

### **2.1.1 Descripción de la técnica de Bouguet**

La técnica de Bouguet requiere de un entorno de captura apropiado, en el que se puedan situar la cámara, la fuente de luz y el objeto a escanear. La calibración de la cámara se realiza tomando imágenes de un tablero de ajedrez. Posteriormente, cuando la cámara ya está calibrada, se genera la sombra sobre el objeto y se procede a adquirir imágenes del objeto. La calibración de la cámara permite estimar los parámetros físicos y geométricos de la cámara, no solo de los parámetros ópticos, sino también de aquellos que determinan la posición relativa de los sistemas de referencia de la cámara y del espacio tridimensional o mundo [37] (ver figura 2-2).

### **Figura 2-2: Sistemas de referencias [37]**

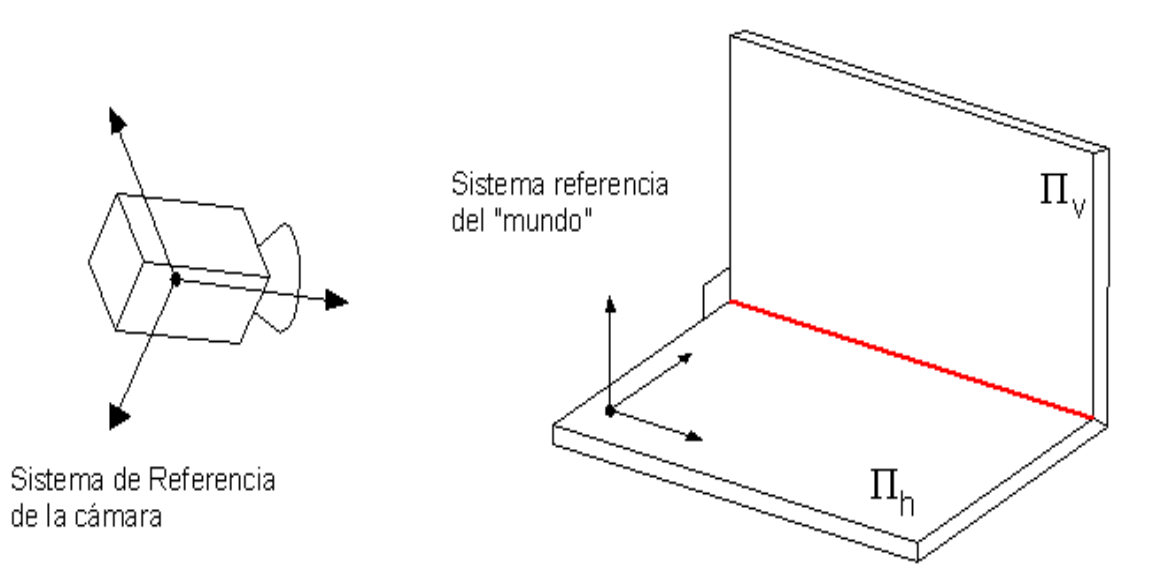

El sistema de referencia del mundo es un sistema coordenado tridimensional en reposo con respecto a la escena; en este caso, la escena comprende dos planos ortogonales los cuales se usan para calibrar la cámara. El sistema de referencia de la cámara es otro sistema coordenado tridimensional en reposo con respecto a la cámara. Para hacer la calibración de la cámara es necesario tener un modelo de la misma. En el área de visión por computadora, el modelo más usado es el de la cámara estenopeica, la cual se describe matemáticamente mediante una proyección perspectiva. El modelo de cámara estenopeica, a pesar de ser una idealización, suele funcionar bien en aplicaciones prácticas, en las cuales la cámara y la lente son pequeñas comparadas con la escena. Desde un punto de vista más técnico, se puede decir que el modelo de cámara estenopeica es una buena aproximación a una cámara real, si cada pixel de la misma corresponda a una línea recta en el espacio tridimensional, y si todas las líneas convergen en un único punto tridimensional (el cual se conoce como el centro óptico). En la figura 2-3, se ilustra una cámara estenopeica. El punto P es el centro óptico y el plano izquierdo es el plano de la imagen. La imagen de la recta PA es el punto (pixel) A'. Afirmaciones similares pueden hacerse con respecto a las demás rectas y pixeles en la imagen.

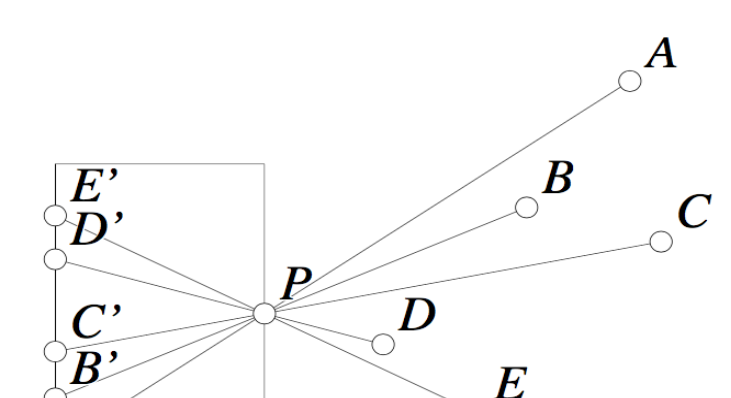

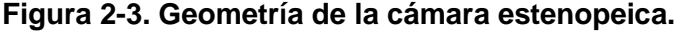

Las cámaras reales tienen no linealidades que no se tienen en cuenta en el modelo de cámara estenopeica. Para corregir las distorsiones producidas por estas no linealidades existen varios modelos matemáticos. Uno de estos modelos se describe en el próximo capítulo, en donde se tratan en más detalle los fundamentos teóricos de la calibración de la cámara.

Después de la calibración de la cámara, el objeto a reconstruir se sitúa en la escena enfocada por la cámara de tal manera que en la imagen queden dos zonas, una superior y la otra, inferior. En la figura 2-2 estas zonas corresponden al plano vertical  $\prod v$  y al plano horizontal ∏  $h$ . A continuación, se inicia la captura de imágenes del objeto. En el proceso de captura, el usuario debe mover la varilla, delante de la fuente de luz o lámpara, evitando ser captado por la cámara. El movimiento debe hacerse de tal manera que la sombra que proyecte haga un barrido por el objeto o la parte de éste que se desee escanear. En el transcurso del barrido se debe prestar atención a que parte de las sombras se proyecten tanto sobre el plano vertical  $\prod v$  como plano horizontal  $\prod h$ . Este es un detalle crítico, porque esta información es vital para hacer la reconstrucción, como puede verse en la figura 2-4, que ilustra el principio geométrico del método de Bouguet.

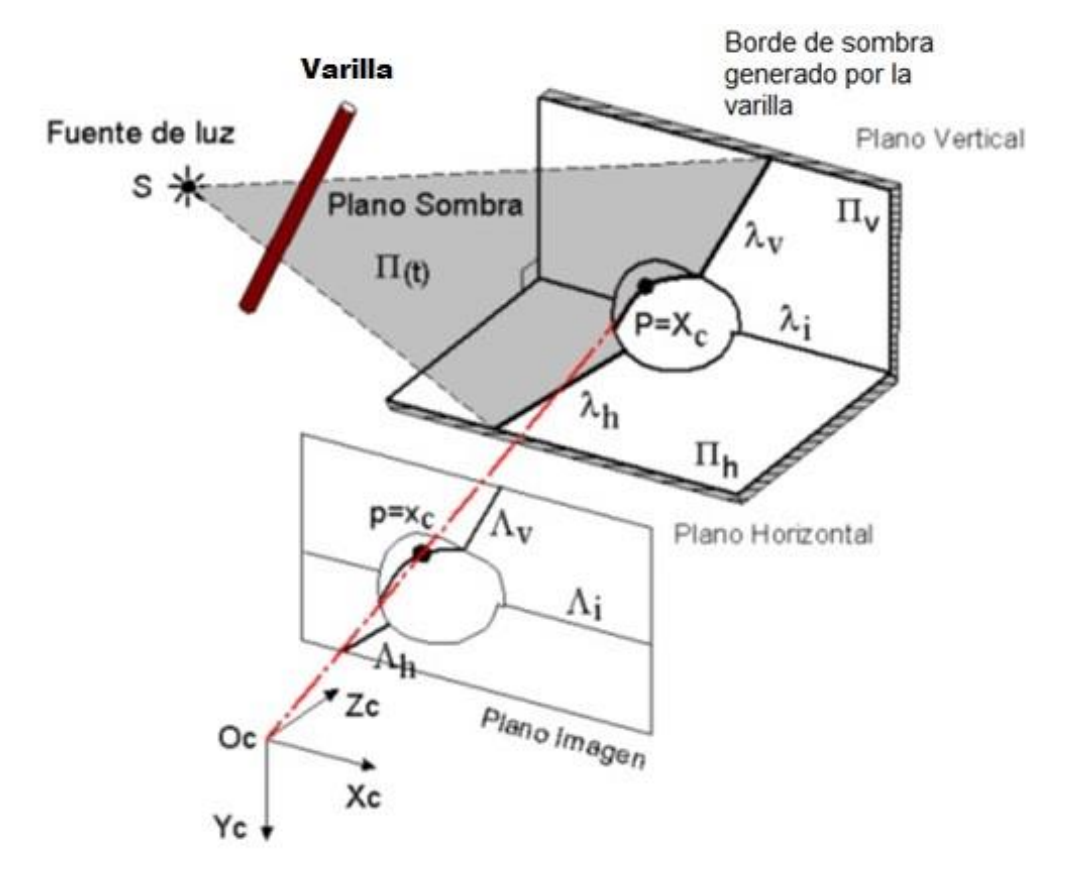

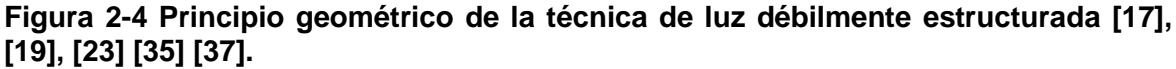

La técnica consiste en la determinación de la profundidad de cada píxel de la imagen. Es fácil ver que para cada posición de la varilla, la fuente puntual de luz y la varilla (más precisamente el borde derecho de la varilla, si esta se mueve de izquierda a derecha) definen el plano ∏(t). Por lo tanto, el borde de la sombra en la escena es la intersección de este plano con la superficie del objeto (ver figura 2-5). En el proceso de la reconstrucción, se explotan las inclinaciones del borde de la sombra para calcular la profundidad de cada pixel [17]. La posición del plano  $\prod h$  se supone conocida, puesto que se ha determinado en el proceso de calibración. La posición de la línea λi, que es la intersección entre los dos planos  $\prod h$  y  $\prod v$ , se infiere a través de la proyección Λi, la cual también debe ser visible en la imagen. La localización de las rectas de  $\lambda h(t)$  y  $\lambda v(t)$ , las cuales corresponden a la intersección del plano  $\Pi(t)$  con respecto a los dos planos  $\Pi h$  y ∏ , (ver figura 2-5), es uno de los procesos críticos de este método [19]. Para encontrar las posiciones de esas dos rectas, se extraen las líneas Λh(t) y Λv(t), y se emplea el hecho

de que están contenidas en los planos  $\prod h y \prod v$ , respectivamente. A partir de las dos rectas no colineales Λh(t) y Λi(t) se puede definir el plano Π(t). Finalmente, el punto P se puede encontrar sabiendo que es la intersección entre el plano Π(t) con el rayo Oc-p.

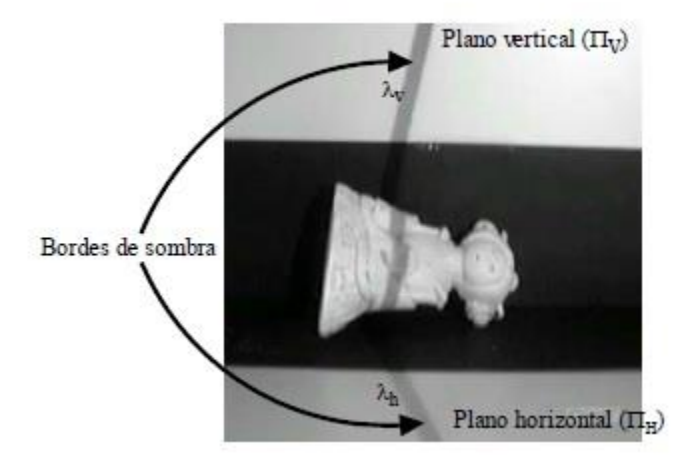

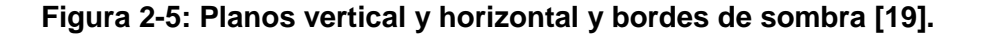

Desde un punto de vista ligeramente diferente al empleado en la descripción del método de Bouguet en los dos párrafos enteriores, podemos decir que dos de las tareas que permiten la reconstrucción tridimensional son la localización de los bordes de sombra en todas las imágenes (detección espacial) y la determinación del tiempo en que dichos bordes de sombra pasan por cada pixel  $x_c=(\xi_c,\eta_c)$  (detección temporal). Vale la pena mencionar que la notación usual para el píxel, no es la que se emplea aquí, sino  $\overline{x_c}$  = (xc, yc). Ambas tareas corresponden a la detección de los bordes de las sombras, ora en el dominio espacial, ora en el temporal. En el primero (dominio espacial), cada imagen se procesa por filas (o por columnas); se sigue la intensidad a lo largo de la fila y se encuentran los lugares en los cuales hay una disminución sensible de la misma. Se emplea un algoritmo de umbral para determinar el píxel en el cual baja la intensidad luminosa. Se obtienen así, parejas (x,y), cada una de las cuales corresponde a un píxel, para cada uno de los fotogramas. En el dominio temporal, la variación de intensidad del pixel se determina en toda la secuencia de fotogramas. Así se obtiene el instante t en el que la sombra pasa por el píxel estudiado. Ambas búsquedas, aparentemente independientes deben coincidir. La búsqueda espacial es útil para extraer Λh(t) y Λv(t), a partir de las cuales se encuentra el plano  $\Pi(t)$ , como se ha explicado anteriormente. Por otro lado, la búsqueda temporal es uno de los insumos necesarios para encontrar la posición tridimensional

correspondiente a cada píxel. El punto del espacio tridimensional correspondiente al píxel estudiado, denominado p, se determina por la intersección del rayo óptico que atraviesa dicho píxel (recta que une el punto de la imagen con el centro de proyección) con el plano de sombra asociado al instante t [37], como puede verse en la figura 2.4.

La técnica de Bouguet se puede resumir en cuatro pasos: a) estimar el tiempo de sombra t<sub>s</sub> ( $\overline{x_c}$  ) para cada pixel  $\overline{x_c}$  (procesamiento temporal), b) localizar las dos líneas de referencia  $\lambda h(t)$  y  $\lambda v(t)$  en cada instante de tiempo t (procesamiento espacial), c) calcular el plano de sombra y d) triangular y calcular profundidad [17], [35].

# **Etapas de la reconstrucción tridimensional usando la técnica de luz blanca**

## **2.2.1 Montaje**

No todos los montajes experimentales que ponen en funcionamiento la técnica de Bouguet son iguales. Por ejemplo, los autores de la referencia [21] reportan el uso de una cámara "webcam" conectada al computador, de un sistema de iluminación compuesto por un bombillo y de dos lámparas de luz blanca ubicadas a cada lado del montaje entre la cámara y el objeto, dos planos y una varilla, tal como se observa en la figura 2-6. En cambio, los autores de [19] reportan el uso de una sola lámpara. Los montajes no tienen que realizarse únicamente en lugares cerrados, sino que también pueden hacerse en entornos abiertos, utilizando la luz blanca proveniente del Sol [23].

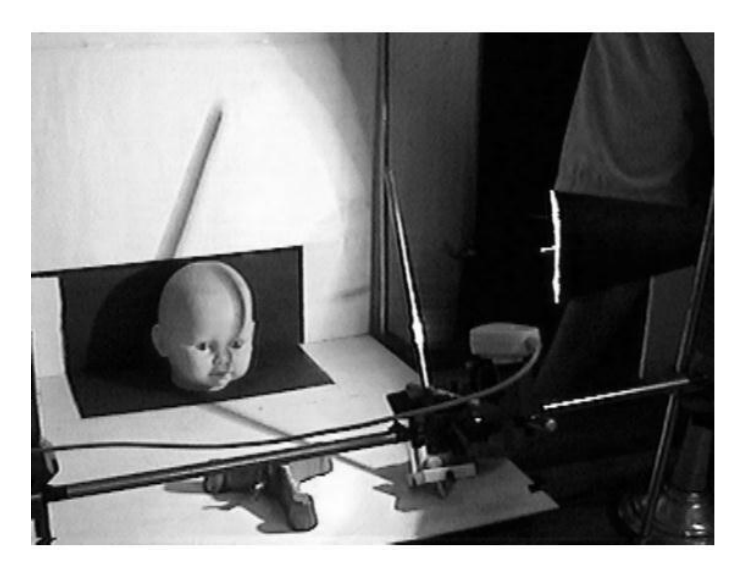

**Figura 2-6: Montaje de la técnica de reconstrucción tridimensional con luz blanca [21].**

### **2.2.2 Calibración**

La calibración de la cámara siempre ha sido el componente más importante del diseño de aplicaciones de visión artificial [23]. Dependiendo de qué tipo de calibración del objeto se utiliza, existen principalmente dos tipos de métodos de calibración: la fotogramétrica y la auto-calibración. La calibración fotogramétrica se refiere a aquellos métodos que observan la calibración de un objeto cuya geometría en el espacio 3D se conoce con una muy buena precisión. En cambio, la auto-calibración no necesita un objeto tridimensional de calibración [26].

El proceso de calibración de una cámara puede dividirse en dos partes, según Salvi et al. [33]. La primera es la modelación matemática del comportamiento óptico de la cámara usando un cierto conjunto de parámetros, y la segunda es la estimación de los mismos. Los parámetros correspondientes a la rotación (tres parámetros) y a la traslación (tres parámetros) se conocen como parámetros externos. Los parámetros correspondientes a la escala y a las distorsiones se conocen como parámetros internos [27]. Diferentes modelos de la cámara llevan a diferentes parámetros internos. Los parámetros de un modelo popular de cámara [28], son cinco: la longitud focal, las dos coordenadas del punto principal y los dos coeficientes de distorsión lineal. En otras palabras, los parámetros intrínsecos tienen que ver con la óptica geométrica de los lentes de la cámara, mientras

que los parámetros externos miden la posición y orientación de la cámara con respecto a un sistema de coordenadas del espacio tridimensional real.

Un método de calibración debe ser autónomo (el usuario no debe intervenir en el sistema), preciso, eficaz (el proceso completo de calibración debe tener un costo computacional asumible por el sistema) y versátil (la calibración se debe dar independientemente de las diferentes ópticas y niveles de precisión) [24].

**Figura 2-7: Plantilla de calibración de cámaras implementadas por [23]**

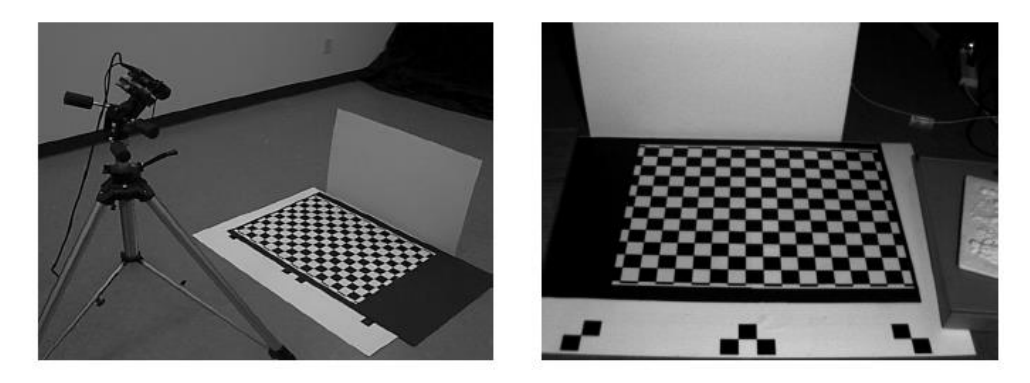

Entre los métodos de calibración más utilizados actualmente, tenemos los métodos de Heikkila [28], Hall [29], Faugeras [30], Tsai [31], Zhang [32], y Bouguet [33]. El primero, que solo tiene en cuenta la transformación perspectiva [29], se extendió para incluir la distorsión [30]. El método de Tsai, que es el más utilizado por su versatilidad y precisión, modela la distorsión radial de la óptica a partir de ciertos parámetros de la cámara que proporciona el fabricante [31]. El cuarto método utiliza una plantilla plana cubierta por un patrón de cuadrados, cuyos centros se utilizan como puntos de referencia. No es necesario saber la posición de la plantilla en la escena para la resolución del modelo [32]. Con el método de Heikkila se obtienen los parámetros intrínsecos y extrínsecos del modelo, teniendo en cuenta las distorsiones radial y tangencial de la óptica. Dicho método ha servido de base para desarrollar una herramienta de calibración de distribución libre (CCT) que hace parte de la librería de visión por computador de Intel (Intel Open Source Computer Visión Library) OpenCV [28]. El último método, el de Bouguet [33], es realmente una implementación de los dos métodos anteriores, la "Camera Calibration toolbox" de matlab. Bouguet propone un patrón de cuadros parecido a un tablero de ajedrez, que se sitúa en diferentes posiciones para el cálculo de los parámetros de calibración [21], tal como se muestra en la Figura 2-7. En el capítulo próximo, se hace una descripción menos sucinta de la calibración de la cámara.

**Integración de varios métodos de calibración en la toolbox Shades3D.** Los autores de la referencia [33] desarrollaron una toolbox de matlab denominada Shades 3D en la cual implementan su propio algoritmo matemático. Shades 3D, cuya interfaz se ilustra en la Figura 2-8, reduce los problemas de calibración y correspondencia señalados en [19]. Esta toolbox está diseñada para un sistema constituido por elementos de bajo costo: una cámara conectada al puerto USB del PC, una lámpara, dos planos de referencia y una vara. Otra de las grandes ventajas de esta herramienta es que no se necesita conocer la posición de la fuente de luz, siendo necesario realizar exclusivamente la calibración de la cámara, lo que permite su empleo en un entorno de trabajo bastante simple.

**Figura 2-8: Interfaz gráfica desarrollada con una toolbox de Matlab para la adquisición de datos tridimensionales [19].**

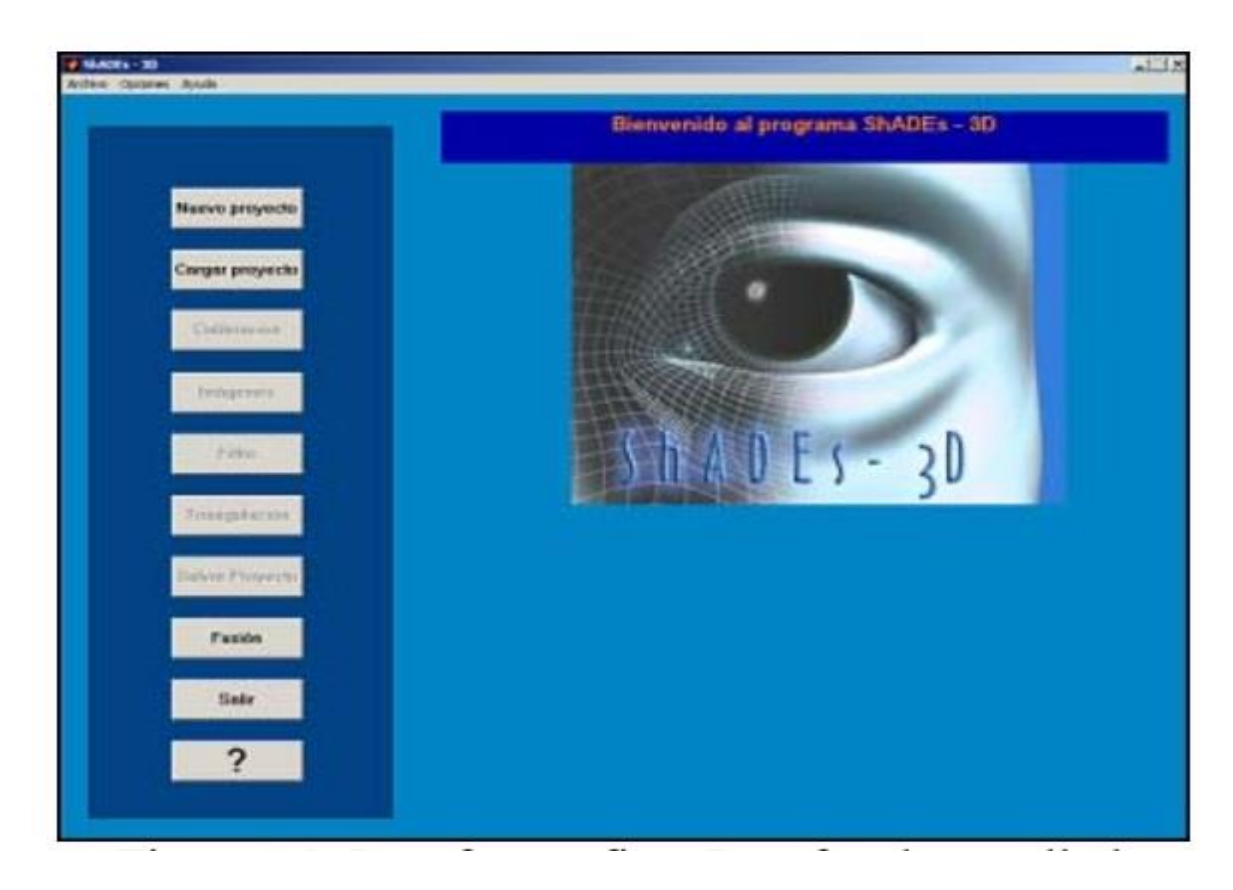

La interfaz gráfica que se observa en la Figura 2-8, desarrollada por [19], fue implementada para facilitarle al usuario la utilización del programa de adquisición de datos tridimensionales, permitiendo un manejo rápido y sencillo del mismo. A través de ella, el usuario realiza cualquier tipo de operación necesaria para el proceso sin necesidad de utilizar la línea de comandos de Matlab. En particular, el usuario puede usar el método de Bouguet, incluido entre los archivos de la toolbox.

## **2.2.3 Adquisición de imágenes**

La adquisición de imágenes consiste en la detección de la superficie del objeto para un número determinado de vistas o imágenes. La técnica de reconstrucción tridimensional basada en luz blanca, propuesta en [17] y [23], requiere únicamente de una vara, una imagen de cuadrados, una fuente puntual de luz, un operador humano que hace las veces de un motor de baja precisión, un computador y una cámara. En este método la adquisición de imágenes es la captura secuencial de imágenes con la sombra generada desplazándose sobre la superficie del objeto.

## **2.2.4 Segmentación**

"La segmentación es un proceso que consiste en dividir una imagen digital en regiones homogéneas con respecto a una o más características (como por ejemplo el brillo o el color) con el fin de facilitar un posterior análisis o reconocimiento automático" [34]. Uno de los métodos usuales de segmentación es la basada en la umbralización.

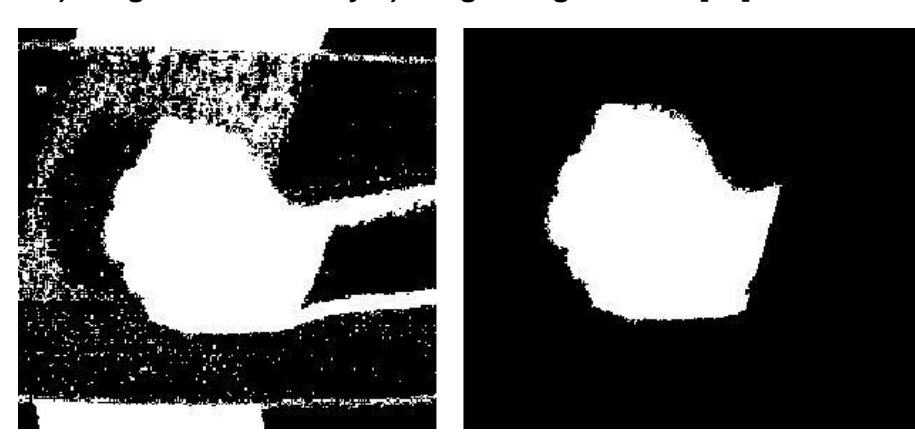

**Figura 2-9: a) Imagen binarizada y b) Imagen segmentada [21].**

La umbralización o binarización es un proceso que permite convertir una imagen de niveles de gris o de color en una imagen binaria (blanco y negro), de tal forma que los objetos de interés se etiqueten con un valor distinto al de los píxeles del fondo [34], eliminando así las partes indeseables en la reconstrucción [21], tal como se visualiza en la Figura 2-9.

### **2.2.5 Triangulación**

En esta etapa se realiza un estudio espacial y temporal de la secuencia de imágenes guardadas para determinar las coordenadas tridimensionales correspondientes a cada píxel. El tiempo de cálculo estará determinado por el número de imágenes, el equipo de computación y el tipo de objetos a capturar [19], [21].

## **2.3 Conclusiones del capítulo**

En este capítulo se hace una descripción de la reconstrucción tridimensional de luz débilmente estructurada o luz blanca, la cual se escogió como la metodología a desarrollar en el diseño del sistema óptico de digitalización de objetos religiosos, especialmente en el caso estudio de la imagen del Santo Ecce Homo (patrono de la ciudad de Valledupar).

Se tuvo en cuenta que es una técnica activa, sin contacto, que utiliza en sus procedimientos la luz blanca para la generación de las sombras en los objetos. Según los autores consultados, y teniendo en cuenta la experiencia propia, podemos concluir que este método requiere de muy pocos equipos, es de bajo costo, muy intuitivo de usar y calibrar, además escala bien a los objetos grandes.

Esta técnica se denomina digitalización tridimensional con luz blanca por el uso de fuentes de luz que no necesariamente deben ser blancas, pueden ser amarillas u de otro color, o luz natural como la del Sol.

Por otro lado, las etapas de reconstrucción tridimensional de la técnica de luz débilmente estructurada o luz blanca, que incluyen montaje, calibración, adquisición de imágenes, segmentación y triangulación, corresponden a los tres primeros objetivos específicos de esta tesis, los cuales tienen que ver con el diseño y desarrollo del sistema óptico de digitalización de objetos religiosos.

# **3.Definición de parámetros de calibración al sistema de captura con la técnica de luz blanca**

El procedimiento de calibración de la cámara consiste en identificar los parámetros intrínsecos y extrínsecos de la cámara, que determinan la posición de la cámara con respecto al objeto [17], basándose en la adquisición de posiciones distintas de un patrón de cuadros parecidos al tablero de ajedrez [19].

En este capítulo 3 se definen los parámetros intrínsecos y extrínsecos de calibración de la cámara utilizada en este sistema óptico.

## **3.1 Principio teórico de la calibración**

En los sistemas de captura en tres dimensiones, se aprovechan las imágenes que se reciben de la cámara para extraer información tridimensional. Cada imagen se forma por la proyección de los haces de luz reflejados en los objetos ubicados delante de la cámara. De acuerdo con esta proyección, y utilizando el modelo de cámara estenopeica (pinhole) de proyección de la lente de la cámara, asociamos a cada punto de la imagen una dirección en el espacio, y también un punto del espacio tridimensional de la superficie de un objeto el cual se quiere reconstruir. Para la determinación del punto del espacio que corresponde a cada uno de los píxeles de la imagen recibida por la cámara, es necesario tener información de unos datos a priori, relativos a la configuración del sistema de captura de imágenes. Estos datos son los que se obtienen en el proceso de calibración y que se ilustran en la figura 3-1 [37].

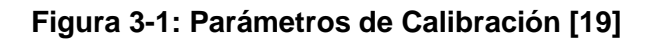

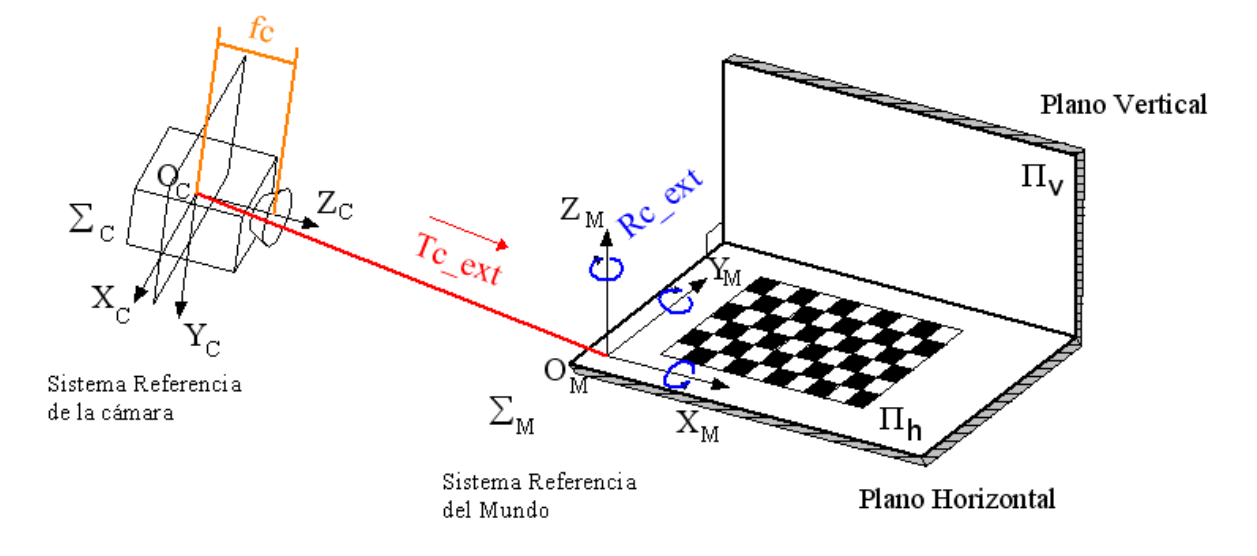

En la figura 3-1 se ubican los siguientes sistemas de referencia:

*Sistema de referencia asociado a la cámara (ΣC):* Con origen situado en el punto focal de la lente, con los ejes XC y YC paralelos al plano de imagen y el eje ZC perpendicular a dicho plano con sentido hacia fuera de la cámara.

*Sistema de referencia del mundo (ΣM):* Este sistema de referencia se obtiene a partir de los parámetros extrínsecos, obtenidos tras el proceso de calibración. Se suele situar con los ejes XM e YM contenidos en el plano horizontal o plano que se considera como el "suelo" de la escena y el eje ZM perpendicular a dicho plano [37].

### **3.1.1 Parámetros intrínsecos de la cámara**

A continuación, se definen los parámetros geométricos intrínsecos [37]:

- **Punto principal (***Principal point***):** Punto del plano imagen en donde intercepta el eje ZC, eje que es perpendicular a dicho plano. Se da en unidades de píxel. En contraposición al caso de las lentes delgadas, el modelo de cámara estenopeica posee un único punto principal.
- **Distancia focal** *(Focal Length):* Distancia desde el punto focal de la lente al sensor de imagen, es decir, es la distancia desde el origen del sistema de referencia ΣC al punto principal situado en el plano imagen. Se da en unidades de píxel.
- **Coeficiente de distorsión** *(distortion):* Vector que contiene los coeficientes de distorsión radial y tangencial.
- **Inclinación** *(skew):* Define el ángulo entre los ejes *x* e *y* de los píxeles.

La información arrojada por la cámara es una imagen conformada por una matriz con elementos correspondientes al nivel de intensidad de cada pixel del sensor de la imagen. Para el proceso requerido en este proyecto, se deben saber las coordenadas de esos pixeles en los sistemas de referencia explicados anteriormente. Como cada pixel es un cuadrado de un área determinada (que depende de los parámetros de captura), entonces cada pixel viene determinado por el punto medio de ese cuadrado. Por esta razón es necesario transformar las coordenadas de los puntos de la imagen, dadas en unidades de pixeles, a coordenadas de los sistemas de referencia definidos, dadas en milímetros. Se deben conocer las coordenadas de un punto del plano de imagen, que será el punto principal, y la distancia de este plano al sistema de referencia ΣC, es decir la distancia focal. Estos 2 parámetros se obtendrán tras el proceso de calibración:

**-Punto principal:** Viene dado por el vector  $cc = [c_x c_y]^\top$  dado en unidades de píxeles respecto a la esquina superior izquierda de la matriz de puntos de la imagen.

-**Distancia focal:** Si tenemos la distancia del punto focal de la lente al sensor de imagen, fo en metros, y el ancho y alto de un píxel en el sensor de imagen en metros, dx y dy respectivamente; se definen fx = fo/dx y fy = fo/dy, en píxeles. En la mayoría de los sensores de imagen se pueden considerar  $dx = dy$ , lo que conlleva también que fx = fy.

Las coordenadas homogéneas de un punto de la imagen  $p = [p_x p_y 1]^T$  se pueden transformar a las coordenadas homogéneas normalizadas  $\bar{x} = [x \ y \ 1]^T$  a partir de la expresión:

$$
p_x = f_x \cdot x + c_x \tag{3.1}
$$

$$
p_y = f_y \cdot y + c_y \tag{3.2}
$$

En el caso en el que los ejes del sensor no fueran ortogonales, la expresión se transformaría en la siguiente:

$$
p_x = f_x \t x - \alpha \t f_y \t y + c_x , \t (3.3)
$$
  

$$
p_y = f_y \t y + c_y , \t (3.4)
$$

donde α es un coeficiente escalar que controla el de 'skew' entre los 2 ejes principales del sensor de imagen. Este parámetro se estima durante la calibración.

Entonces, si p es la proyección en el plano imagen de un P del espacio de coordenadas  $\overline{X} = [X \ Y \ Z]^T$  (en el sistema ΣC), el mapa global de proyección se puede determinar por la siguiente expresión, en unidades de píxel:

$$
p_x = f_x \cdot (X/Z) + c_x \tag{3.5}
$$

$$
p_y = f_y \cdot (Y/Z) + c_y \tag{3.6}
$$

En estas expresiones no se está teniendo en cuenta la posible distorsión introducida por la lente, la cual hace que un punto no se proyecte en el punto que le corresponde según el modelo pinhole de la lente de la cámara. Para tener en cuenta esta distorsión se puede utilizar el siguiente modelo de primer orden:

$$
\text{proyección pinhole: } \overline{a} = \begin{bmatrix} X/Z \\ Y/Z \end{bmatrix} = \begin{bmatrix} x \\ y \end{bmatrix} \tag{3.7}
$$

$$
\text{distorsión radial:} \quad \overline{b} = \begin{bmatrix} b_x \\ b_y \end{bmatrix} = \overline{X} \left( 1 + k_c ||\overline{a}||^2 \right) \tag{3.8}
$$

$$
\text{coordinates en pixel:} \quad \overline{p} = \begin{bmatrix} p_x \\ p_y \end{bmatrix} = \begin{bmatrix} f_x & b_x + c_x \\ f_y & b_y + c_y \end{bmatrix} \tag{3.9}
$$

donde kc es el coeficiente de distorsión radial y ||•|| representa el módulo del vector. Este modelo es llamado modelo de distorsión radial simétrico de primer orden.

Por lo tanto, si la posición del punto P es conocida en el sistema de referencia de la cámara, se puede calcular su proyección en el plano de imagen a partir de los parámetros intrínsecos de la cámara fx, fy, cx, cy y kc. Esto se conoce como operación de proyección directa y se puede denotar por  $\bar{p} = \Pi(\bar{X})$ . En cualquier caso, la mayoría de las aplicaciones

de visión 3D requieren de la resolución del problema inverso, que es el mapeo de las coordenadas del píxel a las coordenadas 3D del mundo  $[X Y Z]^{T}$ . En particular, un paso necesario es el cálculo de las coordenadas normalizadas de la imagen  $\bar{x} = [x\,y\,1]^T$ a partir de las coordenadas de píxel *p* . La única parte no trivial de este cálculo del mapeo inverso es la determinación del vector  $\bar{a}$  a partir del  $\bar{b}$ . Este es el paso de compensación de la distorsión. Se puede demostrar que, para distorsiones relativamente bajas, este mapeo inverso de puede aproximar por la siguiente ecuación:

$$
\overline{a} \approx \frac{\overline{b}}{1 + k_c \left\| \frac{\overline{b}}{1 + k_c \left\| \overline{b} \right\|^2} \right\|} \tag{3.10}
$$

### **3.1.2 Calibración de la cámara**

Aunque la geometría del objeto de referencia utilizado es conocida, su posición absoluta respecto a la cámara es desconocida. Por lo tanto, antes de aplicar las ecuaciones para calcular la proyección en la imagen de cada esquina del objeto, es necesario conocer sus coordenadas en el sistema de referencia de la cámara. Para ello primero fijamos en sistema de referencia ligado al objeto, en el cual expresamos las coordenadas conocidas  $\overline{X_0}^l$ de todas sus esquinas  $Pi$  (i = 1,2,...N)(ver figura 3-2). Estos vectores de posición son conocidos ya que conocemos a priori la estructura interna del objeto de calibración.

Después, los vectores  $\overline{X_c}^i$ definidos en el sistema de referencia de la cámara se expresan en función de los  $\overline{X_0}^l$ a través de una transformación rígida (compuesta por una traslación y una rotación)

$$
\overline{X_c}^i = R_c \overline{X_0}^i + T_c \qquad \forall i = 1, ..., N \qquad (3.11)
$$

donde la matriz Rc y el vector Tc definen la posición del objeto de calibración respecto de la cámara.

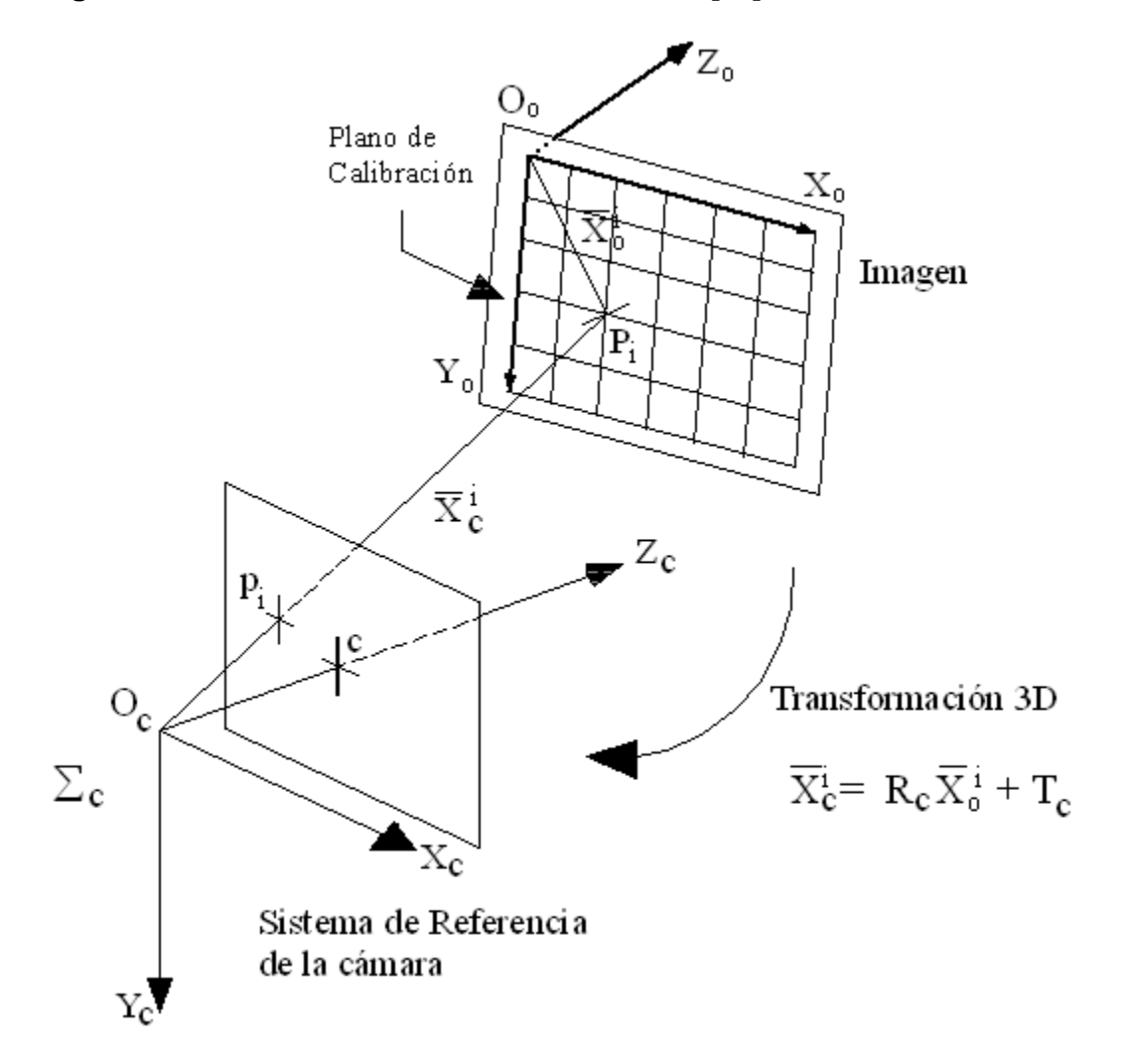

### **Figura 3-2: Sistema de calibración de la cámara [37]**

Estas 2 nuevas incógnitas que se añaden a la calibración se denominan parámetros extrínsecos, ya que dependen de la posición del objeto de calibración respecto a la cámara, a diferencia de los intrínsecos que son constantes sea cual sea la posición del patrón de calibración respecto de la cámara.

Si llamamos  $\overline{\Omega_{\rm c}}$  al vector de rotación asociado a la matriz de rotación Rc, el grupo de incógnitas a resolver en el proceso de calibración será:

- ⇒ Distancia focal: fx, fy (2 grados de libertad)
- $\Rightarrow$  Coordenadas del punto principal:  $c_x$ ,  $c_y$  (2 grados de libertad)
- ⇒ Factor de distorsión radial: kc (1 grado de libertad)

 $\Rightarrow$  Posición del objeto de referencia:  $\overline{\Omega_{\rm c}}$ , $\tau$ c (6 grados de libertad)

Por lo tanto, el problema de la calibración global consiste en la determinación de 11 parámetros escalares.

Sean pi (i=1,…,N) las proyecciones observadas en la imagen de los puntos Pi y sean  $\overline{p_{\iota}}$ =[ $p^{i}$  $x p^i$  ${_{y}{{}}}^{\mathit{T}}$ sus respectivas coordenadas en unidades de píxel. Experimentalmente, los puntos  $pi$  se detectan utilizando el detector estándar de contornos, Harris.

El proceso de estimación consiste en el grupo de valores de las incógnitas de calibración que minimizan el error de reproyección. La reproyección es el método por el cual se representan los valores obtenidos, comparándolos con los datos reales de los que se parte. Por lo tanto, la solución a este problema se puede escribir de la siguiente forma:

$$
\left\{f_x, \text{ fy, } c_x, c_y, k_c, \overline{\Omega_c}, T_c\right\} = \min \sum_{i=1}^N \left\|\overline{p}_i - \Pi (R_c \overline{\Omega_c} + T_c)\right\|^2 \tag{3.12}
$$

donde Π(.) es el operador de proyección de imagen definido anteriormente y ||.|| es la distancia estándar en unidades de píxel. Este problema no lineal de optimización se puede resolver utilizando algoritmos estándar, pero, de cualquier forma, es necesario utilizar una buena hipótesis de partida antes de comenzar el refinamiento iterativo.

Aparte de los detalles matemáticos de la implementación, es necesario determinar la observabilidad del sistema, es decir, bajo qué condiciones (tipo de patrón de calibración y su posición) se puede determinar el modelo completo de la cámara a partir de una sola imagen de proyección. Por ejemplo, en el caso de un objeto plano de calibración, el centro óptico no se puede estimar. Por lo tanto, en esta situación, es necesario reducir el modelo de la cámara a unos pocos parámetros intrínsecos y fijar el centro óptico en el centro de la imagen, ver figura 3-3.

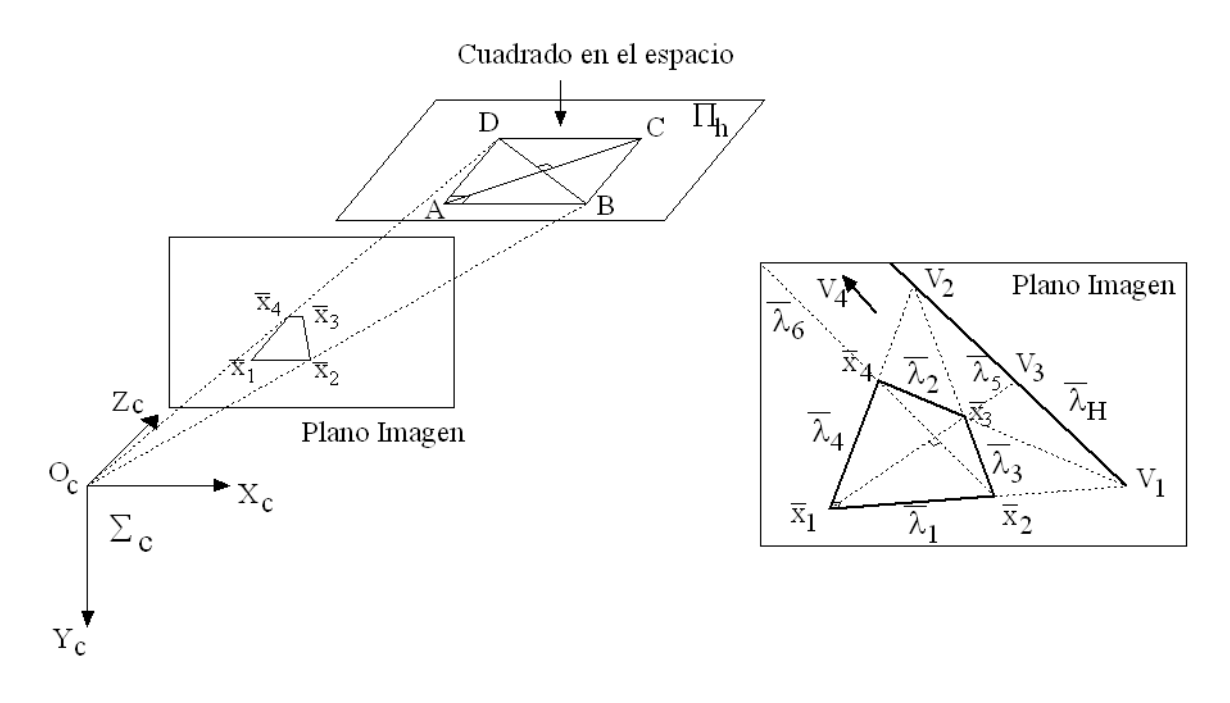

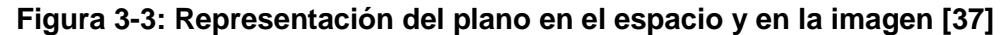

## **3.1.3 Parámetros extrínsecos de la cámara**

Sea un punto P del espacio con coordenadas [X<sub>C</sub> Y<sub>C</sub> Z<sub>C</sub>]<sup>T</sup> desde el sistema de referencia de la cámara ΣC. Si se proyecta dicho punto en el plano de imagen de acuerdo con los parámetros intrínsecos (fc, cc, alpha\_c, kc), las coordenadas normalizadas del punto proyectado en la imagen, xn, serán las siguientes [37]:

$$
x_n = \begin{bmatrix} X_c/Z_c \\ Y_c/Z_c \end{bmatrix} = \begin{bmatrix} x \\ y \end{bmatrix}
$$
 (3.13)

Sea  $r^2 = x^2 + y^2$ . Después de incluir la distorsión de lente, representada por el vector kc de 5 elementos y que incluye tanto el coeficiente de distorsión tangencial como el coeficiente de distorsión radial, las nuevas coordenadas normalizadas de la proyección del punto se definen de la siguiente forma:

$$
x_d = \begin{bmatrix} x_{d1} \\ x_{d2} \end{bmatrix} = (1 + k_{c1} \cdot r^2 + k_{c2} \cdot r^4 + k_{c5} \cdot r^6) \cdot x_n + d_x \tag{3.14}
$$

donde dx es el vector de distorsión tangencial

$$
d_{x} = \begin{bmatrix} 2.k_{c^3} & x & y+ k_{c^4} (r^2+2.x^2) \\ k_{c^3} & (r^2+2.y^2)+2.k_{c^4} & x.y \end{bmatrix}.
$$
 (3.15)

La distorsión tangencial es debida a una descentración o a un centrado imperfecto de los componentes de la lente y a otros defectos de fabricación en una lente compuesta.

Una vez que se ha aplicado la distorsión, las coordenadas finales en píxel, x\_pixel = [x<sub>p</sub> y<sub>p</sub>]<sup>T</sup>, de la proyección de P en el plano de imagen, serán las siguientes:

$$
x_p = f_{c1} \cdot (x_{d1} + alpha_c \cdot x_{d2}) + cc1 \tag{3.16}
$$

$$
y_p = f_{c2} \cdot x_{d2} + cc2 \tag{3.17}
$$

Por tanto, el vector de coordenadas en píxel, x\_pixel, y el vector de coordenadas normalizadas, xd, están relacionados por la siguiente ecuación lineal:

$$
\begin{bmatrix} x_p \\ y_p \\ 1 \end{bmatrix} = k k \begin{bmatrix} x_{d1} \\ x_{d2} \\ 1 \end{bmatrix},
$$
\n(3.18)

donde KK es conocida como matriz de la cámara, y se define como sigue:

$$
\mathbf{KK} = \begin{bmatrix} f_{c1} & alpha_c. f_{c1} & cc_1 \\ 0 & f_{c2} & cc_2 \\ 0 & 0 & 1 \end{bmatrix} . \tag{3.19}
$$

Obsérvese que  $f_{c1}$  y  $f_{c2}$  son las componentes de la distancia focal (un único valor en mm) expresadas en unidades de píxel horizontales y verticales, respectivamente. Ambas componentes del vector fc son normalmente muy parecidas. La relación  $f_{c1}$  / $f_{c2}$ , a menudo denominada "aspect ratio", es diferente de 1 si el píxel en la matriz del sensor CCD no es cuadrado. Por tanto, el modelo de la cámara, en general, supone píxel no cuadrados.

Además, el coeficiente alpha\_c introduce el ángulo entre los ejes x e y del sensor de imagen. Este tipo de modelo es conocido como "modelo de distorsión afín". En el programa

 $\overline{a}$ 

se toma la convención de definir el origen de las coordenadas en píxel, como el centro del píxel de la imagen situado en la esquina superior izquierda. De esta forma, [nx-1 0] $^{\mathsf{T}}$  es el centro del píxel de la esquina superior derecha; [0 ny-1] $^{\mathsf{T}}$  es el centro del píxel de la esquina  $^{\mathsf{T}}$ inferior izquierda y,  $[nx-1 ny-1]^T$  es el centro del píxel de la esquina inferior derecha, donde, nx y ny son el ancho y alto de la imagen, respectivamente.

## **3.2 Resultados experimentales**

Teniendo en cuenta que para el caso en estudio digitalización del Santo Ecce Homo, tal como se expresó en el objetivo general, se procede a utilizar la toolbox Shades -3d desarrollada por [19] en el lenguaje de programación MATLAB, quienes desarrollaron una interfaz amigable que integra la toolbox de calibración de Jean Bouguet<sup>2</sup>.

Antes del procedimiento de la determinación de los parámetros de calibración de la cámara, se montaron los elementos necesarios del prototipo del sistema óptico, tal como se observa en la figura 3-4.

<sup>2</sup> Disponible en su sitio web (http://www.vision.caltech.edu/bouguetj/)

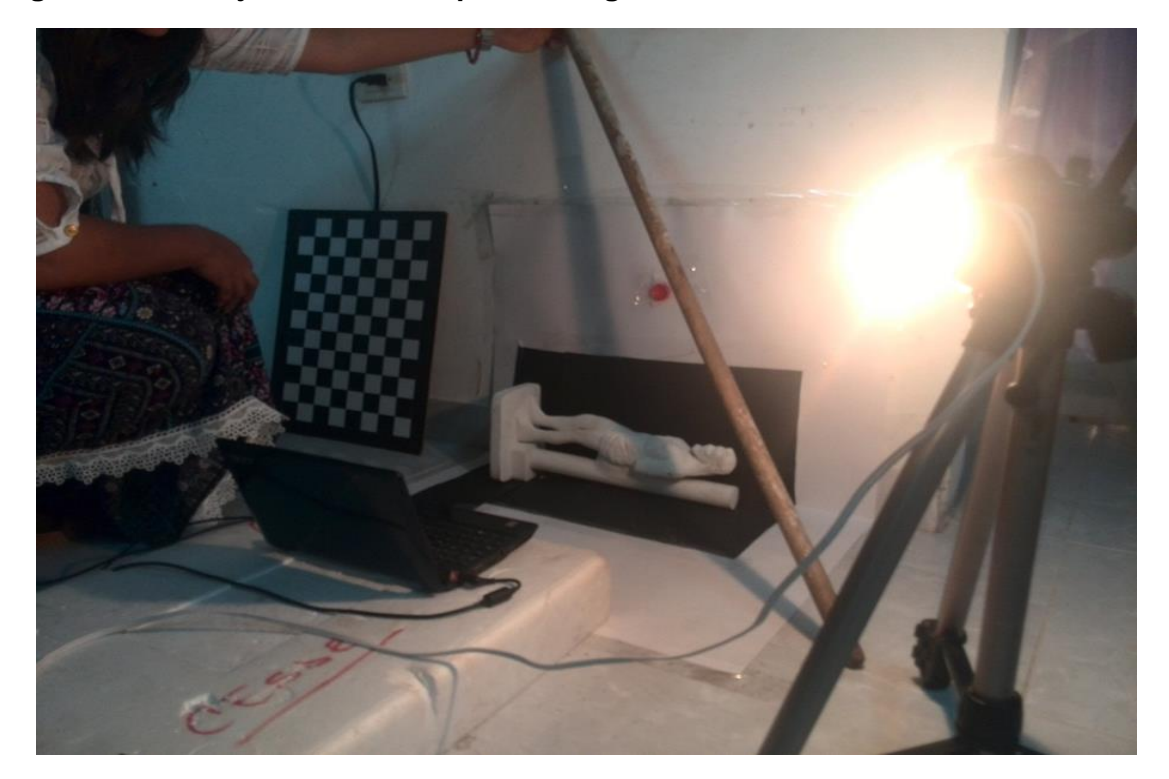

**Figura 3-4 Montaje del sistema óptico de digitalización tridimensional**

En la figura 3-4 se puede apreciar la ubicación de los objetos, tal como se reporta en la literatura, los cuales son de bajo costo. En particular, podemos apreciar las cartulinas blancas que sirven como planos horizontal y vertical, las cartulinas negras que corresponden al área en donde se ubica el objeto (en este caso una réplica del Santo Ecce Homo que se puede adquirir en los puntos de ventas de artesanías de la ciudad de Valledupar), un tablero de cuadros negros y blancos, un mini portátil con su webcam, una lámpara de luz amarilla y una varilla.

En el montaje, se ubica la cámara a una distancia del objeto de 70 cms y con respecto a a la base de icopor en un alto de 30 cms. El objeto se posiciona a la misma altura del piso del sistema.

En cuanto a la descripción técnica del hardware, se utilizó un mini portátil Acer de 1 Gigabyte de memoria RAM DDR2 533/667 MHz, procesador Intel Atom N280 a 1,6 GHz, tarjeta gráfica Intel Graphics Media Accelerator 945 express integrada y cámara web de 0,3 Megapixeles (VGA 640 x 480 pixeles). Respecto al software, el sistema operativo del mini portátil fue Windows XP Profesional y la versión instalada de Matlab fue la 6.5.

Cabe destacar que en un principio se tenía pensado emplear el monumento del Santo Ecce Homo, pero teniendo en cuenta el poco acceso que se podía tener al mismo, se procedió a buscar una réplica del patrono de la parroquia La Concepción, para facilitar su desplazamiento a los lugares donde se necesitaran hacer los experimentos correspondientes a este objeto de investigación aplicada. Inclusive, se ajusta a las recomendaciones que proporcionan los autores en la referencia [19], de no emplear objetos con texturas muy brillantes u oscuras. Sin embargo, como se puede apreciar en el anexo A, la réplica refleja mucho brillo debido al líquido que le aplican sobre la pintura. Ante esta situación se aplicaron varias capas de pintura con vinilo de color blanco (ver figura 3-5) para contrarrestar la brillantez y oscuridad que transmitía. Merece la pena mencionar que el monumento original también posee estas particularidades, por lo cual el método de reconstrucción escogido no habría sido el más conveniente.

### **Figura 3-5 Réplica del Santo Ecce Homo pintado de blanco**

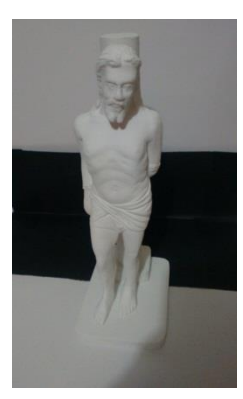

Posterior al montaje de los elementos antes mencionados, se dispuso de un patrón de calibración de tipo tablero de ajedrez, el cual fue impreso en hoja adhesiva de 44 cm x 32 cm y pegado en una tabla de triplex de 50 cm x 40 cm, con cuadros internos blancos y negros de 4 cm x 4 cm, como se visualiza en la figura 3-6.

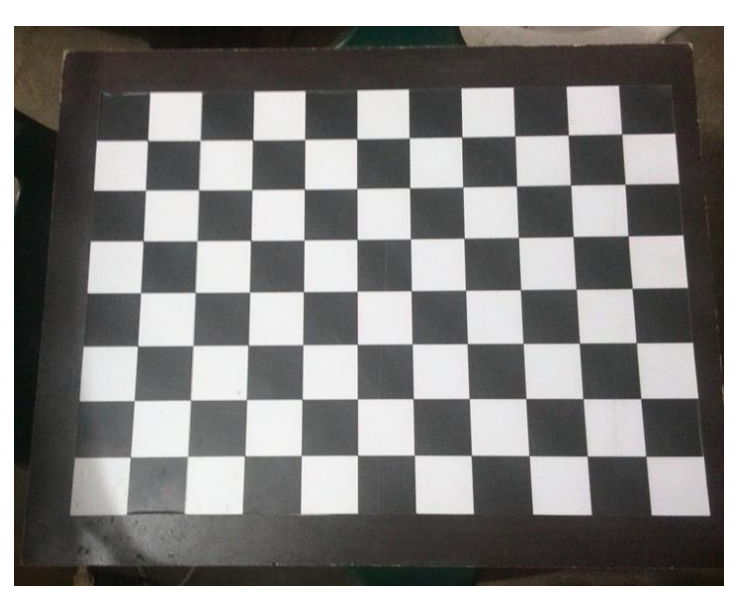

**Figura 3-6: Plantilla de calibración empleada**

La plantilla de calibración de la figura 3-6 se utilizó para calcular los parámetros intrínsecos y extrínsecos de la cámara, empleando la toolbox de calibración de la cámara, desarrollada por Jean-Yves Bouguet [33]. Para este procedimiento se ingresó a Matlab y a través de la toolbox "Vision For Matlab" (VFM) [36], que permite tomar una imagen o secuencia de imágenes a través de las cámaras conectadas al computador [19], se capturó el siguiente conjunto de imágenes (ver figura 3-7).

#### **Figura 3-7: Imágenes de calibración**

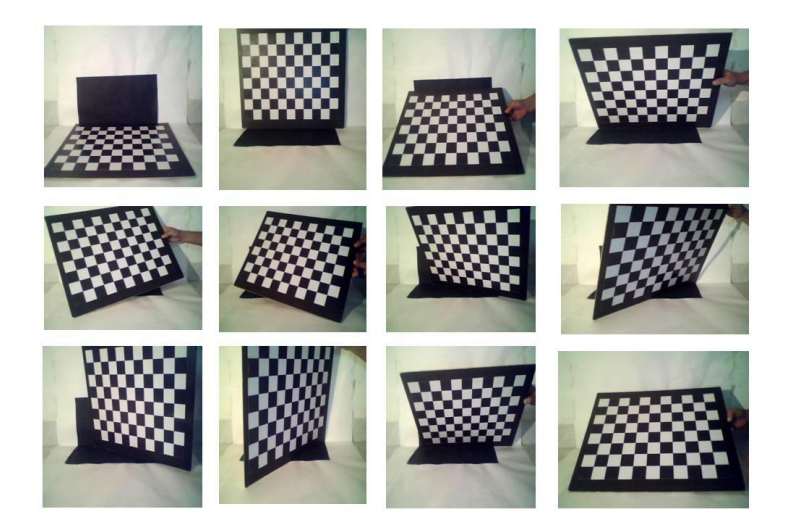

Cada imagen se tomó con una resolución de 352 x 288 pixeles. Se escribió el siguiente código en la línea de comando de Matlab, tal como se puede apreciar en la figura 3-8:

>> ImageRGB=vfm('grab',1);

>>Imshow(ImageRGB);

**A MATLAB**  $\mathbb{R}$  $\rightarrow$  Figure No. 1  $\begin{tabular}{l|c|c} \hline \texttt{Imshow} (T_{\texttt{map}} = \texttt{Map}) & \multicolumn{2}{c}{\texttt{Map}} \\ \hline \texttt{Imshow} (T_{\texttt{map}} = \texttt{Map} \backslash \{1\}) & \multicolumn{2}{c}{\texttt{Imshow} (T_{\texttt{map}} = \texttt{Map} \backslash \{1\})} \\ \hline \texttt{Imshow} (T_{\texttt{map}} = \texttt{Map} \backslash \{1\}) & \multicolumn{2}{c}{\texttt{Imshow} (T_{\texttt{map}} = \texttt{Map} \backslash \{1\})} \\ \hline \texttt{Imshow} ($ D & B & | + A 2 / | 8 8 0 Imshow(ImageRGB); ImageRGB=vfm('grab',1); Imshow(ImageRGB); ImageRGB=vfm('g)  $ab', 1);$  $\begin{array}{l} \texttt{ImageRO} = \left(\texttt{grad}^{\dagger}, 1\right) \texttt{;}\\ \texttt{ImageRO} = \texttt{tr}\left(\texttt{grad}^{\dagger}, 1\right) \texttt{;}\\ \texttt{ImageRO} = \texttt{tr}\left(\texttt{grad}^{\dagger}, 1\right) \texttt{;}\\ \texttt{ImageROB} = \texttt{tr}\left(\texttt{grad}^{\dagger}, 1\right) \texttt{;}\\ \texttt{ImageROB} = \texttt{tr}\left(\texttt{grad}^{\dagger}, 1\right) \texttt{;}\\ \texttt{ImageROB} = \texttt{diagOCOB} \texttt{;}\\ \texttt{ImageROB$ reRGB=vfm('grab',1);<br>now(ImageRGB);<br>jeRGB=vfm('grab',1);<br>jeRGB=vfm('grab',1);<br>geRGB=vfm('grab',1);<br>now(ImageRGB);<br>geRGB=vfm('grab',1);<br>how(ImageRGB);<br>how(ImageRGB);

Consecuentemente, teniendo las imágenes como insumo para el proceso de calibración de la cámara, se procedió a abrir la toolbox Shades-3D, tal como se detalla en las siguientes ilustraciones.

Se inicializó la toolbox Shades-3d, donde se creó un nuevo **proyecto**.

Continuando con las opciones que despliega Shades-3d se presionó el botón **Nuevo proyecto**. Esta opción permitió organizar todos los archivos en una carpeta y dentro de ella se autocrearon dos subcarpetas denominadas: Calibracion (sic) e Imagenes (sic).

El software va indicando la secuencia lógica a utilizar, debido a que hasta que no se creara un proyecto nuevo o se cargara un proyecto, no se habilitan las demás opciones. Luego de que se creara el proyecto, se procedió a pulsar el botón Calibración, que a su vez permitió visualizar las opciones de: **Cargar Calibración, Captura de Imágenes** (sic)**, Toolbox Calibración, Salvar calibración** y un botón con un signo de interrogación que despliega la ayuda construida por los autores de la toolbox Shades-3D, tal como se muestra en la figura 3-9.

**Figura 3-8: Código para capturar imágenes de calibración a través del toobox VFM.**

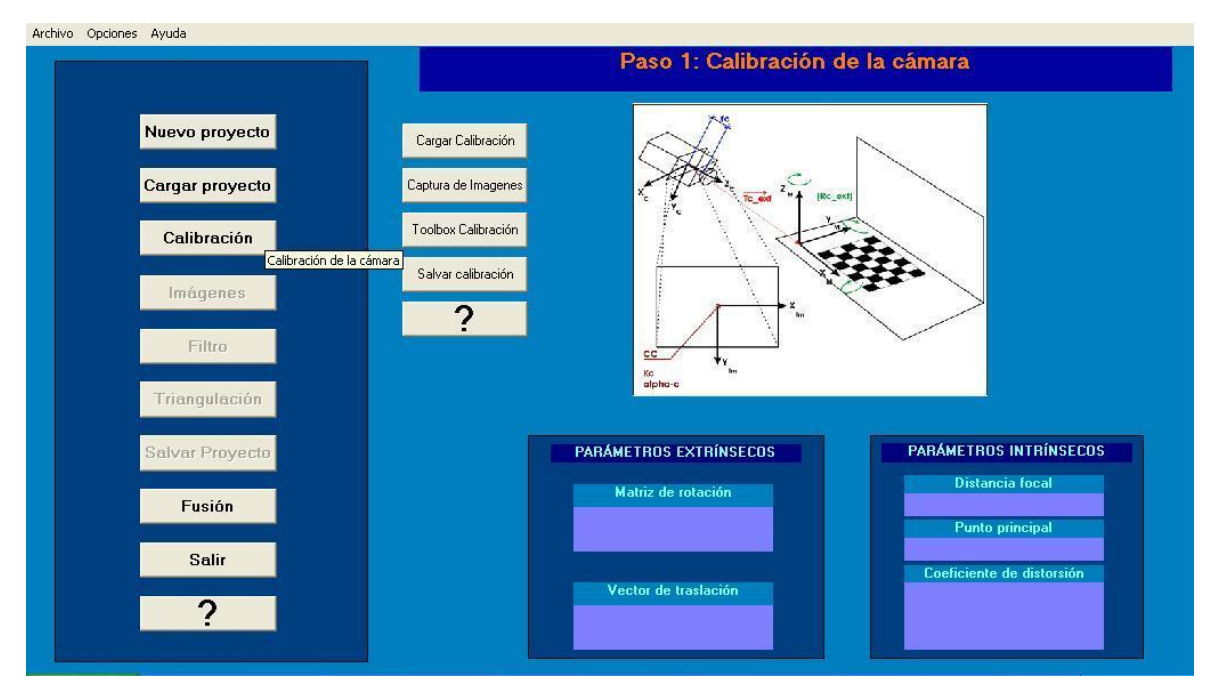

**Figura 3-9: Opciones del botón Calibración**

Como ya se habían capturado en diferentes posiciones las 12 imágenes del patrón de calibración, según lo que se visualizó en la figura 3-7, se nombraron con el mismo prefijo y usando un número consecutivo como sufijo. Luego, se digitó en la línea de comando del entorno de Matlab la palabra calib\_gui. Esta es la función principal de la Camera Calibration Toolbox para Matlab de Jean-Yves Bouguet [17], que se puede descargar gratuitamente del enlace web: [http://www.vision.caltech.edu/bouguetj/calib\\_doc/download/index.html](http://www.vision.caltech.edu/bouguetj/calib_doc/download/index.html)

En este orden de procedimientos se ingresaron los datos que fue solicitando la interfaz gráfica de usuario (GUI), de la Camera Calibration Toolbox, en cuanto a nombre de la imagen sin consecutivo y formato, para la respectiva carga de las imágenes.

Posteriormente se le dio click en el botón **Extract Grid Corners**, lo que permitió extraer las esquinas de cada imagen del patrón de calibración.

En los procedimientos de extracción de esquinas, se tuvo mucho cuidado en que se unieran con líneas rectas los puntos de las cuatro esquinas.

El siguiente procedimiento consistió en el retorno a la Camera Calibration Toolbox, donde se pulsó el botón **Calibración**, en donde el programa entregó como resultados los parámetros intrínsecos y extrínsecos de la cámara, empleada en este prototipo de sistema óptico de reconstrucción tridimensional.

Los resultados numéricos de los parámetros intrínsecos que generó la toolbox de calibración fueron los siguientes.

Calibration parameters after initialization:

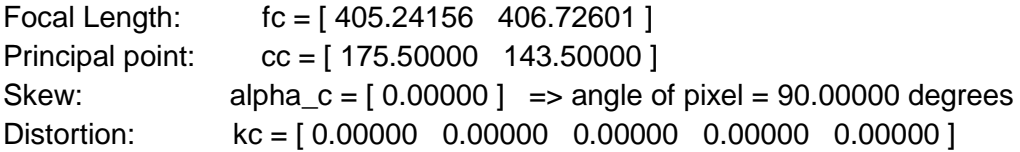

Main calibration optimization procedure - Number of images: 12 Gradient descent iterations: 1...2...3...4...5...6...7...8...9...10...11...12...13...done Estimation of uncertainties...done

Calibration results after optimization (with uncertainties):

Focal Length:  $fc = [406.99305 \quad 409.18947] \pm [3.63447 \quad 3.77277]$ Principal point:  $cc = [189.11746 \quad 150.65310] + [3.85960 \quad 3.32714]$ Skew: alpha\_c =  $[0.00000]$   $\pm$   $[0.00000]$  => angle of pixel axes = 90.00000  $± 0.00000$  degrees Distortion:  $kc = [0.10560 -0.39222 \quad 0.00897 -0.00507 \quad 0.00000] + [0.03797]$ 0.28161 0.00339 0.00384 0.00000 ] Pixel error: err = [ 0.12392 0.19709 ]

Note: The numerical errors are approximately three times the standard deviations (for reference).

Del mismo modo, siguiendo la secuencia de la toolbox de calibración, se procedió a guardar los resultados, a través de la opción **Save**.

La opción **Comp. Extrinsic** arrojó los parámetros de calibración extrínsecos de la cámara, después se extrajeron las esquinas de una imagen capturada para el patrón de calibración.

Estos mismos resultados de los parámetros extrínsecos, se incluyen a continuación:

Computation of the extrinsic parameters from an image of a pattern

The intrinsic camera parameters are assumed to be known (previously computed)

Image name (full name without extension): plano1

Image format: ([]='r'='ras', 'b'='bmp', 't'='tif', 'p'='pgm', 'j'='jpg', 'm'='ppm') j

Extraction of the grid corners on the image

Window size for corner finder (wintx and winty):

wintx  $($ [] = 5) =

winty  $(I = 5) =$ 

Window size  $= 11x11$ 

Click on the four extreme corners of the rectangular complete pattern (the first clicked corner is the origin)...

Size  $dX$  of each square along the X direction ([]=30mm) =

Size dY of each square along the Y direction ( $[] = 30$ mm) =

Corner extraction...

Extrinsic parameters:

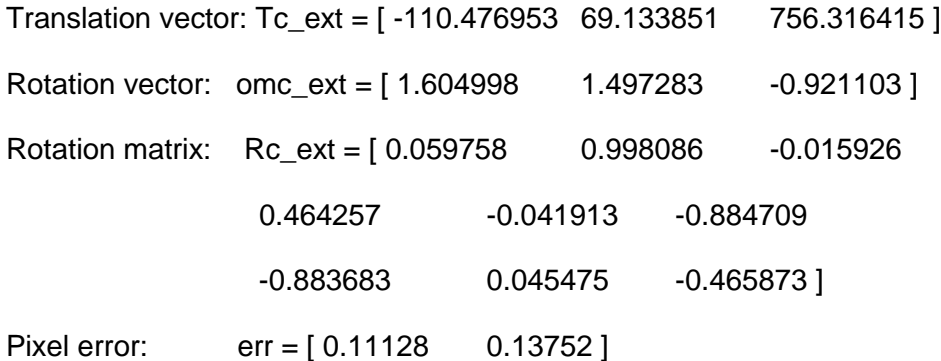

Posteriormente se accedió al botón Show **Extrinsic** de la misma toolbox de calibración, que mostró gráficamente la geometría proyectiva de la cámara con respecto a las imágenes que se ubicaron en diferentes posiciones y que sirvieron como patrón de calibración, tal como se muestra en la figura 3-10.

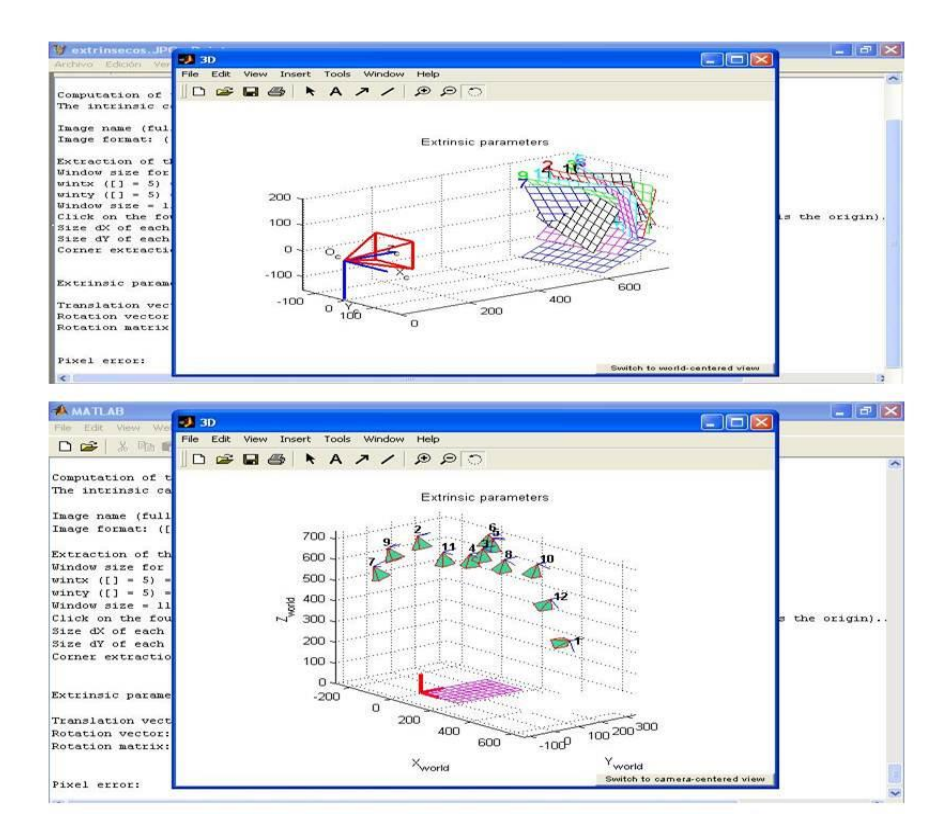

### **Figura 3-10: Posicionamiento gráfico de los parámetros extrínsecos de la cámara**

Del mismo modo se utilizaron los botones de **save** y **load**, para guardar en la ubicación que se desee y cargar en memoria los parámetros intrínsecos y extrínsecos arrojados por la Camera Calibration Toolbox para Matlab.

Para que se pudieran visualizar estos parámetros en la toolbox Shades-3D, se necesitó presionar el botón Salvar calibración.

Inmediatamente se presionó el botón Cargar Calibración, visualizando así los parámetros extrínsecos e intrínsecos.

Se destaca que, aunque la GUI de Shades-3D posee un botón de Toolbox Calibración, se recomienda llamar la función calib\_gui de la Camera Calibration Toolbox, a través de la línea de comando de Matlab.

# **3.3 Conclusiones del capítulo**

En este capítulo se cumplió con el primer objetivo específico de esta tesis, que consistió en definir los parámetros intrínsecos y extrínsecos del sistema de captura de la técnica de luz blanca.

En cuanto a la captura de imágenes con patrones de cuadros de tableros de ajedrez, se recomienda guardar una cantidad considerable de fotografías de éstas, en diferentes posiciones.

Se determinó también que se deben llevar los procedimientos con mucho cuidado, como, por ejemplo, en la extracción de las esquinas de las imágenes del patrón de calibración, para que las líneas que unen los puntos de las esquinas fueran las más rectas posibles.

Los parámetros intrínsecos y extrínsecos fueron generados automáticamente por la toolbox de calibración para Matlab y mostrados visualmente en la interfaz gráfica de usuario de la toolbox de Shades-3D.
### **4.Procesamiento de imágenes**

En el capítulo anterior, se reporta la obtención de los parámetros intrínsecos y extrínsecos de la calibración de la cámara. El tema del presente capítulo es el recuento de la adquisición de las imágenes de la escena. En este proceso, el usuario se convierte en un elemento activo porque las imágenes se deben capturar secuencialmente [19], [21], moviendo la varilla de un lado a otro de la escena, de tal manera que la sombra cubra toda la superficie del objeto que se desea escanear.

### **Resultados experimentales**

#### **4.1.1 Captura de imágenes del proceso de reconstrucción tridimensional**

En la opción **Imágenes** de la GUI de la toolbox Shades-3D, se captura secuencialmente las imágenes.

Por otro lado, cuando se selecciona la opción **Imágenes**, se despliegan a la derecha los botones Cargar Imágenes y Captura de imágenes.

Se escogió **Captura de imágenes** para la obtención de las imágenes secuenciales del proceso, a través de la toolbox VFM. En esta opción se abrió una ventana emergente que solicitó los datos de captura, correspondientes a nombre y número de frames a capturar. En este caso se le asignó el nombre de santo y se asignaron 100 frames, que equivalieron a 100 fotografías almacenadas automáticamente en la subcarpeta del proyecto denominada imágenes.

Luego que la toolbox de Shades-3D capturara las 100 imágenes del objeto, permitió que se visualizaran cada uno de los frames capturados en una ventana, denominada imagen actual. Cuando se van pasando cada uno de los frames capturados, se tiene la sensación de estar observando un video. En la Figura 4-1 se muestran imágenes de frames diferentes.

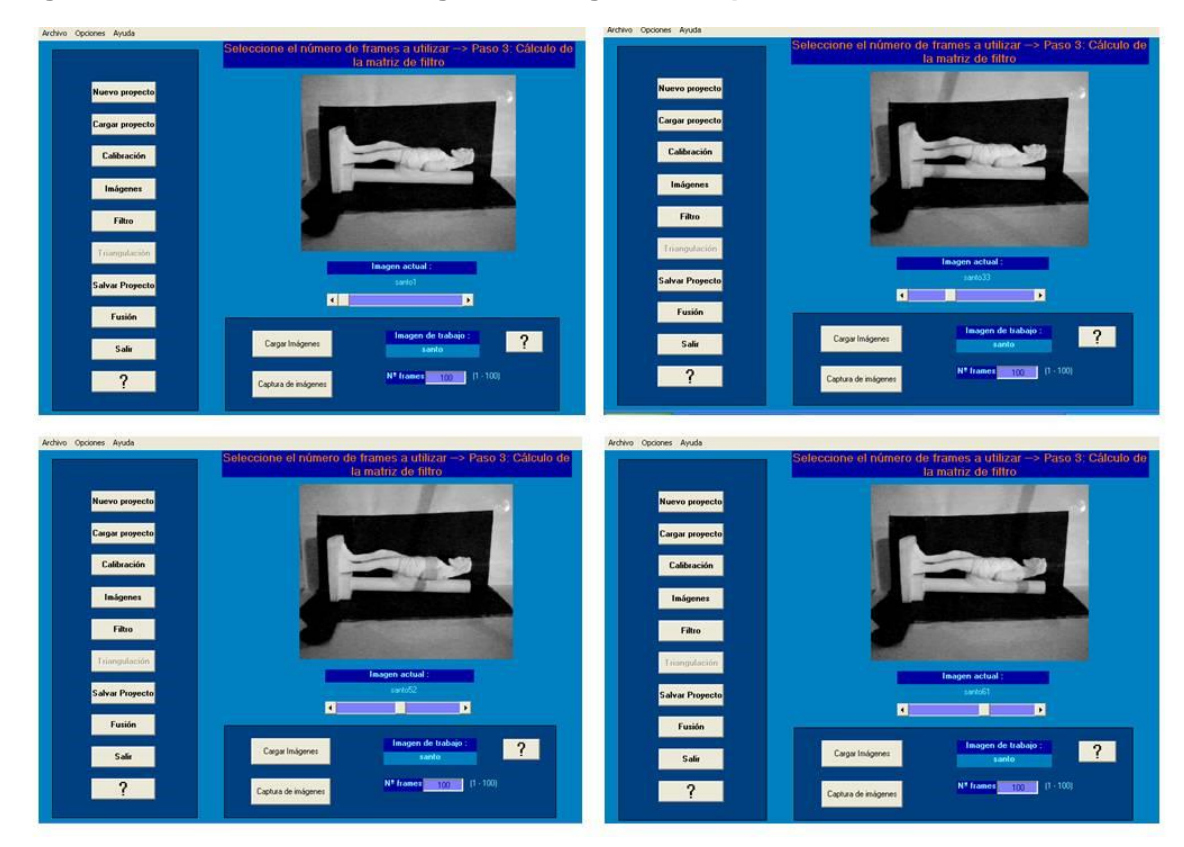

**Figura 4-1: Visualización de algunos fotogramas capturados.**

Cabe destacar que en este procedimiento se pasó la varilla sobre el objeto, de tal manera que la lámpara generó una sombra sobre la superficie de la réplica del Santo Ecce Homo, en diferentes instantes de tiempo. Estas sombras fueron capturadas por la cámara cuya calibración se reporta en el capítulo 2.

#### $4.2$ **Segmentación de imágenes**

Después que se capturan las imágenes para su tratamiento, el procedimiento inmediato consiste en la transformación de las imágenes en escala de grises [35], donde se realizan las etapas de binarización y segmentación [21], consistentes en la eliminación de zonas

no deseables para la reconstrucción, a través del cálculo de un filtro (matriz binaria) [19], que permite que no se haga procesamiento innecesario de datos.

En la medida que la sombra se desplaza a través de la escena, la intensidad de la luminosidad de cada pixel (*x,y*) pasa de un valor máximo inicial lmax(x,y) (cuando aún no hay sombra), hasta un valor mínimo lmin(x,y) cuando el píxel está dentro de la sombra y luego de vuelta hasta que su valor de sombra desaparezca [23].

El valor umbral en el cálculo de la matriz de filtro es importante [19] porque indica los valores de intensidad que se quiere que sean eliminados de la matriz de contraste,

$$
lcontrast(e(x,y)=lmax(x,y)-lmin(x,y),
$$
  

$$
filtro = (lcontrast e>umbral).
$$
 (4.1)

#### **4.2.1 Resultados experimentales**

A continuación, se relatan los procedimientos de generación del filtro de las imágenes, de tal manera que se eliminan las zonas por las que la sombra de la varilla no pasa sobre el objeto.

Cuando se seleccionó la opción de Filtro, automáticamente se procesaron las imágenes, se calcularon la intensidad de contraste y el respectivo filtro.

El resultado de dicho proceso es la siguiente representación gráfica de la matriz binaria, tal como se muestra en la figura 4-2, en donde las zonas en blanco corresponden a los espacios por los que pasa la sombra de la varilla.

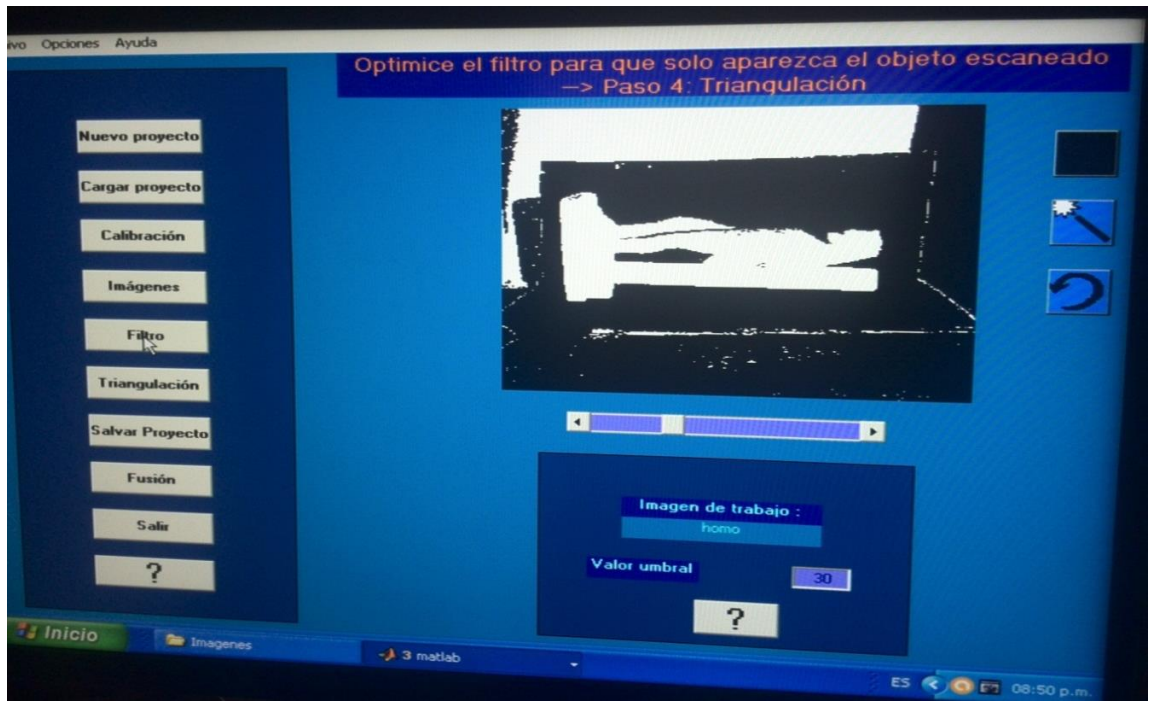

**Figura 4-2: Representación gráfica de la matriz de filtro**

Con la obtención de este filtro, se eliminan los datos que no son de interés para la obtención de los puntos tridimensionales, con el uso de la herramienta de selección, tal como se muestra en la figura 4-3.

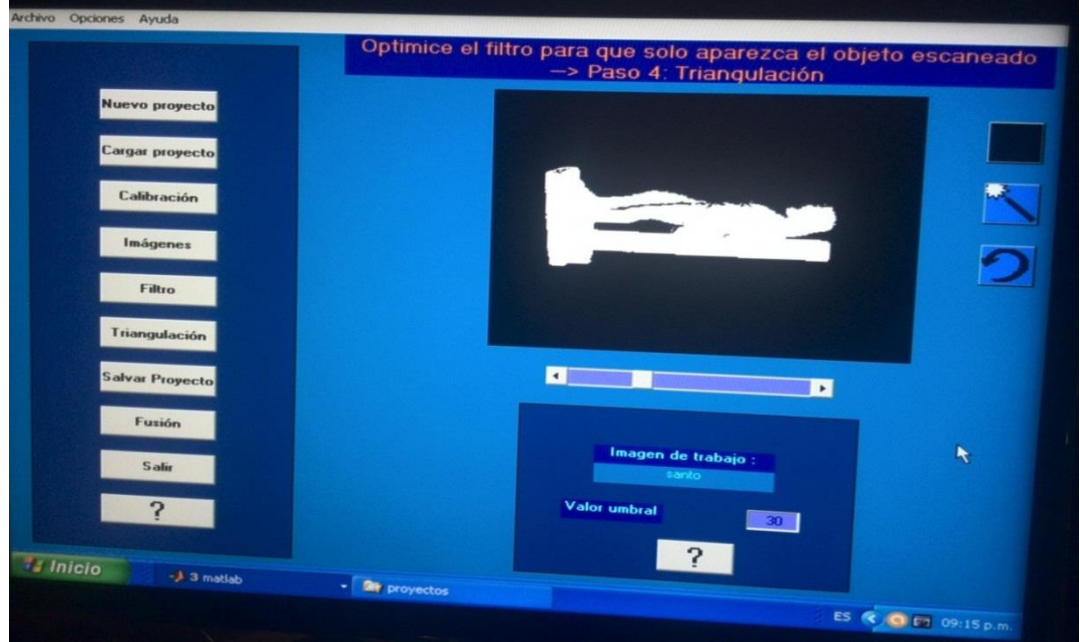

**Figura 4-3: Zona blanca correspondiente a la representación del objeto**

Como se observa en la figura 4-3, el valor del umbral utilizado fue de 30.

### **Conclusiones del capítulo**

Con la realización de este capítulo se capturaron las imágenes del objeto en estudio, las cuales fueron almacenadas en el disco duro y procesadas por la toolbox de Shades-3D. Sin embargo, fue un proceso que implicó la participación activa del usuario, de tal manera que se obtuvo el control de la varilla pasándola sobre la superficie del objeto.

Además, se observó que la cámara conectada al computador, logró adquirir las sombras generadas por la varilla.

Por otro lado, la toolbox de Shades-3D proyectó gráficamente la matriz binaria de zonas blancas y negras de las imágenes capturadas, cuyo proceso final consistió en la segmentación que se hizo a través de la selección y eliminación de zonas que no se querían que entraran en el procesamiento. Esto se hizo cuando el umbral estuvo en un valor de 30.

Mediante la culminación de este capítulo se logró desarrollar el segundo objetivo específico, que consistía en procesar las imágenes, con el fin de realizar la segmentación de las mismas.

## **5.Técnica de triangulación activa**

Las coordenadas 3D de cada pixel se obtienen a partir de la intersección de una línea recta proveniente del centro de la cámara, que pasa por el pixel en el plano de la imagen y el plano de sombra asociado con ese pixel en un tiempo de sombra dado [35]. Esta es la etapa final de la reconstrucción de la superficie tridimensional [19], cuyos datos necesarios son los planos de sombra obtenidos en las secuencias de las imágenes y la matriz de tiempo de sombra.

En este capítulo se presentan la fase experimental y las conclusiones del capítulo.

#### **Resultados experimentales**

En el capítulo anterior se obtuvo la binarización de la imagen con las zonas a procesar, el cual fue insumo para esta fase de obtención de puntos tridimensionales.

Se continuó con la toolbox Shades-3d, con la opción del botón **Triangulación.**

Posteriormente Shades-3D abre una ventana emergente, donde se puede visualizar que se toma su tiempo la aplicación para realizar el cálculo de los puntos en 3D.

Para el cálculo de los puntos 3D se demoró aproximadamente 4 minutos y los resultados se muestran en las figuras 5-1, 5-2, 5-3.

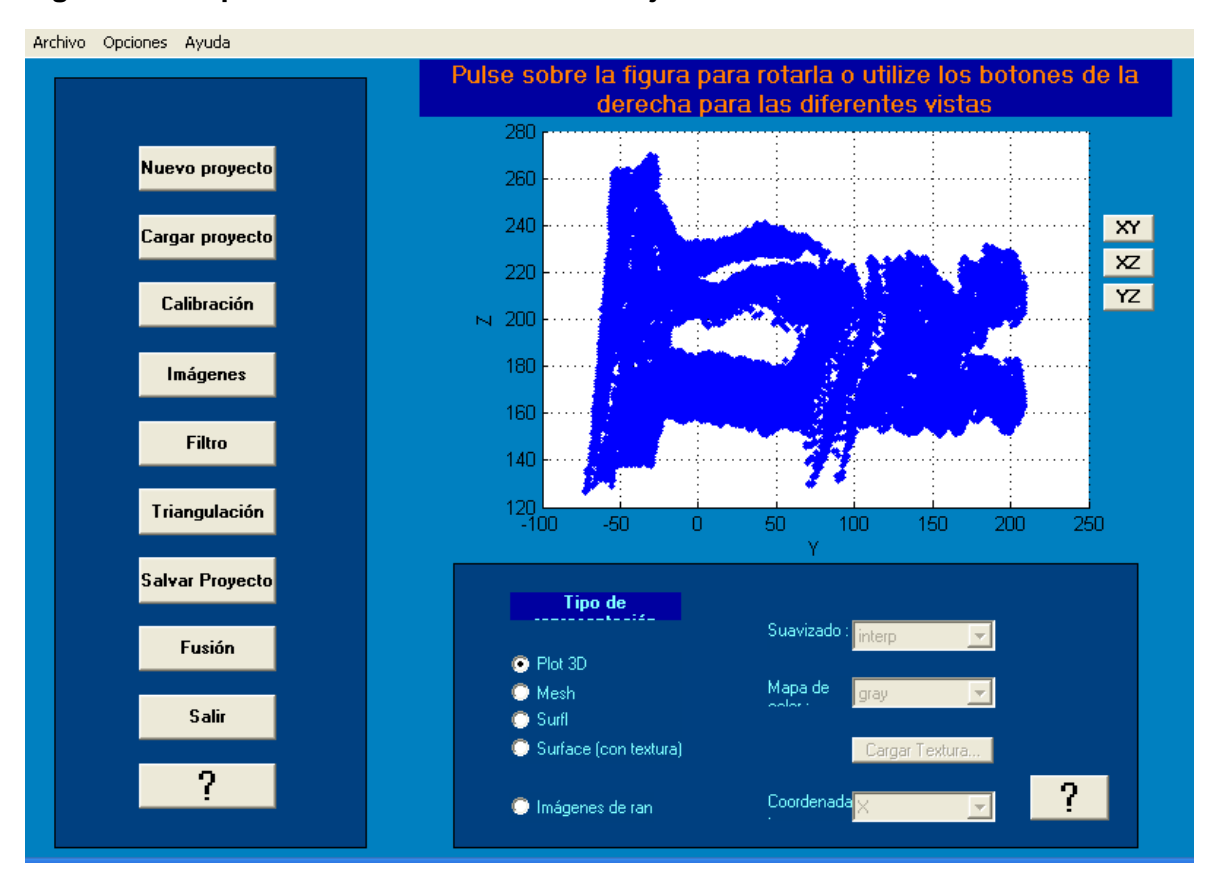

**Figura 5-1: Representación en Plot 3D del objeto reconstruido tridimensionalmente.**

**Figura 5-2: Representación en imágenes de rango del objeto reconstruido tridimensionalmente.**

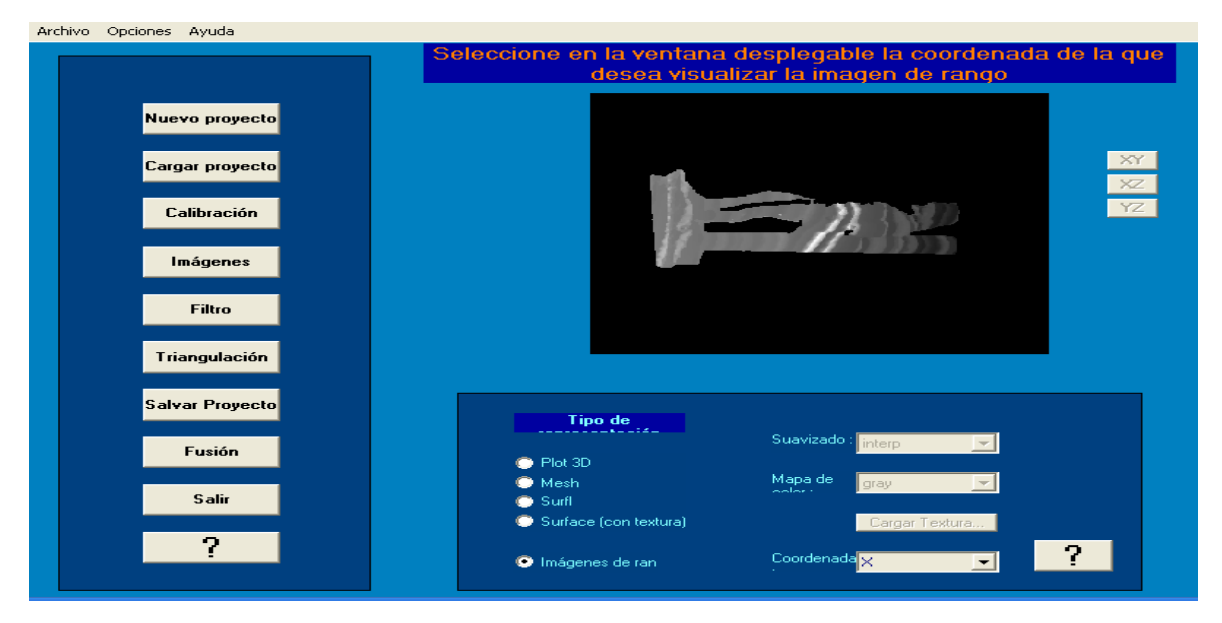

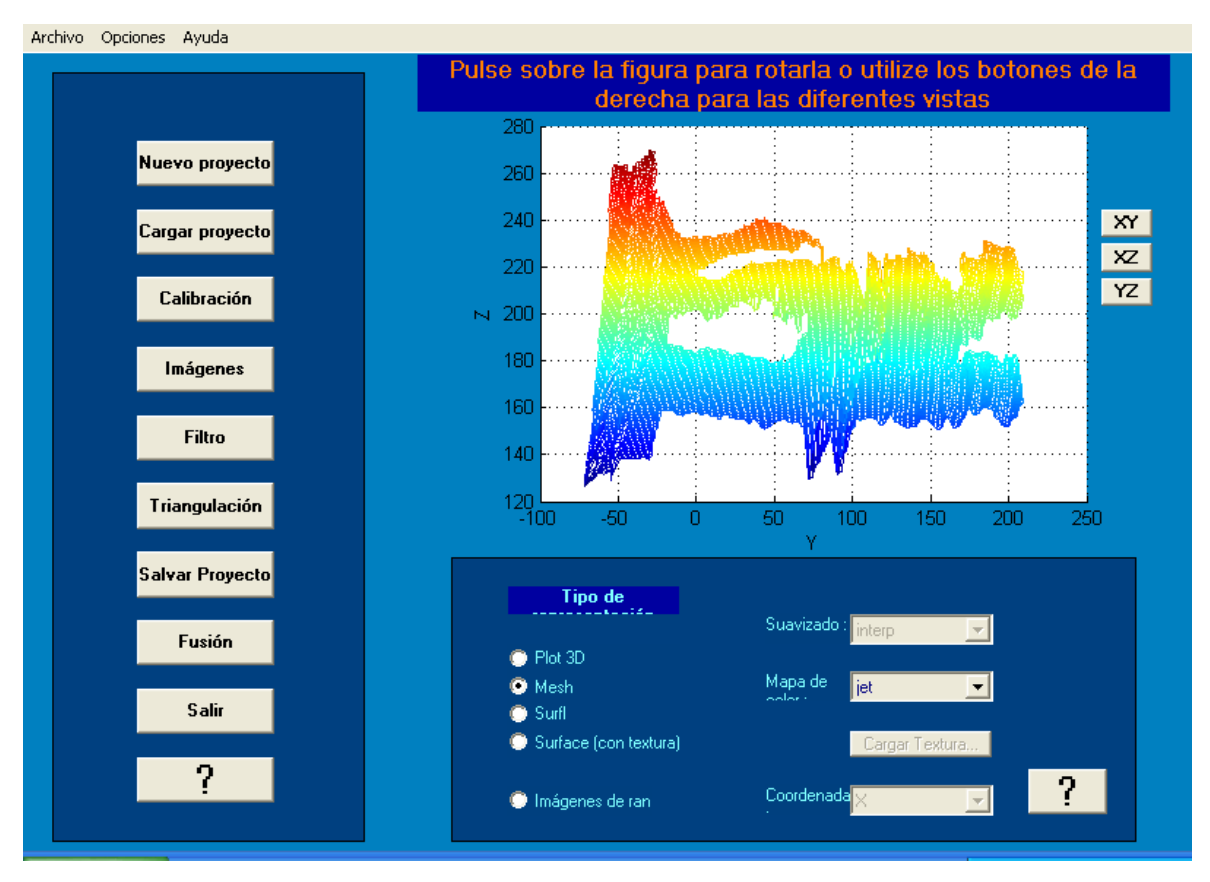

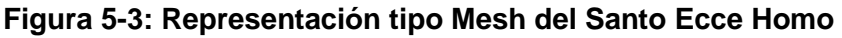

### **Conclusiones del capítulo**

En este capítulo se aplicó la técnica de triangulación activa programada por Bouguet a través de su toolbox y ejecutada a través de la interfaz gráfica de usuario de la toolbox Shades-3D.

El cálculo de los puntos 3D del objeto en estudio se reconstruye tridimensionalmente, pero solo representado en una sola vista a la vez y no integradas todas al mismo tiempo, que es a lo que se le denomina FUSIÓN, pero que no se utilizó en este proyecto (la propuesta presentada tampoco preveía la fusión).

# **6.Evaluación preliminar de implementación del método de Bouguet**

La técnica de luz débilmente estructurada de Bouguet se implementó para digitalizar un objeto religioso (réplica del Santo Ecce Homo, patrono de la ciudad de Valledupar, capital del departamento del Cesar, en Colombia).

Se llevó a cabo siguiendo las fases de montaje del sistema óptico, calibración de la cámara, procesamiento de imágenes y aplicación de la técnica de triangulación activa.

El uso gratuito de la Camera Calibration Toolbox de Bouguet y de la también toolbox Shades-3D, contribuyeron a la realización de estos procedimientos; sin embargo, fue un proceso que requirió de la revisión de la experiencia de varios autores con esta técnica.

La metodología se basó en ensayo y error, porque los procedimientos hubieron de repetirse muchas veces, hasta que se logró obtener la malla en 3D del objeto en estudio.

Una observación clave es que bastan 12 imágenes como patrón de calibración de la cámara.

La bombilla que se tenía en un plafón como lámpara se desplazó en un trípode a varios lugares, hasta que se ubicó en un sitio donde se notó que no estaba quemando la imagen del santo eccehomo, es decir, que no la estaba alumbrando tanto que hiciera que la cámara no captara las deformaciones y profundidades del objeto. Dicho de otra manera, de forma que no se saturase el detector (cuando esto sucede, el algoritmo de umbral para detección de las sombras puede fallar).

Por otro lado, se buscó una posición de la varilla en donde se observara que la cámara captara una sombra nítida sobre el objeto y por último que el movimiento de la misma fuera lo más lenta y sostenida de tal manera que no se dieran saltos de desplazamiento.

En la captura de imágenes para la reconstrucción tridimensional, cuando se usaron más de 100 (exactamente se probó con 500, 300 y 200) el toolbox se quedó un buen tiempo bloqueado y al final envió un mensaje de error. Por esta razón, el número de frames se fijó en 100 y con este valor se generó la matriz de filtro.

Del mismo modo es necesario que el llamado de la función calib\_gui de la Camera Calibration Toolbox para Matlab de Bouguet se haga por la línea de comando, teniendo en cuenta que es una toolbox externa al programa Shades3d, así como el uso de la toolbox VFM, encargada de la captura secuencial de imágenes a través de la cámara.

En un comienzo se utilizó la configuración del formato de la cámara en su valor por defecto de 640 x 480 pixeles, pero se debió cambiar a 352 x 288 pixeles, porque el tiempo de cálculo se estaba elevando demasiado, impidiendo así el avance de los procedimientos.

Con respecto al tiempo de cálculo de los puntos 3D, fue de aproximadamente 4 minutos, por lo que, a mayor número de imágenes capturadas, el procesamiento computarizado es mayor.

La obtención de errores pequeños en los parámetros de calibración intrínsecos originó resultados óptimos:

Pixel error: err = [0.12392 0.19709]

Los errores de los parámetros extrínsecos también fueron bajos:

Pixel error: err = [ 0.11128 0.13752 ]

Por lo que se estima que los resultados obtenidos son confiables.

A pesar que la calidad de la réplica virtual no se obtuvo con una precisión elevada, se ha constatado que la técnica de reconstrucción tridimensional con luz blanca es de bajo costo, porque está técnica usa elementos accesibles al presupuesto promedio de las personas.

### **Representación de la malla tridimensional del eccehomo con textura**

A continuación, se representa la malla de puntos obtenidas por Shades-3D, en los planos YZ, tal como se muestran en las figuras 6-1, 6-2 y 6-3.

Cabe destacar que la textura, consistió en la asignación de una imagen bidimensional capturada del objeto.

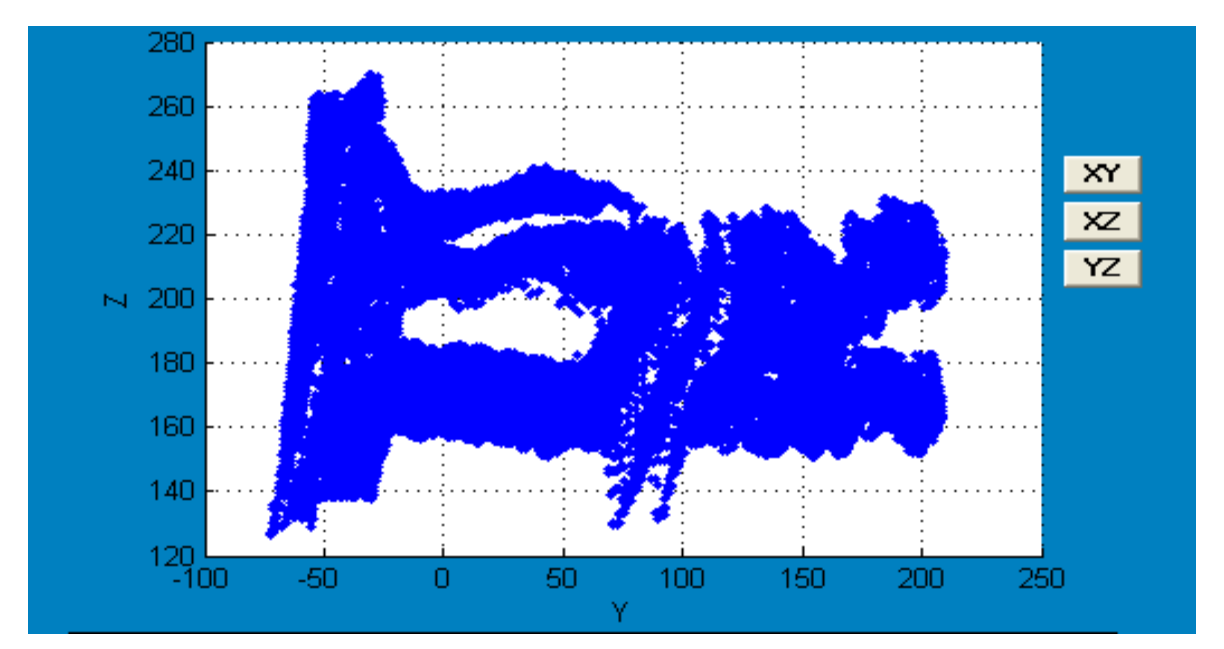

**Figura 6-1: Vista del plano YZ en la representación Plot 3D**

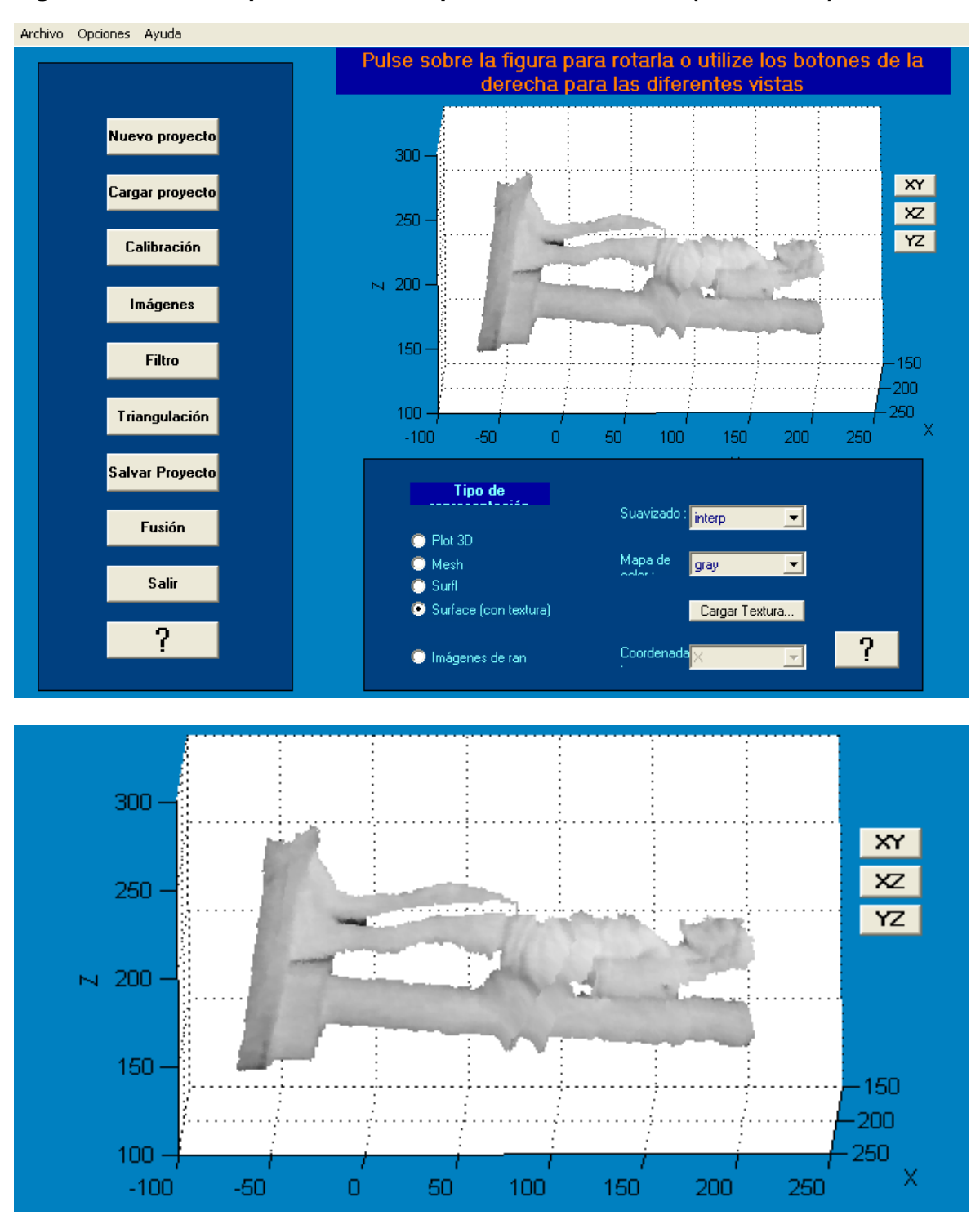

**Figura 6-2: Vista del plano YZ en la representación Surface (con textura)**

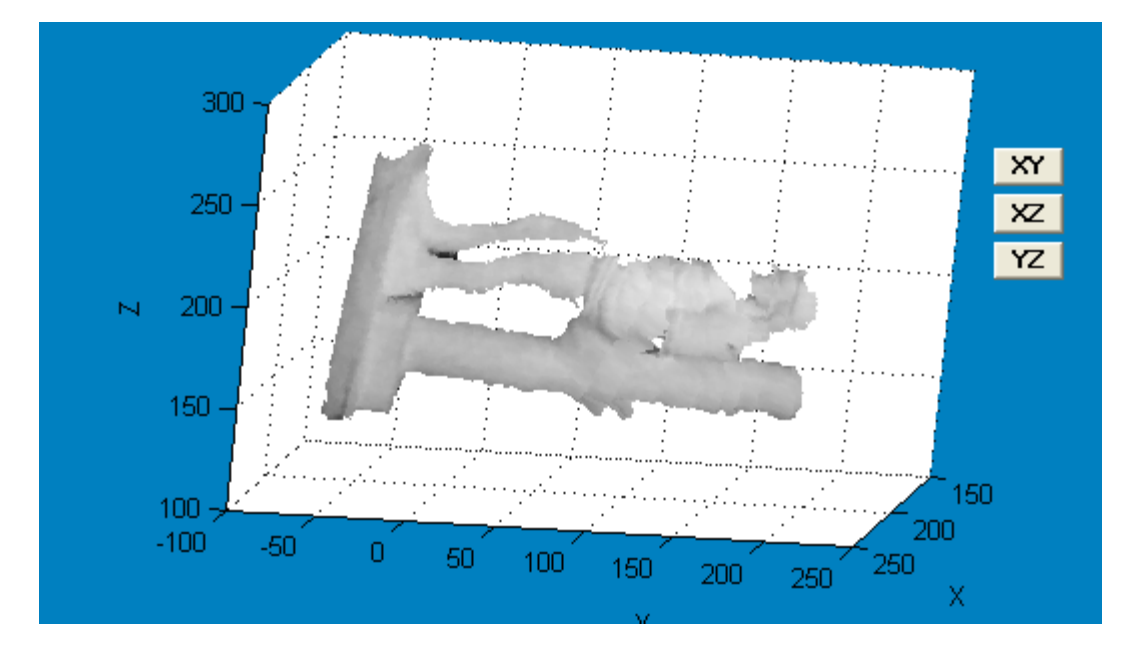

**Figura 6-3: Vista del plano YZ en la representación Surface (con textura) con giro**

**Figura 6-4. Imagen bidimensional de la réplica del Santo Ecce Homo**

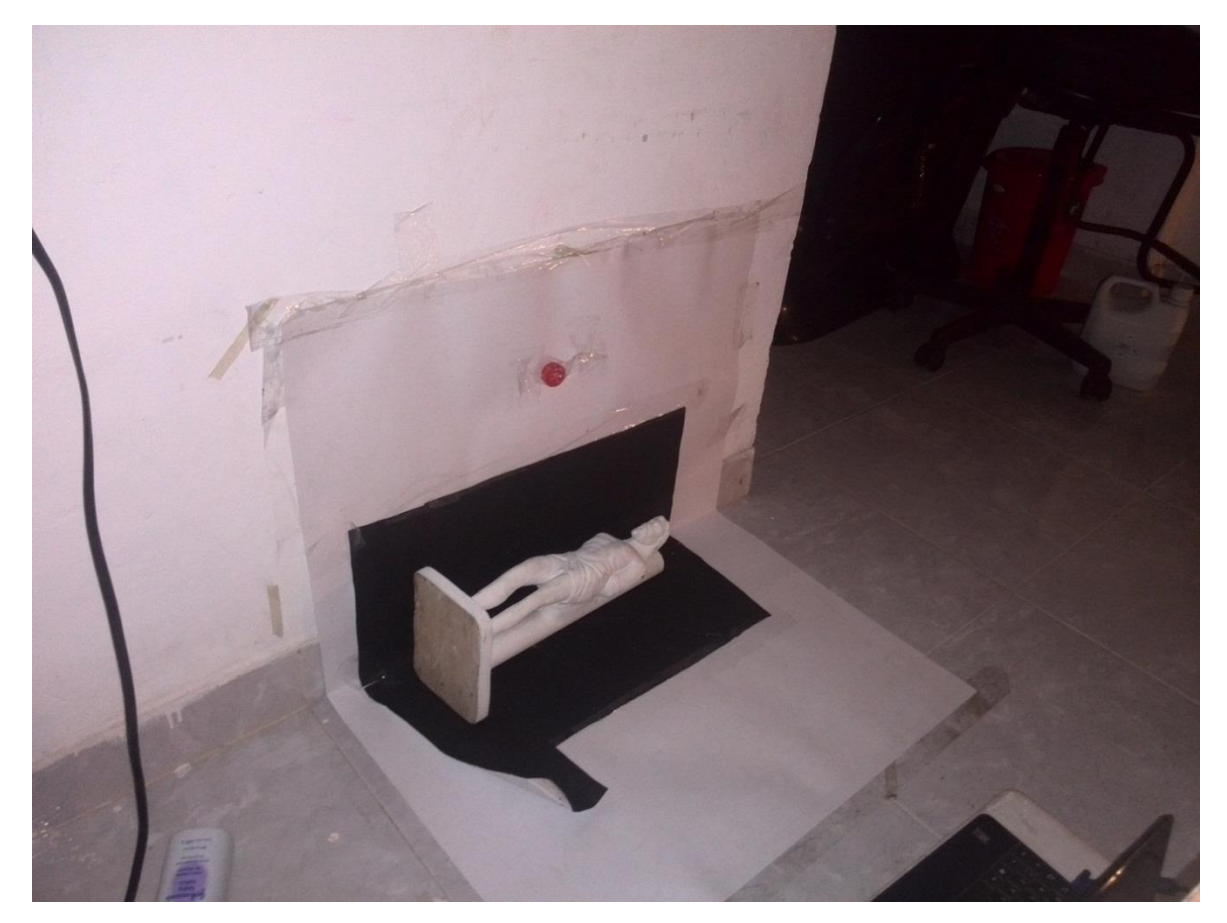

Como análisis a la malla de puntos generada, se observa que se generó la malla tridimensional del objeto Santo Eccehomo.

Tal como indicaron los diferentes autores consultados, intervienen las condiciones de iluminación, la calibración de la cámara, la velocidad con la que se pase la varilla sobre el objeto y la resolución de la cámara.

En cuanto a la calibración de la cámara, ésta varía también dependiendo de la distancia a que se encuentre del objeto, de la resolución de la cámara, del número de imágenes que se utilicen como patrón de calibración, así como las distintas posiciones en que se ubiquen.

Con respecto a la velocidad de la varilla, hay que tener en cuenta que se está sosteniendo con la mano, por lo que se necesita realizar un esfuerzo mayor en mantener una uniformidad en la velocidad del desplazamiento y en el eje inicial con que arranca.

Es necesario también que la sombra que genere la varilla sea lo más nítida posible, en el caso estudio, el grosor de la sombra que se generó se muestra en la figura 6-5.

**Figura 6-5. Grosor de la sombra capturada por la cámara**

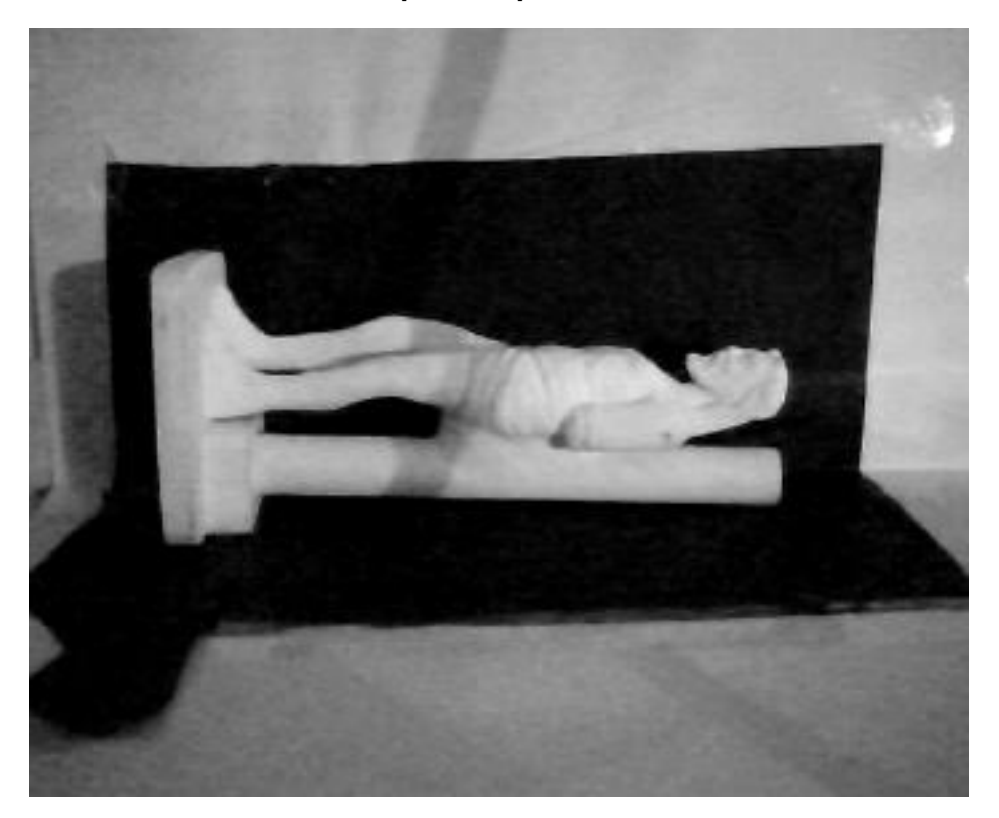

## **7.Conclusiones y recomendaciones**

En este trabajo se implementó la técnica de reconstrucción tridimensional con luz blanca, en el caso estudio de la digitalización de la réplica del objeto religioso del Santo Ecce Homo (patrono de la ciudad de Valledupar).

Se seleccionó el método de Bouguet como integrador de parámetros de calibración de los métodos de Zhang y Heikkila. Además, se describieron las características de la toolbox Shades3d como interfaz amigable de implementación de varios métodos de calibración, especialmente el de Bouguet.

Se llevaron a cabo las etapas de reconstrucción tridimensional: montaje del sistema óptico, calibración de la cámara, procesamiento de imágenes y representación de la malla tridimensional a través de la aplicación de la técnica de triangulación activa.

Se obtuvo una representación tridimensional en una sola vista del objeto de estudio planteado.

Se realizó una evaluación preliminar del método de Bouguet, donde se estableció una reflexión de los procedimientos que se deben tener en cuenta al momento de aplicar esta metodología.

A pesar que la calidad de la réplica virtual no se obtuvo con una precisión elevada, se constató que la técnica de reconstrucción tridimensional con luz blanca es de bajo costo pues requiere solamente de elementos accesibles al presupuesto promedio de las personas. Además, el método es funcional porque produce automáticamente un modelo tridimensional de un objeto en una sola vista, a partir de un conjunto de imágenes bidimensionales.

En el caso de que se deseen realizar mejoras en la adquisición de los datos, se propone que se automatice el proceso de desplazamiento de la varilla, de tal manera que no sea transportada en la mano del usuario, si no que se pueda mover a través de un dispositivo rotatorio en tiempos iguales y ajustables a los requerimientos del usuario.

La aplicación de esta metodología se recomienda como estrategia didáctica educativa para las personas que deseen aprender los conceptos de visión por computador, debido a los bajos costos en la implementación de sus elementos.

Como resultados de divulgación científica se obtuvo la siguiente publicación:

Martínez. Cerly, Fonseca. Karen. "Digitalización de objetos con luz blanca: Un método de reconstrucción tridimensional de bajo costo", Memorias V Congreso Iberoamericano Soporte del Conocimiento con la Tecnología SOCOTE 2013. ISBN 948-612-4088-87-2. Lima Perú.

Además, se asistió como ponente a la Universidad San Martín de Porres en Lima – Perú, con el artículo: "Digitalización de objetos con luz blanca: Un método de reconstrucción tridimensional de bajo costo".

## **A. Anexo: Objeto religioso para la reconstrucción tridimensional**

**Santo Ecce Homo Original de la Parroquia La Concepción de Valledupar y réplica adquirida por un feligrés.**

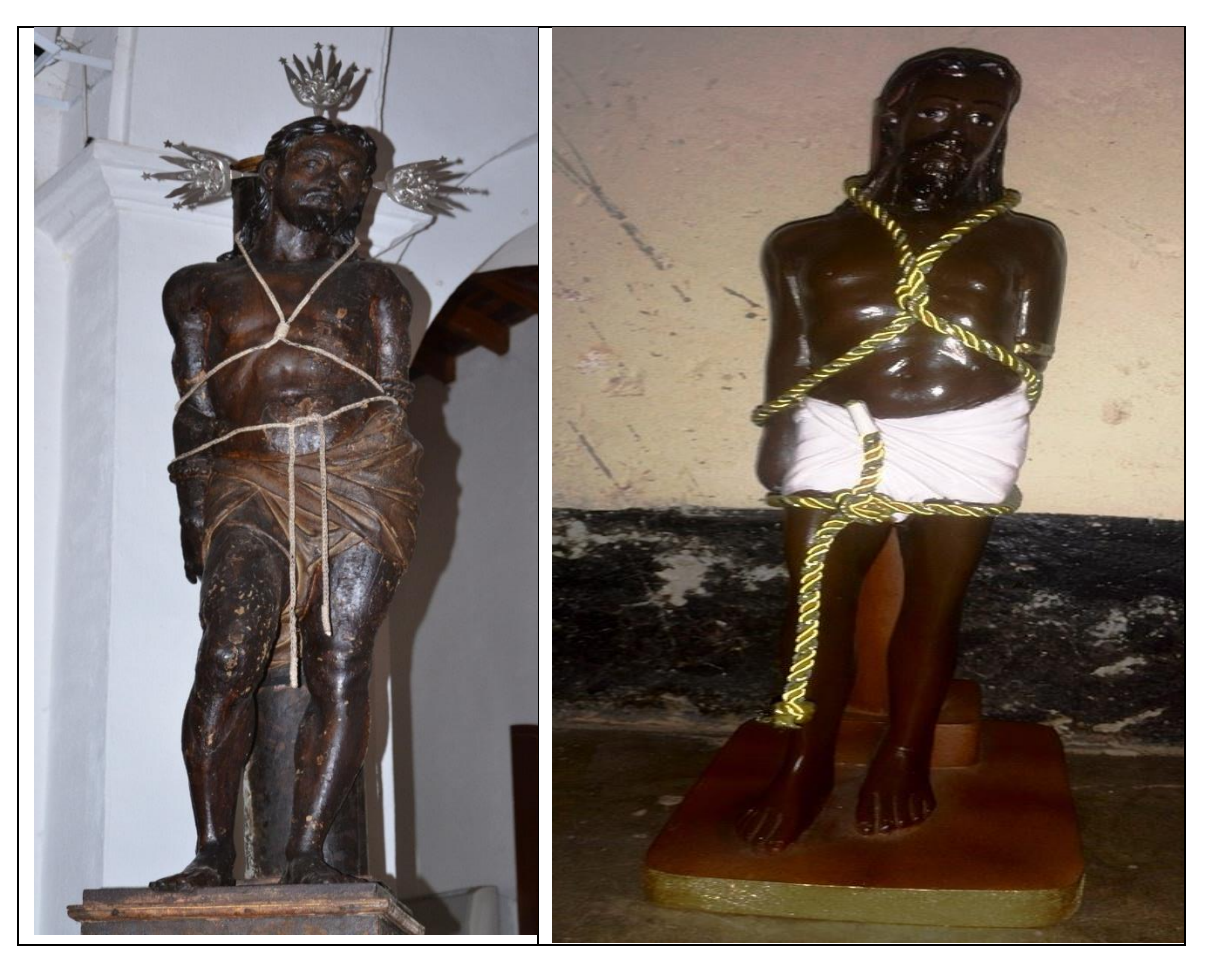

Fuente: Fotografía propia

#### **Medidas del Santo Ecce Homo de la Parroquia La Concepción de Valledupar.**

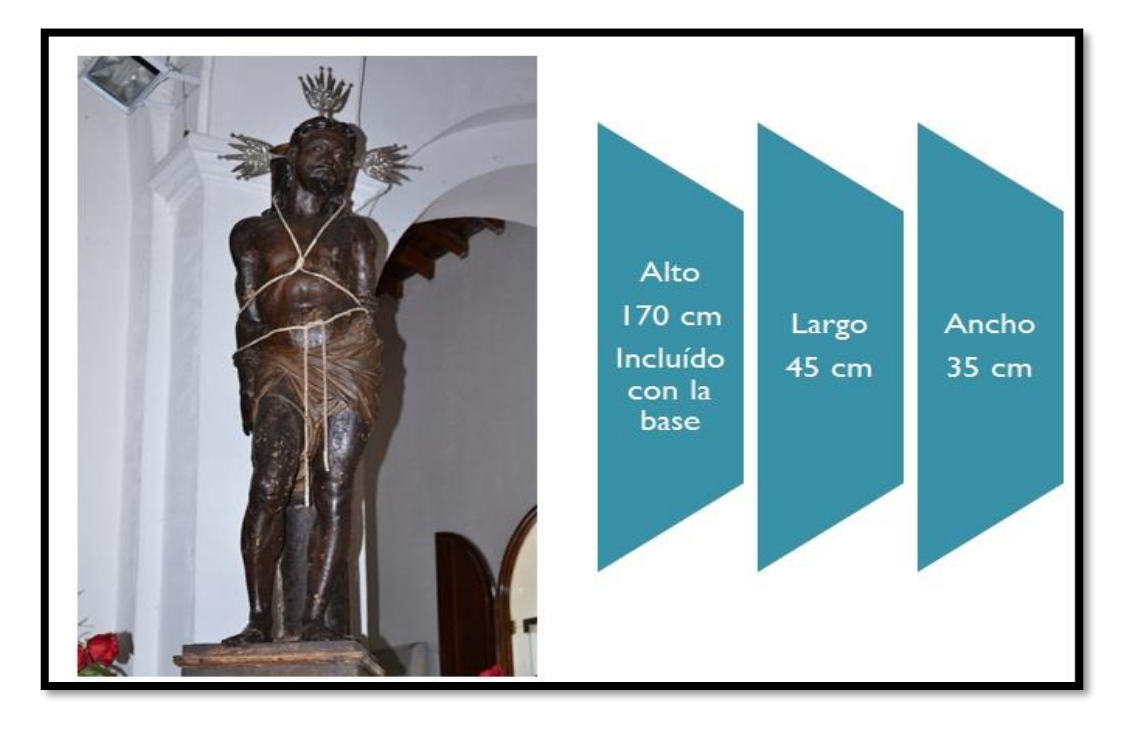

Fuente: Fotografía propia.

#### **Medidas de una réplica del Santo Ecce Homo.**

Fuente: Fotografía propia.

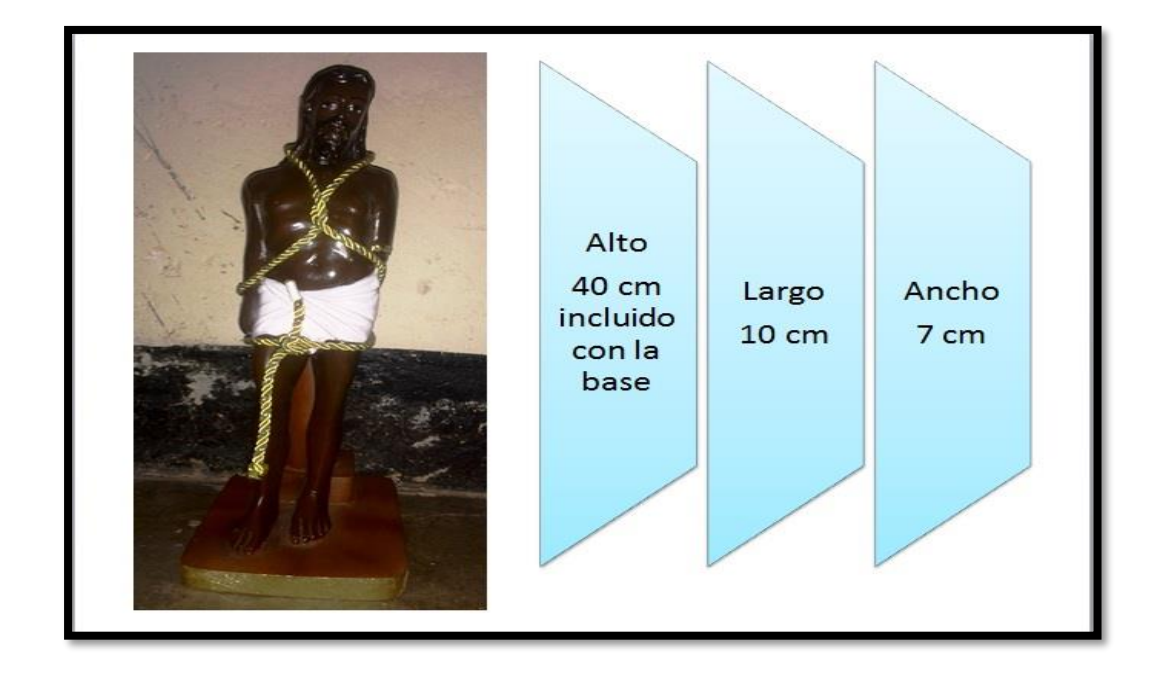

## **Bibliografía**

[1] E. Mesa, J. Ramírez y J. Branch, «Construcción de un modelo digital 3D de piezas precolombinas utilizando escaneo láser», *Revista Avances en Sistemas e Informática. Universidad Nacional de Colombia, Sede Medellín*, vol. 7, Número 1, pp. 119-128, ISSN: 1657-7663, 2010.

[2] J. Vargas, «Nuevos métodos de medida 3D mediante triangulación activa», *Universidad Complutense de Madrid, Facultad de Ciencias Físicas, Departamento de Óptica, Madrid, España,* ISBN: 978-84-693-1278-0, 2010.

[3] S. Frey, J. Bongartz, D. Giel, A. Thelen y P. Hering, «Ultrafast holographic technique for 3D in situ documentation of cultural heritage», *Proceedings of SPIE'03, Optical Metrology for Arts and Multimedia*, vol. 5146, pp. 194-201, 2003.

[4] G. Cortelazzo y F. Marton, «3D Modeling for Cultural Heritage Applications», *in Proc.*  2nd International Congress on Science and Technology for the Safeguard of Cultural *Heritage in the Mediterranean Basin, Paris,* pp. 284–288., 1999.

[5] M. Levoy, K. Pulli, B. Curless, S. Rusinkiewicz, D. Koller, L. Pereira, M. Ginzton, S. Anderson, J. Davis, J. Ginsberg, J. Shade y D. Fulk, «*The digital Michelangelo project: 3D scanning of large statues», In Proceedings of the 27th annual conference on Computer graphics and interactive techniques ACM Press/Addison-Wesley Publishing Co,* pp. 131– 144, 2000.

[6] M. F. Osorio, *«Reconstrucción tridimensional de Piezas con Condiciones Ópticas Complejas», Tesis de Maestría, Universidad Nacional de Colombia - Sede Manizales,* 2009.

[7] M. Andreetto, N. Brusco y G. Cortelazzo, *«Automatic 3-D Modeling of Textured Cultural Heritage Objects», IEEE Transactions on Image Processing*, vol. 13, No (3), pp. 354–369. doi:10.1109/TIP.2003.821351, 2004.

[8] L. Granero, F. Díaz, F. Millet, R. Domínguez y Y. Sanjuan, *«Tecnologías ópticas aplicadas a la visualización y presentación 3D de patrimonio. Caso práctico de la Virgen del Rebollet de Oliva»*, *VAR (Virtual Archaeology Review)*, Volumen 2, Número 3, ISSN: 1989-9947, 2011.

[9] A. Alonso, H. Blancafort, C. De Groc, C. Million y G. Williams, *«METRICC: Harnessing Comparable Corpora for Multilingual Lexicon Development»,* 15th EURALEX International Congress, pp. 389–403. [En línea]. Disponible en: [http://halshs.archives](http://halshs.archives-ouvertes.fr/halshs-00725224)[ouvertes.fr/halshs-00725224,](http://halshs.archives-ouvertes.fr/halshs-00725224) 2012.

[10] C. Rocchini, P. Cignoni, C. Montani, P. Pingi y R. Scopigno, *«A low cost 3D scanner based on structured light»*, In Computer Graphics Forum, Editors EG 2001 Proceedings, vol. 20 (3), Blackwell Publishing, pp. 299–308, 2001.

[11] J. Vicedo y J. Linares, *«Escaneado de objetos tridimensionales en el ITI», en Revista del Instituto Tecnológico de Informática"*, [En línea]. Disponible en: [http://www.academia.edu/9369842/de\\_objetos\\_tridimensionales\\_en\\_el\\_ITI,](http://www.academia.edu/9369842/de_objetos_tridimensionales_en_el_ITI) 2010.

[12] R. Haralick y L. Shapiro, *«*Computer and robot vision*»*, Addison-Wesley. Publishing Co., New York, 1992.

[13] L. Albuquerque y J. Motta, «Implementation of 3D shape reconstruction from range images for object digital modeling*»*, ABCM Symposium Series in Mechatronics, vol. 2, pp. 81–88, 2006.

[14] L. Ballan y G. Cortelazzo, *«*Multimodal 3D shape recovery from texture, silhouette and shadow information*»*, In: Proceedings of the Third International Symposium on 3D Data Processing, Visualization, and Transmission (3DPVT'06), pp 924–930, 2006.

[15] B. Curless, *«*New methods for surface reconstruction from range images*»*. Tesis doctoral, Universidad de Stanford, 1997.

[16] J. Branch, *«*Reconstrucción de objetos de forma libre a partir de imágenes de rango empleando una red de parches NURBS*».* Tesis Ph.D., Universidad Nacional de Colombia, 2007.

[17] J. Bouguet, *«*Visual methods for three-dimensional modeling*».* Tesis M.S*.*, California Institute of Technology, Pasadena, California, 1999.

[18] R. Jarvis, *«*A perspective on range-finding techniques for computer vision*»*, IEEE Trans. Pattern Analysis Mach. Intell., 5:122-139, 1983.

[19] E. Pérez, S. Salamanca, D. Gallego, P. Merchán, A. Adán y C. Cerrada, *«*ShADEs-3D: Una Herramienta para la Adquisición de Datos 3D Bajo el Entorno Matlab*»*. Revista iberoamericana de automática e informática industrial (RIAI), ISSN 1697-7912, Vol. 3, Nº. 1, págs. 94-103 DOI:(Revista) ISSN 1697-7912, 2006.

[20] J. A. Reyes y D. Jiménez, *«*Técnicas para el modelado tridimensional de artefactos arqueológicos*»*. Ponencia En Red Mexicana para Profesionales de la Arqueología y disciplinas afines. [En línea]. Disponible en: [http://remarq.ning.com/page/tecnicas-para-el](http://remarq.ning.com/page/tecnicas-para-el-modelado-tridimensional-de-artefactos-arqueologi)[modelado-tridimensional-de-artefactos-arqueologi,](http://remarq.ning.com/page/tecnicas-para-el-modelado-tridimensional-de-artefactos-arqueologi) pp. 1-14, 2013.

[21] L. Barba, C. Torres, L. Mattos y L. Vargas, *«*Three-Dimensional Reconstruction Optical System Using Shadows Triangulation*»*. En: Estados Unidos Aip Conference Proceedings ISSN: 0094-243X ed: American Institute of Physics Press v.1 fasc.1 p.1073 - 1077, 2008.

[22] A. Fétic, D. Jurić y D. Osmanković, *«*The procedure of a camera calibration using Camera calibration toolbox for matlab*»*, Conference Location: Opatija. Print ISBN: 978-1- 4673-2577-6. INSPEC Accession Number: 12865627. Date of Current Version: 16 July 2012. Issue Date: 21-25 May 2012.

[23] J. Bouguet y P. Perona, *«*3D photography using shadows in dual- space geometry*»*. International Journal of Computer Vision, Vol 35 No 2, Pag. 149. 1999.

[24] J. Molleda, *«*Técnicas de Visión por Computador para la reconstrucción en Tiempo Real de la Forma 3d de Productos Laminados*»*. Tesis Doctoral, Universidad de Oviedo – España, 2008.

[25] F. Bernardini y H. Rushmeier, *«*The 3D Model Acquisition Pipeline*»*, Computer Graphics Forum, 21: 149–172. doi: 10.1111/1467-8659.00574, 2002.

[26] K. Moore, Lili. Ma y Y. Chen, *«*Camera Calibration: a USU Implementation*»*, Journals/corr/cs-CV-0307072, 2003.

[27] Z. Zhang, *«*Camera Calibration*»*, in G. Medioni and S.B. Kang, eds., Emerging Topics in. Computer Vision, Chapter 2, pages 4–43, Prentice Hall PTR, 2004.

[28] J. Heikkila y O. Silven, *«*A four-step camera calibration procedure with implicit image correction*»,* Computer Vision and Pattern Recognition, Proceedings., IEEE Computer Society Conference on, vol., no., pp.1106,1112, 17-19 Jun 1997 doi: 10.1109/CVPR.1997.609468, 1997.

[29] E. Hall, J. Tio, C. McPherson y F. Sadjadi, *«*Measuring Curved Surfaces for Robot Vision*»*. Computer, vol.15, no.12, pp.42, 54, doi: 10.1109/MC.1982.1653915, Dec 1982.

[30] O. Faugeras y G. Toscani, *«*The Calibration Problem for Stereo*»*, In Proceedings, {CVPR} '86 ({IEEE} Computer Society Conference on Computer Vision and Pattern Recognition, Miami Beach. pp. 15-20, 1986.

[31] R. Tsai, *«*A versatile camera calibration technique for high-accuracy 3D machine vision metrology using off-the-shelf TV cameras and lenses*»,* IEEE Journal of Robotics and Automation, vol.3, no.4, pp.323, 344, doi: 10.1109/JRA.1087109, August 1987.

[32] Z. Zhang, *«*A flexible new technique for camera calibration*»,* Pattern Analysis and Machine Intelligence, IEEE Transactions on, vol.22, no.11, pp.1330, 1334, doi: 10.1109/34.888718, Nov 2000.

[33] J. Bouguet, *«*Camera calibration toolbox for Matlab*»*. Octubre de 2015. [En línea]. Disponible en: [http://www.vision.caltech.edu/bouguetj/calib\\_doc/index.html](http://www.vision.caltech.edu/bouguetj/calib_doc/index.html)

[34] J. Vélez, A. Moreno, A. Sánchez y J. Sánchez, *«*Visión por computador*»*, Editorial Dykinson. Pag 231. ISBN: 9788497720694, 2003.

[35] E. Apolinário, *«*Reconstrução 3D em Ambientes com Luzes Estruturadas*»,* Graduação em Ciência da Computação, Universidade Federal de Pernambuco, 2006.

[36] F. Pezeshkpour, "Vision for Matlab". 1998. [En línea]. Disponible en: <http://www.mathworks.com/matlabcentral/fileexchange/247-vfm>

[37] E. Pérez, D. Gallego, *«*Sistema de adquisición de datos tridimensionales mediante técnicas de visión por computador*»,* memoria presentada para optar al título de ingeniero técnico industrial en electrónica, Universidad de Extremadura - Badajoz, 2002.

[38] F. Sánchez, *«*Reconstrucción tridimensional de escenas con iluminación láser: aplicaciones a la fotogrametría industrial*»*, PhD thesis, UPM, 2000.

[39] G. Stuiz, «Laser scanner extend machine-vision capability*»*, Laser Focus World, 1999.

[40] I. Vite, *«*Reconstrucción tridimensional de objetos mediante técnicas evolutivas*»*, tesis Doctoral, Centro de Investigación y de Estudios Avanzados del Instituto Politécnico Nacional, 2008.

[41] B. Curless, «From range scans to 3D models». Artículo publicado en ACM SIGGRAPH Computer Graphics. vol. 33, iss. 4, pp. 38–41. ISSN 0097-8930, DOI: 10.1145/345370.345399, 1999.